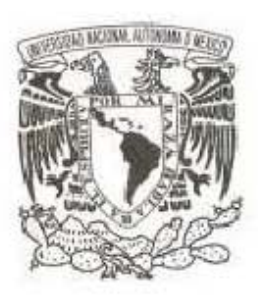

## UNIVERSIDAD NACIONAL AUTÓNOMA DE MÉXICO

## FACULTAD DE CIENCIAS

Espectroscopía MIR del IRS-Spitzer de Galaxias Seyrert 2

## T E S I S

QUE PARA OBTENER EL TíTULO DE:

FíSICO

P R E SE NT A:

Martín Herrera Endoqui

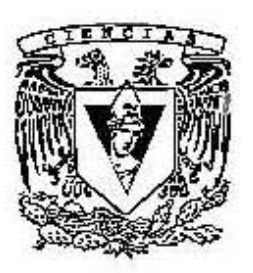

DIRECTOR DE TESIS: Dra. Irene Antonia Cruz-González Espinosa 2011

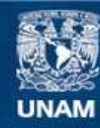

Universidad Nacional Autónoma de México

**UNAM – Dirección General de Bibliotecas Tesis Digitales Restricciones de uso**

#### **DERECHOS RESERVADOS © PROHIBIDA SU REPRODUCCIÓN TOTAL O PARCIAL**

Todo el material contenido en esta tesis esta protegido por la Ley Federal del Derecho de Autor (LFDA) de los Estados Unidos Mexicanos (México).

**Biblioteca Central** 

Dirección General de Bibliotecas de la UNAM

El uso de imágenes, fragmentos de videos, y demás material que sea objeto de protección de los derechos de autor, será exclusivamente para fines educativos e informativos y deberá citar la fuente donde la obtuvo mencionando el autor o autores. Cualquier uso distinto como el lucro, reproducción, edición o modificación, será perseguido y sancionado por el respectivo titular de los Derechos de Autor.

1. Datos del alumno Herrera Endoqui Martín 53005015 Universidad Nacional Autónoma de México Facultad de Ciencias Física 402112208

2. Datos del tutor Dra. Irene Antonia Cruz-González Espinosa

3. Datos del sinodal 1 Dra. María de los Ángeles Ortiz Flores

4. Datos del Sinodal 2 Dra. Erika María **Benítez** Lizaola

5. Datos del sinodal 3 Dra. Yari **Juárez** López

6. Datos del sinodal 4 Dra. María Guadalupe Valverde Aguilar

7. Datos del trabajo escrito Espectroscopía MIR del IRS-Spitzer de Galaxias Seyfert $2$ 97 p. 2011

## ${\rm Espectroscopia}$  MIR del IRS-Spitzer de Galaxias Seyfert 2

Martín Herrera Endoqui

28 de marzo de 2011

#### Resumen

Los espectros de galaxias en el mediano infrarrojo (MIR) contienen información del gas atómico y molecular a través de muchas líneas atómicas, iónicas y moleculares, además de las líneas correspondientes a polvo, el cual se encuentra mezclado con el gas en el medio interestelar (MI). Por lo tanto constituyen una herramienta excelente para el estudio del MI de galaxias brillantes en el infrarrojo (IR), as´ı como aquellas que albergan núcleos galácticos activos (AGN por sus siglas en inglés) como es el caso de las galaxias Seyfert 2 (Sy2).

En esta tesis se presenta un estudio de los espectros de 42 galaxias Sy2 usando observaciones en el IR obtenidas con el espectrógrafo IR a bordo del satélite Spitzer (IRS-Spitzer) con el objetivo de obtener un espectro promedio en el intervalo de longitud de onda  $5 - 30 \ \mu m$  para este tipo de AGN y estudiar sus principales características espectrales.

Con nuestra muestra de galaxias Sy2 obtuvimos un espectro promedio y encontramos que éstas galaxias están caracterizadas por absorción de silicatos, también muestran intensas líneas de emisión de Hidrocarburos Policíclicos Aromáticos (PAHs), así como algunas líneas prohibidas de alta ionización y estructura fina. Además, analizamos la intensidad de la absorción de silicatos a 9.7  $\mu$ m ( $S_{9.7\mu m}$ ) y el ancho equivalente de la línea de emisión de PAH a 6.2  $\mu$ m ( $EW_{6.2\mu m}$ ). Los valores calculados son

 $S_{9.7\mu m}$  = −0.28 ± 0.16 y  $EW_{6.2\mu m}$  = 0.043 que corresponden a los valores típicos de galaxias Sy2 en diagramas de diagnóstico  $S_{9.7\mu m}$  vs.  $EW_{6.2\mu m}$ . Por lo tanto, concluimos que nuestro espectro promedio puede ser utilizado como una plantilla para galaxias Sy2 porque reproduce de forma exitosa las características conocidas en este tipo de AGN.

## $<sup>i</sup>$ ndice general</sup>

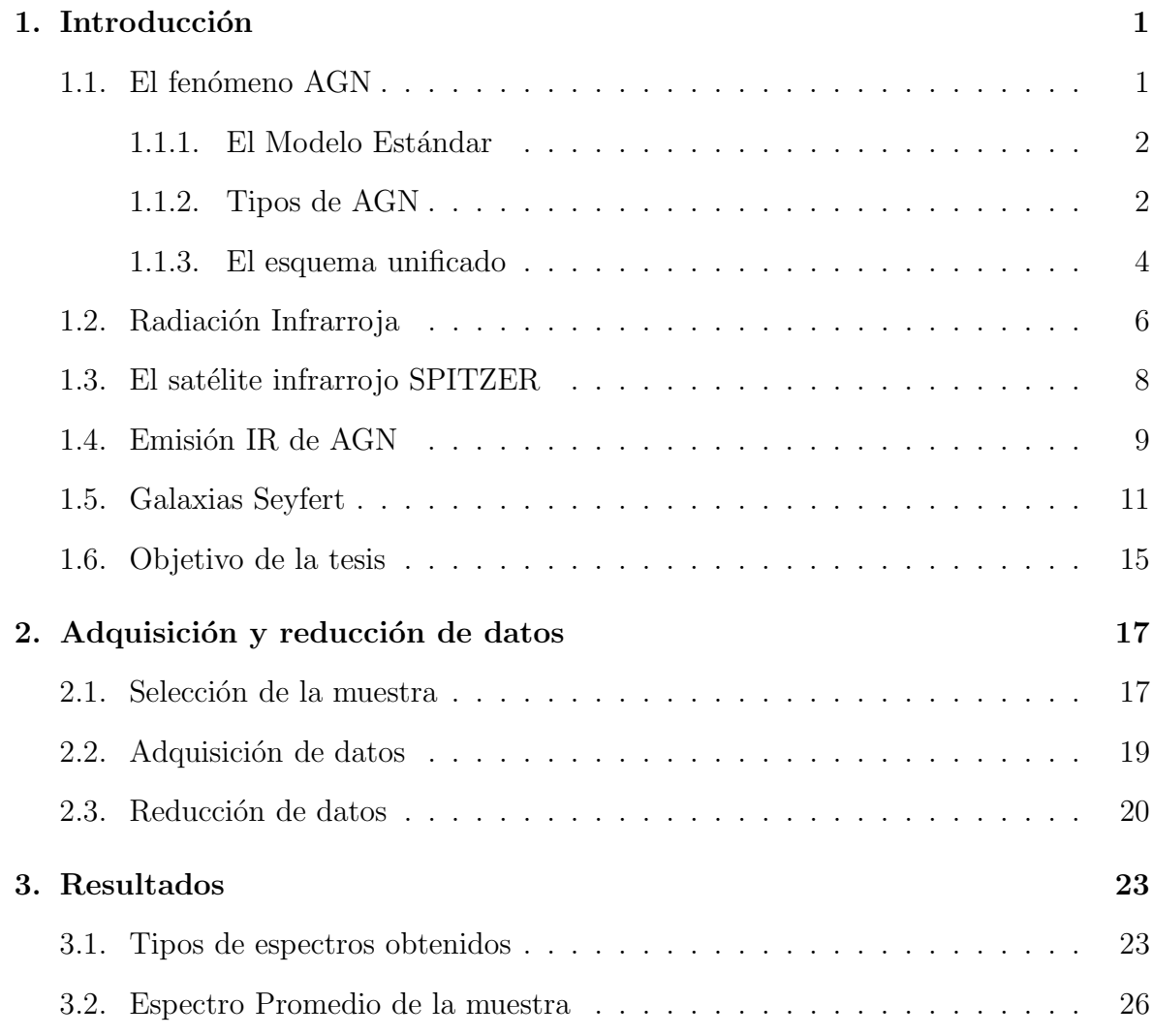

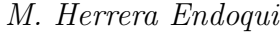

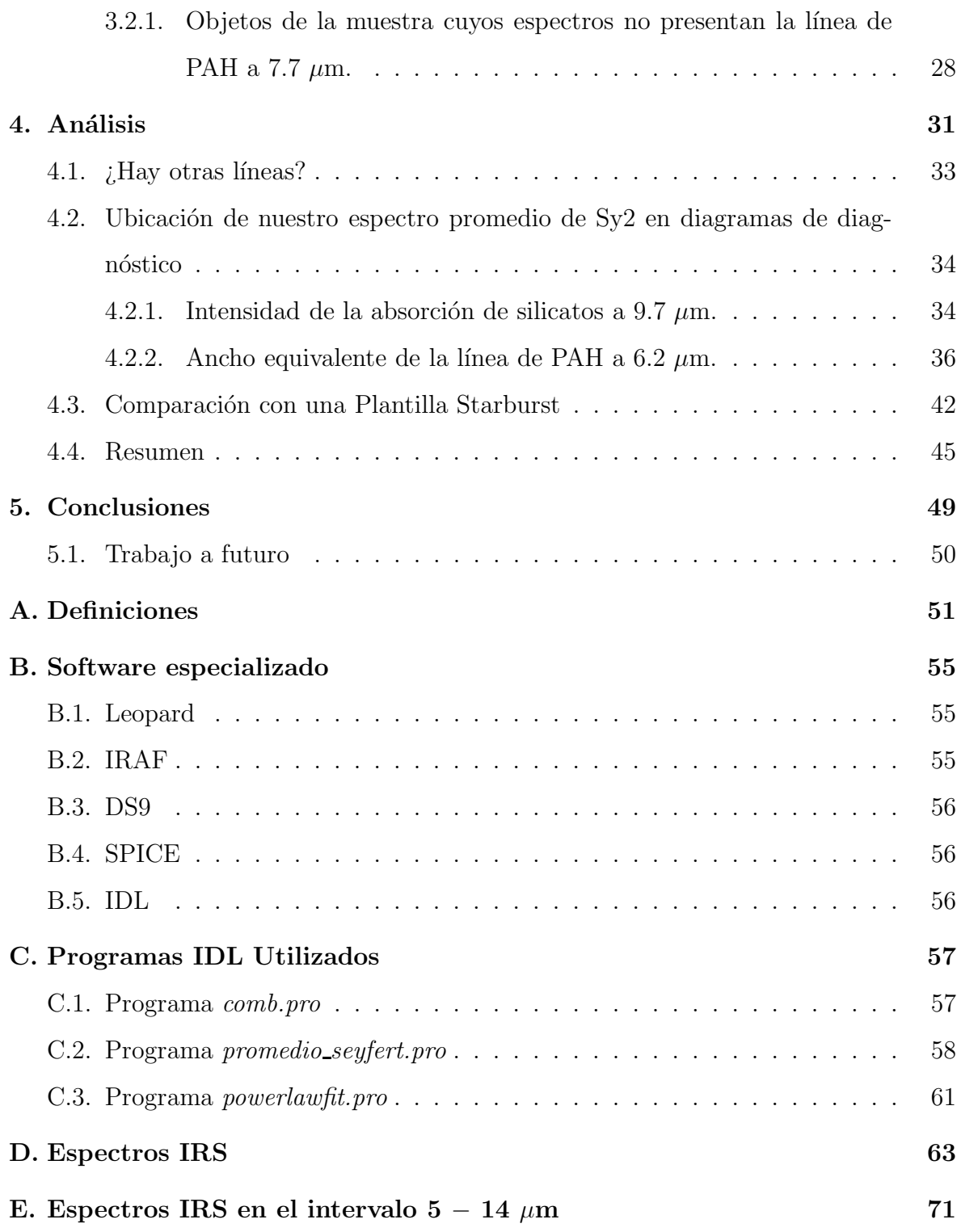

# $<sup>1</sup>$ ndice de figuras</sup>

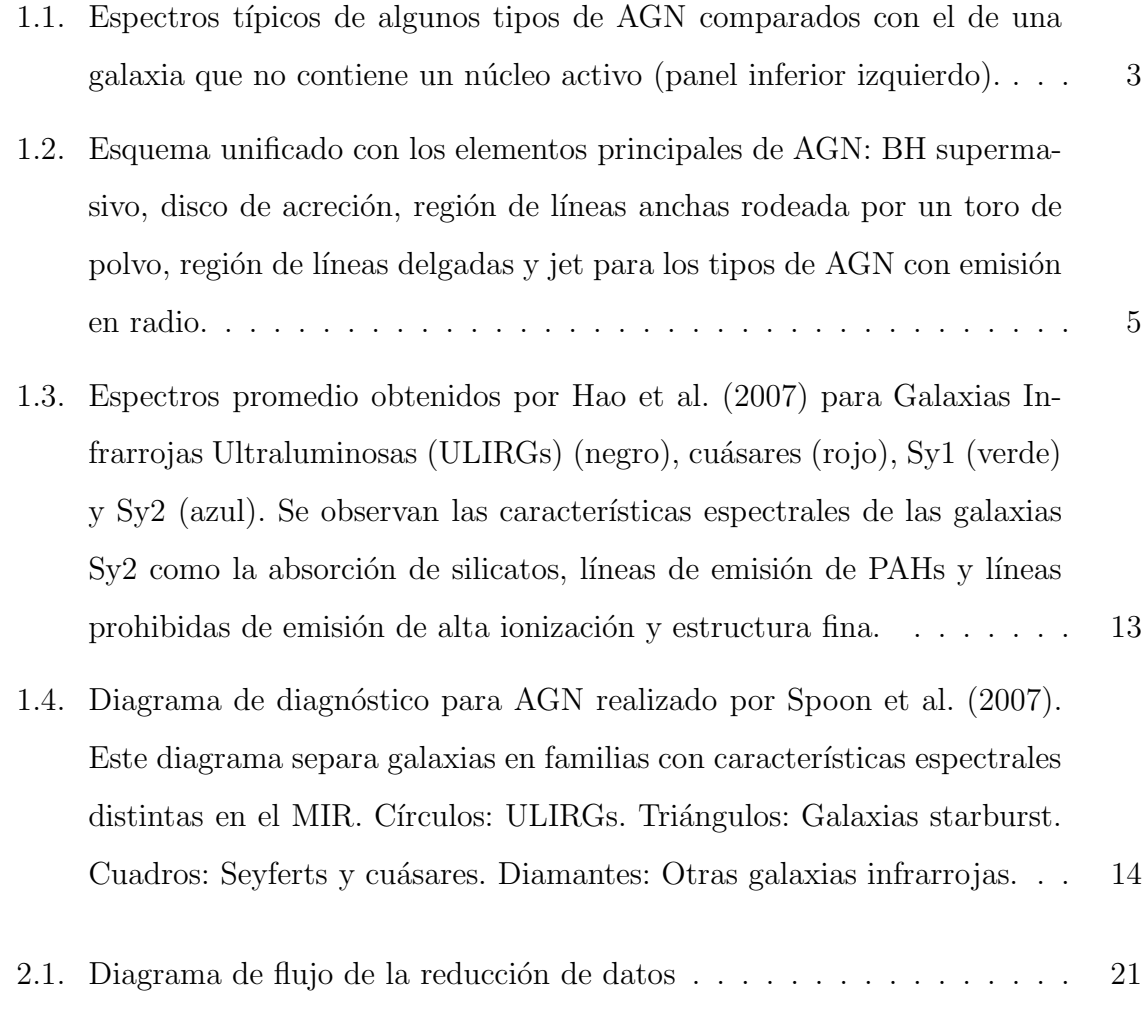

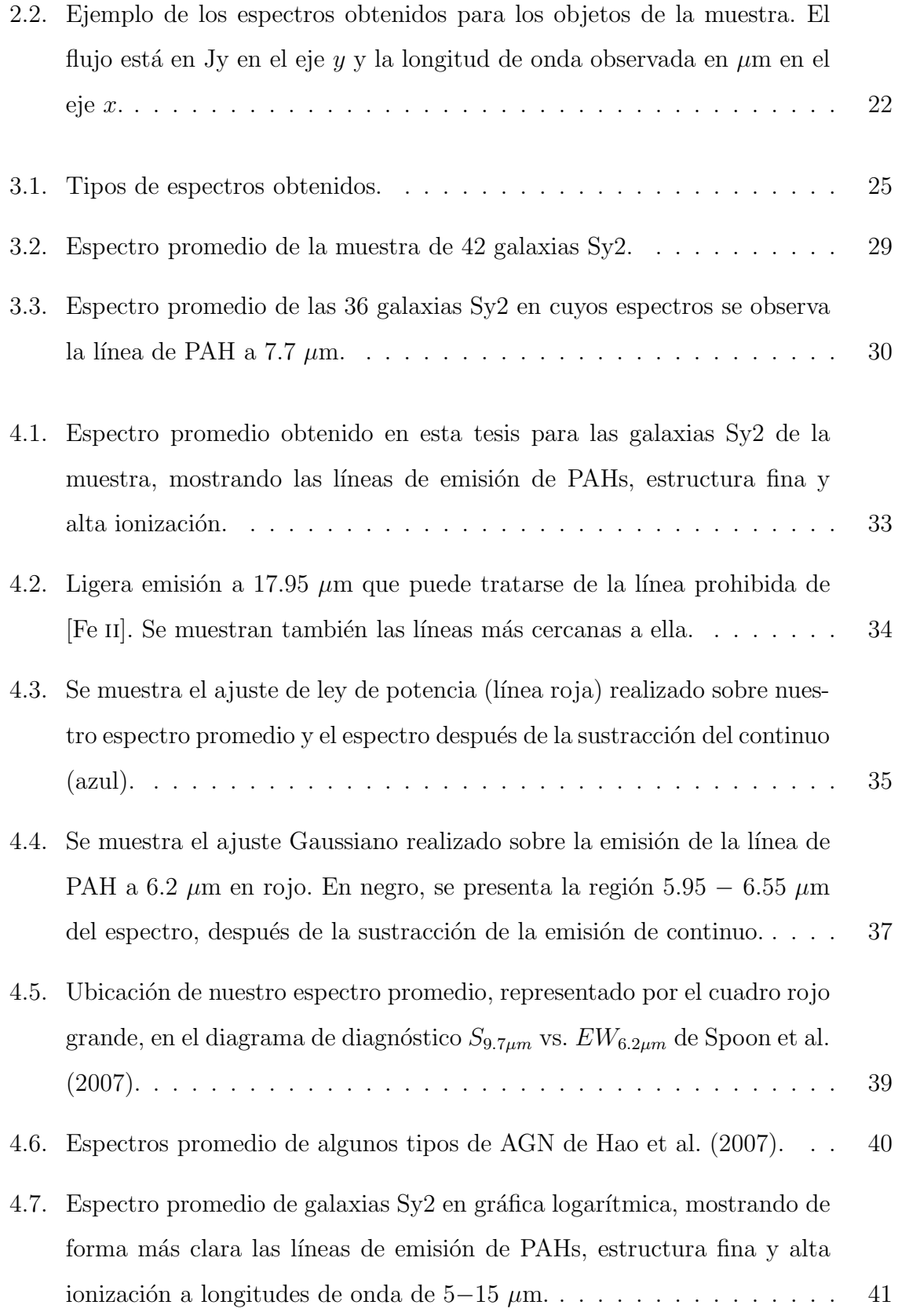

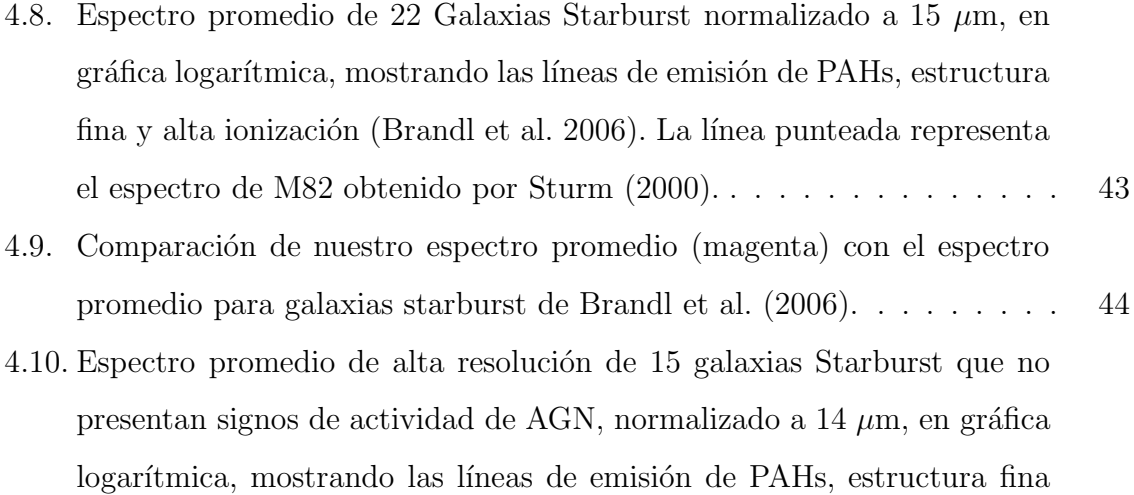

 ${\bf y}$ alta ionización (Bernard-Salas et al. 2009). El área gris representa la desviación estándar de su muestra con respecto a la Plantilla Starburst.  $\;$  45  $\;$ 

## Índice de Tablas

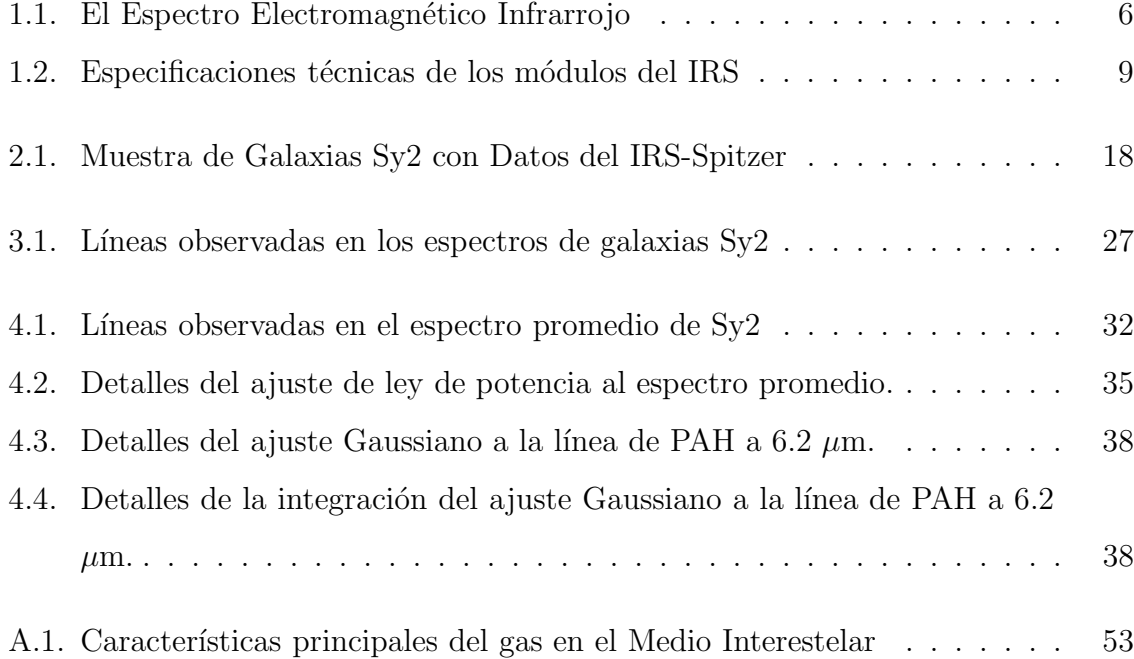

## CAPÍTULO 1

## Introducción

### 1.1. El fenómeno AGN

En el universo existe un grupo de objetos llamados N´ucleos Activos de Galaxias (AGN). Los AGN se caracterizan por ser objetos muy luminosos, cuya emisión es de origen no térmico, del orden de 10<sup>45</sup> - 10<sup>48</sup> erg s<sup>-1</sup>, proveniente de la región central de las galaxias dentro de un volumen del orden de unos cuantos  $pc^3$ . Otra característica es que emiten radiación en un gran rango del espectro electromagnético (desde longitudes de onda de radio hasta rayos X duros) y presentan líneas de emisión en sus espectros. Estas características los distinguen de otros objetos extragalácticos como las regiones HII gigantes y galaxias con intensa formación estelar, cuyos espectros están dominados por emisión térmica debida a la formación de estrellas que en ellas se produce.

Explicar el origen físico de la actividad nuclear y las altas luminosidades producidas en volúmenes tan pequeños, ha sido la meta de diversos estudios desde los años 60s.

#### 1.1.1. El Modelo Estándar

Para explicar la enorme cantidad de energía que emiten los AGN, Zel'dovich  $\&$ Novikov (1964), entre otros, propusieron el llamado "Modelo Estándar", el cual propone que en el núcleo de los AGN existe un agujero negro (BH) supermasivo ( $M \sim 10^8$  –  $10^9 M_{\odot}$ ), el cual se encuentra rodeado por un disco de acreción de plasma, formado por gas de la región central de la galaxia y que es el combustible del cual se alimenta la máquina central. Esta máquina central convierte energía gravitacional en energía de radiación. El gas de la galaxia llega a la región central en trayectoria espiral, debido a la pérdida de momento angular. El descifrar el mecanismo por medio del cual el gas de la galaxia pierde momento angular y llega a la región central de la galaxia es uno de los problemas por resolver en el campo de los AGN. La masa acretada por el agujero negro debe ser ~ 0.001  $M_{\odot}/a\tilde{n}$ o para energizar un núcleo activo de baja luminosidad y llegar hasta ∼ 10 M<sup>⊙</sup> /a˜no para uno de alta luminosidad. En algunos AGN el proceso de acreción resulta en la eyección de material altamente colimado denominada Jet, dando lugar a emisión intensa en longitudes de onda de radio, originando Núcleos Activos de Galaxias Radiofuertes en los cuales, la emisión de radio excede la emisión óptica por factores de  $10^3 - 10^4$ .

#### 1.1.2. Tipos de AGN

Los AGN se clasifican en tipo 1 y tipo 2 según sus características en el visible. Los AGN tipo 1 presentan líneas de emisión anchas y angostas, mientras que los AGN tipo 2 sólo presentan líneas angostas en sus espectros. Esto se observa en los espectros del panel superior derecho de la Figura 1.1.

Los AGN también se pueden clasificar dependiendo de sus propiedades más importantes como AGN de baja luminosidad, AGN de alta luminosidad y Blázares.

Los AGN de baja luminosidad se encuentran en el universo local y en su mayoría son galaxias tipo Seyfert y los objetos conocidos como LINERs (Low Ionization Narrow Emission Regions). Las galaxias anfitrionas de estos objetos son, en su mayoría, galaxias

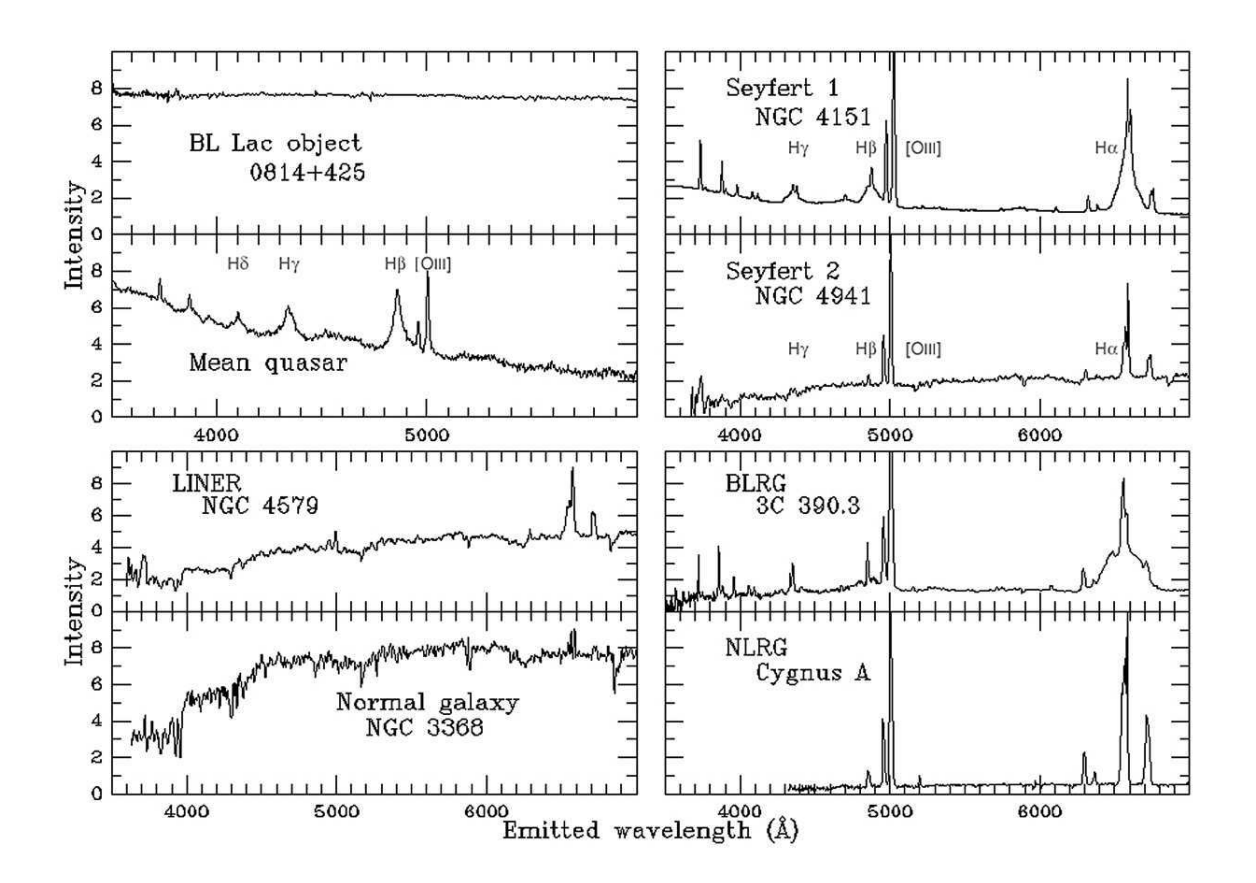

Figura 1.1: Espectros típicos de algunos tipos de AGN comparados con el de una galaxia que no contiene un núcleo activo (panel inferior izquierdo).

espirales.

Dentro de los AGN de alta luminosidad se encuentran los cuásares, que son objetos que se observan como fuentes puntuales. Debido a que le emisión de su núcleo es muy intensa y a que se encuentran muy lejos, es muy difícil observar la galaxia anfitriona, sin embargo, se ha podido determinar que las galaxias anfitrionas son principalmente elípticas.

Los Blázares son los objetos más luminosos de la familia de los AGN, algunos incluso emiten en rayos gamma. Estos presentan variabilidad en su brillo que puede ser muy ´ rápida y que se manifiesta desde los rayos X hasta los rayos gamma. También emiten luz polarizada, la cual también es variable. Estos objetos son los tipo BL Lacertae o BL Lac y los Cuásares Violentamente Variables (CVV). Los primeros no muestran líneas

de emisión debido al dominio de la emisión de continuo desde radio hasta rayos X. Los CVV muestran líneas de emisión muy intensas en el óptico similares a las de AGN tipo 1.

#### 1.1.3. El esquema unificado

Antonucci (1993) y Urry & Padovani (1995) proponen que todos los AGN corresponden a la misma clase de objeto, simplemente visto desde distintos ángulos según un esquema unificado que se presenta en la Figura 1.2. En este esquema, todos los AGN tienen un BH en el centro, el cual está rodeado por un disco de acreción (elementos del "Modelo Estándar"). Además, existen nubes de gas ionizado por la radiación emitida por el disco de acreci´on arriba y abajo del mismo. Estas nubes tienen velocidades de  $\sim 1000 \text{ km s}^{-1}$  y produce líneas anchas en los espectros debido al ensanchamiento Doppler. Esta región es llamada la Región de Líneas Anchas (BLR) y tiene densidad electrónica de 10<sup>9</sup> − 10<sup>10</sup> cm<sup>-3</sup> y una extensión de ~ 0.01 − 0.1 pc (Peterson 1997; Krolik 1999). Nubes más frías a distancias mayores se mueven con velocidades de ∼  $100 \text{ km s}^{-1}$  y provocan las líneas delgadas en los espectros (ver Figura 1.1). Esta región se llama Región de Líneas Angostas (NLR) y tiene densidad electrónica de  $\sim 10^5\ cm^{-3},$ temperatura efectiva $T \sim 10^4 K,$ un radio de $\sim 1-100\ pc$ y una masa de $10^4-10^7 M_\odot.$ Tanto el disco de acreción como la BLR están rodeadas por una estructura toroidal ´opticamente gruesa que contiene una gran masa de polvo (Toro de Polvo). Para el caso de los AGN radiofuertes se consideran los Jets (tambi´en propuestos en el Modelo Estándar).

De acuerdo con este esquema, cualquier diferencia entre los tipos de AGN es debida al ángulo de visión del observador hacia la máquina central. En el caso de los AGN tipo 2, la línea de visión del observador a la máquina central y a la BLR está obstruida por el Toro de Polvo, de tal forma que tanto la emisión del disco de acreción como las líneas anchas en sus espectros están ausentes. Por el contrario, en el caso de los AGN tipo 1, el observador tiene una visión despejada de la BLR y la máquina central,

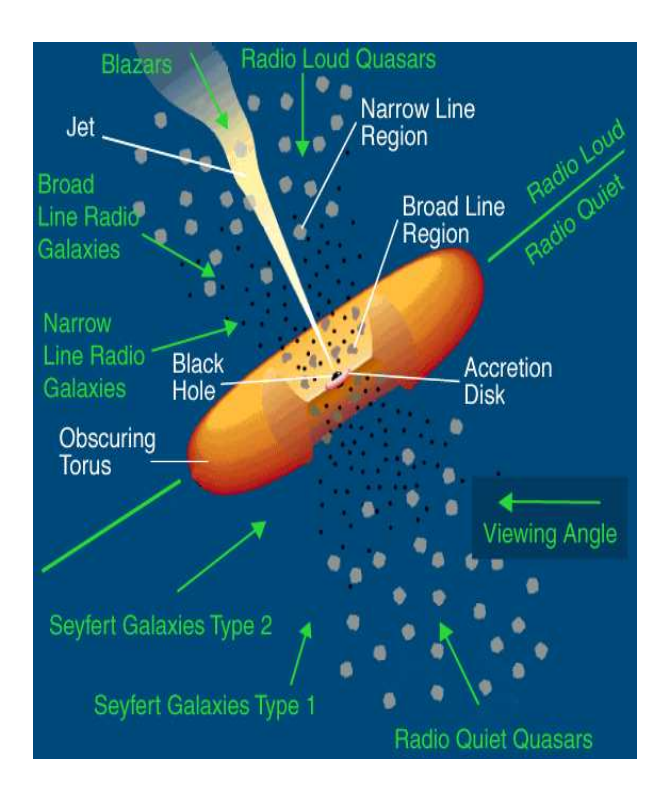

Figura 1.2: Esquema unificado con los elementos principales de AGN: BH supermasivo, disco de acreción, región de líneas anchas rodeada por un toro de polvo, región de líneas delgadas y jet para los tipos de AGN con emisión en radio.

permitiendo que en sus espectros se observen líneas anchas y la emisión del disco de acreción, además de líneas delgadas.

La orientación del Toro de Polvo también es la responsable de la diferencia entre las Radiogalaxias de líneas anchas y las de líneas delgadas. Además, en este caso, la dirección del Jet puede cambiar la apariencia de la radiogalaxia; por ejemplo, si el Jet apunta directo hacia el observador, se verá un espectro dominado por la emisión del Jet y sin líneas (blazar).

De esta forma, el esquema unificado de AGN pretende explicar la diferencia entre los distintos tipos de AGN como una diferencia de orientación de la línea de visión del observador a la máquina central, dependiendo de si ésta está obstruida o no por el toro de polvo.

Para el lector interesado en profundizar en los temas de AGN y sus modelos de unificación se recomiendan los trabajos de Begelman et al. (1984), Antonucci (1993) y Urry & Padovani (1995) y los libros de Blandford et al. (1990), Peterson (1997) y Krolik (1999).

## 1.2. Radiación Infrarroja

La región infrarroja del espectro electromagnético corresponde al intervalo de longitudes de onda de  $\sim 0.75 - 1000 \mu m$  y se puede subdividir en tres intervalos: cercano, mediano y lejano infrarrojo. El cercano infrarrojo se toma en el intervalo  $0.75$  -  $5 \mu$ m, el mediano infrarrojo en el intervalo  $5 - 35 \mu m$  y el lejano infrarrojo en el intervalo  $35$  $-1000 \mu m$ .

Las fuentes eficientes de radiación infrarroja son la emisión por granos de polvo, procesos atómicos en nebulosas y fotósferas de estrellas frías. También se observan líneas de emisión de iones y átomos con un amplio rango de potenciales de ionización, adem´as de transiciones moleculares vibracionales o rotacionales (Glass 1999).

Esta región del espectro es de interés astronómico porque en ella es posible observar fenómenos en regiones oscurecidas por polvo y que no se pueden observar en el visible, adem´as de que nos permite estudiar el polvo mismo. En el infrarrojo pueden estudiarse directamente las regiones de formación estelar y los AGN oscurecidos. La Tabla 1.1 muestra los intervalos de longitud de onda de cada zona del infrarrojo y la temperatura asociada del cuerpo negro  $(T_{BB})$  a la que corresponde su emisión.

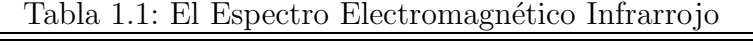

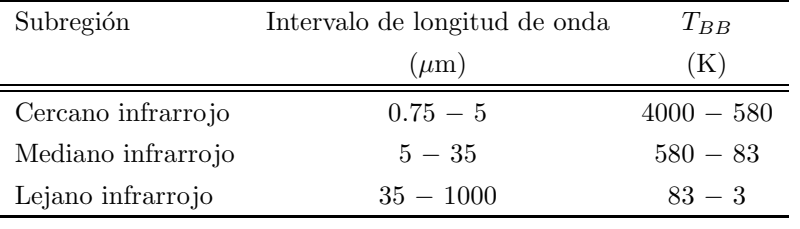

La atmósfera terrestre es opaca a la radiación infrarroja de ciertas longitudes de onda debido a que los gases contenidos en ella las absorben, dando origen a las llamadas ventanas infrarrojas (pertenecientes a rangos dentro de los cuales se puede observar con telescopios infrarrojos desde la superficie terrestre). Los principales gases absorbedores en la atmósfera terrestre son:  $CO_2$  (2, 4.3 y 15  $\mu$ m),  $H_2O$  (0.94, 1.13, 1.37, 1.87, 2.7, 3.2, 6.3 y  $\lambda > 16$   $\mu$ m),  $N_2O$  (4.5 y 15  $\mu$ m),  $CH_4$  (3.3 y 7.7  $\mu$ m) y  $O_3$  (9.6  $\mu$ m).

Para las zonas en las cuales no se puede observar desde la superficie terrestre (fuera de las ventanas atmosféricas), se necesita utilizar observatorios a gran altitud en aeronaves o globos, o en satélites en órbita fuera de la absorción selectiva de la atmósfera. Ejemplos de estos son SOFIA<sup>1</sup> (Stratospheric Observatory for Infrared Astronomy), IRAS<sup>2</sup> (Infrared Astronomical Satellite), ISO<sup>3</sup> (Infrared Space Observatory) y los más recientes  $Spitzer<sup>4</sup>$  y Herschel<sup>5</sup>.

Dos familias muy importantes de moléculas que producen líneas en el infrarrojo son los silicatos y los hidrocarburos policíclicos aromáticos (PAHs).

Los silicatos son minerales que están compuestos por silicio y oxígeno. Forman materiales basados en la repetición de la unidad tetraédrica  $SiO<sub>4</sub>$ . Estos compuestos son de gran importancia en la astrofísica porque junto con el grafito constituyen el polvo del medio interestelar (MI) causante de la extinción, además de que son la base para la formación de objetos "terrestres". Debido a su constitución, los modos de vibración de sus moléculas emiten en bandas bien definidas, por ejemplo las bandas de silicatos amorfos a 9.7  $\mu$ m, asociada a un modo de vibración de estiramiento del enlace Si−O y ~ 18 µm que se relaciona con el modo de vibración del doblamiento de O−Si−O; adem´as de bandas en el intervalo 20−45 µm producidas por silicatos cristalinos (ejemplo olivinas y pyroxinas). Una predicción fundamental del esquema

<sup>1</sup>http://www.nasa.gov/mission pages/SOFIA/index.html

<sup>¯</sup> <sup>2</sup>http://irsa.ipac.caltech.edu/IRASdocs/iras.html

<sup>3</sup>http://science.nasa.gov/missions/iso/

<sup>4</sup>http://www.spitzer.caltech.edu/

 $^{5}$ http://www.nasa.gov/mission\_pages/herschel/index.html

unificado de AGN, es que las bandas de silicatos a 9.7 y ~ 18 μm se observarán en emisión en AGN tipo 1 y en absorción en AGN tipo 2.

Los PAHs son grandes moléculas de carbono con forma de anillos hexagonales de varios tama˜nos. Debido a las vibraciones de estiramiento y doblamiento del enlace de C−C y C−H, los PAHs provocan una familia de bandas infrarrojas centradas en 3.3, 6.2, 7.7, 8.6 y 11.3  $\mu$ m que han sido observadas en nebulosas planetarias, regiones HII y algunas galaxias (Puget & Leger 1989). Estas moléculas y las líneas que provocan en los espectros se relacionan con formación estelar (Tielens et al. 2004).

### 1.3. El satélite infrarrojo SPITZER

El telescopio espacial Spitzer es el último de una serie de cuatro observatorios espaciales de la NASA: Compton Gamma Ray Observatory, Chandra, Hubble y Spitzer. Fue puesto en órbita heliocéntrica en agosto del 2003, lo que permite que esté a suficiente distancia de la Tierra y la radiación infrarroja de ésta no afecte sus observaciones. Además, por estar lejos de la Tierra, el Spitzer se termalizó a 35 K, permitiendo usar un crióstato de menor tamaño que sólo enfríe los detectores e instrumentos a 1.5 K. El satélite Spitzer permitió hacer observaciones de imagen directa, fotometría y espectroscopía en las bandas de 3 hasta 180  $\mu$ m. Se calculó un periodo de observación de entre  $2.5$  y 5 años, dependiendo de la duración de su líquido criogénico. Fue construido casi en su totalidad de Berilio, su espejo primario tiene 85 cm de diámetro  $f/12$  y cuenta con tres instrumentos científicos: IRAC, MIPS y IRS. La cámara IRAC (Infrared Array Camera) obtiene imágenes en el cercano y mediano infrarrojo. Tenía la capacidad de adquirir cuatro imágenes de 256  $\times$  256 píxeles en 3.6, 4.5, 5.8 y 8  $\mu$ m de forma simult´anea (Fazio et al. 2004). El instrumento MIPS (Multiband Imaging Photometer for Spitzer) permitió obtener imágenes directas y espectros en el infrarrojo lejano en 24, 70 y 160  $\mu$ m con detectores de 128×128, 32×32 y 2×20 píxeles respectivamente (Rieke et al. 2004). El IRS (Infrared Spectrograph) permitió hacer espectroscopía en el mediano infrarrojo y consta de cuatro m´odulos separados para cubrir el intervalo de

longitud de onda 5.3 - 38 µm con una resolución espectral  $R = \lambda/\Delta\lambda \sim 60 - 600$ (Houck et al. 2004). Un mecanismo autónomo era capaz de localizar el centroide infrarrojo de la fuente y proveer la información necesaria para que la nave seleccionara de forma precisa el centroide y lo observara con la rendija deseada. Esta propiedad es importante cuando se requiere observar un objeto cuyas coordenadas son poco conocidas. Los cuatro módulos del IRS son conocidos por su intervalo de cobertura en longitud de onda y su resolución (alta=H, baja=L), como: Short–Low (SL), Short–High (SH), Long–Low (LL) y Long–High (LH), las especificaciones técnicas de estos módulos se presentan en la Tabla 1.2.

| <b>Latrice 1.2.</b> Especificaciones tecnicas de los modulos del 11 lo |           |                     |                               |                         |  |  |  |  |  |
|------------------------------------------------------------------------|-----------|---------------------|-------------------------------|-------------------------|--|--|--|--|--|
| Módulo                                                                 | Orden     | Apertura de rendija | Intervalo en longitud de onda | Resolución              |  |  |  |  |  |
|                                                                        |           | (arcsec)            | $(\mu m)$                     | $\lambda/\Delta\lambda$ |  |  |  |  |  |
| $Short$ -Low                                                           | SL2       | $3.6 \times 57$     | $5.2 - 7.7$                   | $80 - 128$              |  |  |  |  |  |
|                                                                        | SL1       | $3.7 \times 57$     | $7.4 - 14.5$                  | $64 - 128$              |  |  |  |  |  |
| $Long - Low$                                                           | LL2       | $10.5 \times 168$   | $14.0 - 21.3$                 | $80 - 128$              |  |  |  |  |  |
|                                                                        | LL1       | $10.7 \times 168$   | $19.5 - 38.0$                 | $64 - 128$              |  |  |  |  |  |
| $Short-High$                                                           | $11 - 20$ | $4.7 \times 11.3$   | $9.9 - 19.6$                  | $\sim 600$              |  |  |  |  |  |
| $Long-High$                                                            | $11 - 20$ | $11.1 \times 22.3$  | $18.7 - 37.2$                 | $\sim 600$              |  |  |  |  |  |

Tabla 1.2: Especificaciones técnicas de los módulos del IRS

Desde marzo de 2009 Spitzer sigue operando en una misión extendida, la Spitzer Warm Mission, en la que el telescopio se enfría pasivamente, sin necesidad de refrigerante, hasta 27 K (-246 Celsius), restringiendo sus capacidades a imagen directa con la cámara IRAC en las bandas  $3.6 \text{ y } 4.5 \text{ }\mu\text{m}$  únicamente.

Para el lector interesado en conocer más sobre el Observatorio Infrarrojo Spitzer, se recomienda visitar la página de internet del Centro Científico de Spitzer (SSC): http://ssc.spitzer.caltech.edu/.

## 1.4. Emisión IR de AGN

El continuo IR en AGN puede ser de origen térmico por polvo o no térmico por radiación sincrotrónica. Rees et al. (1969) sugirió que la radiación infrarroja de galaxias

Seyfert en el rango  $2.2 - 22 \mu m$  es producida por granos de polvo calentado por emisión ´optica y UV proveniente del n´ucleo. De cualquier forma, el espectro continuo de ley de potencia observada en la región FIR, parece apuntar a favor de un origen no térmico. Sin embargo, Bregman (1990) encontró que en galaxias Seyfert 2, existe una componente térmica significativa. Análisis de datos del IRAS e ISO dieron una mayor comprensión de la importancia relativa de las componentes térmica y no térmica en diferentes tipos de objetos (Osterbrock 2006).

En contraste con las características espectrales infrarrojas de los AGN, existent otras fuentes infrarrojas extragalácticas interesantes. Estas son las galaxias infrarrojas ultraluminosas (ULIRGs) y las galaxias con intensa formación estelar (Starburst).

Las ULIRGs son galaxias cuya luminosidad infrarroja en el intervalo de 8 − 1000 µm es mayor que  $10^{12}$ L<sub>©</sub> (Soifer et al. 1987). Es probable que su enorme emisión infrarroja provenga de polvo calentado por estrellas jóvenes, un AGN o una mezcla de ambos fenómenos. Son los objetos más luminosos en el infrarrojo.

Las galaxias Starburst son aquellas en las cuales una fracción grande del gas de la galaxia está involucrada en procesos de formación estelar intensa. Puede ser que este fenómeno sea el resultado de interacciones y fusiones entre espirales ricas en gas (ver Osterbrock 2006, referencias ahí). Las galaxias que tienen emisión starburst presentan signos de interacciones con otras galaxias o de ser sistemas perturbados. Durante tales colisiones, algo del gas del MI pierde momento angular y cae r´apidamente hacia la región central de la galaxia dentro de unos cuantos cientos de parsecs, provocando así formación estelar intensa. La mayoría de esta formación estelar ocurre en regiones muy oscurecidas por polvo, lo que provoca que gran parte del sistema se pueda observar sólo en el IR. La emisión IR de continuo de estos objetos tiene un pico en ~ 60 µm debida al polvo interestelar calentado por la intensa formación estelar.

### 1.5. Galaxias Seyfert

Entre los AGN de baja luminosidad están las galaxias Seyfert cuya emisión bolométrica es  $L_{bol} > 10^{42}$  erg s<sup>-1</sup>. La primera investigación para caracterizar estos objetos fue hecha por Seyfert (1943). Él encontró que muchas galaxias muestran fuertes líneas de emisión proveniente de sus regiones nucleares, que no están asociadas con actividad estelar sino con gas ionizado. Además, encontró que estos núcleos galácticos son muy brillantes y parecen estrellas. Khachikian & Weedman (1974) estudiaron una muestra de 71 galaxias Seyfert y encontraron que pueden ser divididas en dos grupos:

- Sy2: muestran líneas atómicas prohibidas y líneas de Balmer ligeramente más gruesas, las últimas teniendo un ancho aproximado de  $\sim 500-1000$  km s<sup>-1</sup>. El ancho de las líneas de galaxias normales no es mayor a  $\sim 200 \text{ km s}^{-1}$ .
- $\blacksquare$  Sy1: también muestran líneas prohibidas y de Balmer como las Sy2, pero las líneas de Balmer tienen bases anchas de varios miles de km s<sup>−1</sup> (ancho de las líneas). A partir de propiedades espectrales se encontró que los objetos Sy1 parecen ser versiones reducidas de cuásares.

Esta clasificación es el antecesor de la clasificación actual de los AGN tipo 1 y tipo 2 mencionados anteriormente.

Bas´andose en las intensidades relativas de las l´ıneas anchas y delgadas, Osterbrock (1981) introdujo subgrupos (originalmente 1.9 y 1.8, posteriormente 1.5 y 1.2) que son considerados tipos intermedios de galaxias Seyfert.

Hay ciertas diferencias entre las galaxias Seyfert y galaxias normales. Un punto importante es el cociente de abundancia  $[O III]/H\beta$ . En galaxias Seyfert, este cociente es significativamente m´as alto que en las galaxias normales, lo que apunta hacia un mecanismo de ionización diferente en las galaxias Seyfert comparado con galaxias normales y starburst. Finalmente, las galaxias Seyfert tienen un fuerte exceso en el UV, a menudo referido como el "Big Blue Bump". Se ha especulado si el origen de este exceso

en el UV es debido a la emisión de estrellas calientes (más probable en objetos de tipo 2) o si se origina a partir de otros procesos térmicos o no térmicos (por ejemplo, un disco de acreción, como se sugiere en objetos de tipo 1). De cualquier modo, las altas luminosidades observadas en el UV/ $\acute{o}$ ptico, IR y rayos X no favorecen que la emisión estelar sea significativa comparada con la total.

Ante la pregunta de si los objetos Sy1 y Sy2 comparten un origen común surge el trabajo de Antonucci & Miller (1985). Ellos encontraron líneas de Balmer anchas en el espectro polarizado de la galaxia Sy2 prototípica NGC 1068. Con esto demostraron que las Sy2 albergaban núcleos de Sy1 presuntamente ocultos por una estructura de polvo; una idea que inició el Esquema de Unificación de AGN descrito anteriormente.

En cuanto a los espectros en el MIR de galaxias Sy1 y Sy2, se observa absorción clara a ∼ 10  $\mu$ m y en algunos casos también una muy ligera absorción a ~ 18  $\mu$ m, ambas debidas al toro de polvo. También se observan líneas de PAHs, principalmente en el rango de 5-13  $\mu$ m; además de líneas prohibidas de alta ionización y estructura fina, siendo éstas más intensas en comparación con las líneas de PAHs (ver Figura 1.3).

El ancho equivalente de la línea de PAH a  $6.2 \mu m$  y la intensidad aparente de la absorción de silicatos a 9.7  $\mu$ m son parámetros muy importantes en la clasificación de galaxias en el MIR. Estos parámetros también permiten clasificar a los AGN dependiendo de sus características espectrales en diagramas de diagnóstico, en los cuales las galaxias con distintos tipos de emisión se separan en familias, dependiendo de la naturaleza del proceso responsable de su emisión (Spoon et al. 2007).

La absorción de silicatos a 9.7  $\mu$ m en las galaxias Sy2 presentan valores promedio de  $-0.35$  según el estudio de Deo et al.  $(2007)$  y de  $-0.61$  según el estudio de Hao et al. (2007), mientras que su ancho equivalente tiene un valor promedio de 0.38  $\mu$ m (Deo et al. 2007).

En contraste, el valor promedio reportado por Deo et al. (2007) para la absorción de silicatos a 9.7  $\mu$ m en galaxias Sy1 es de -0.07, mientras que el reportado por Hao

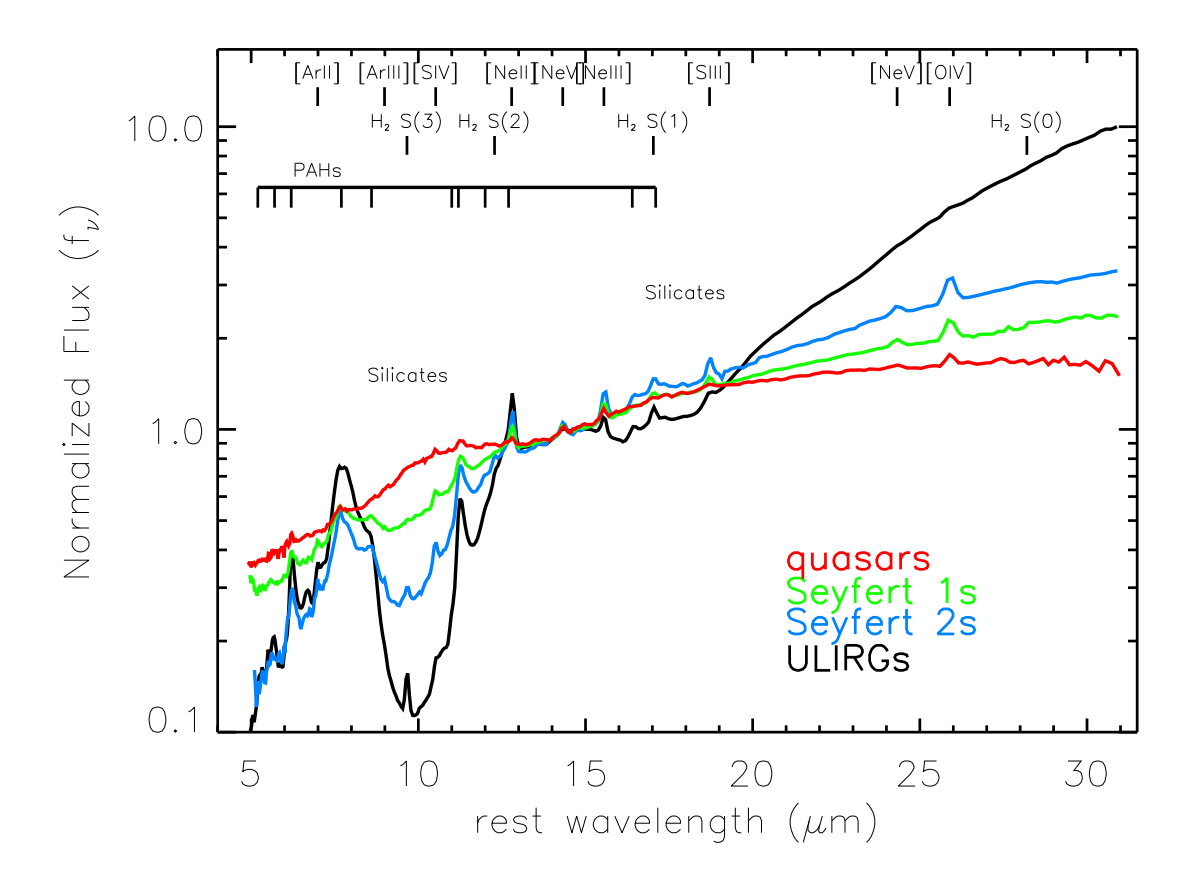

Figura 1.3: Espectros promedio obtenidos por Hao et al. (2007) para Galaxias Infrarrojas Ultraluminosas (ULIRGs) (negro), cuásares (rojo), Sy1 (verde) y Sy2 (azul). Se observan las características espectrales de las galaxias Sy2 como la absorción de silicatos, líneas de emisión de PAHs y líneas prohibidas de emisión de alta ionización y estructura fina.

et al. (2007) es de -0.18.

En cuanto a la línea de PAH a 6.2  $\mu$ m, el valor del ancho equivalente tanto para galaxias Sy1 como para galaxias Sy2, está en el intervalo  $0.005 - 0.7 \mu m$  según el diagrama de diagnóstico de Spoon et al. (2007), el cual se presenta en la Figura 1.4.

Este diagnóstico muestra dos ramas. Los tres extremos, distinguen entre espectros de polvo caliente, calentado por AGN (familia 1A), espectros dominados por PAHs (familia  $1C$  y  $2C$ ) y espectros dominados por absorción (familia 3A). Las galaxias que se encuentran entre las familias  $1A$  y  $3A$  tienen espectros que muestran las características

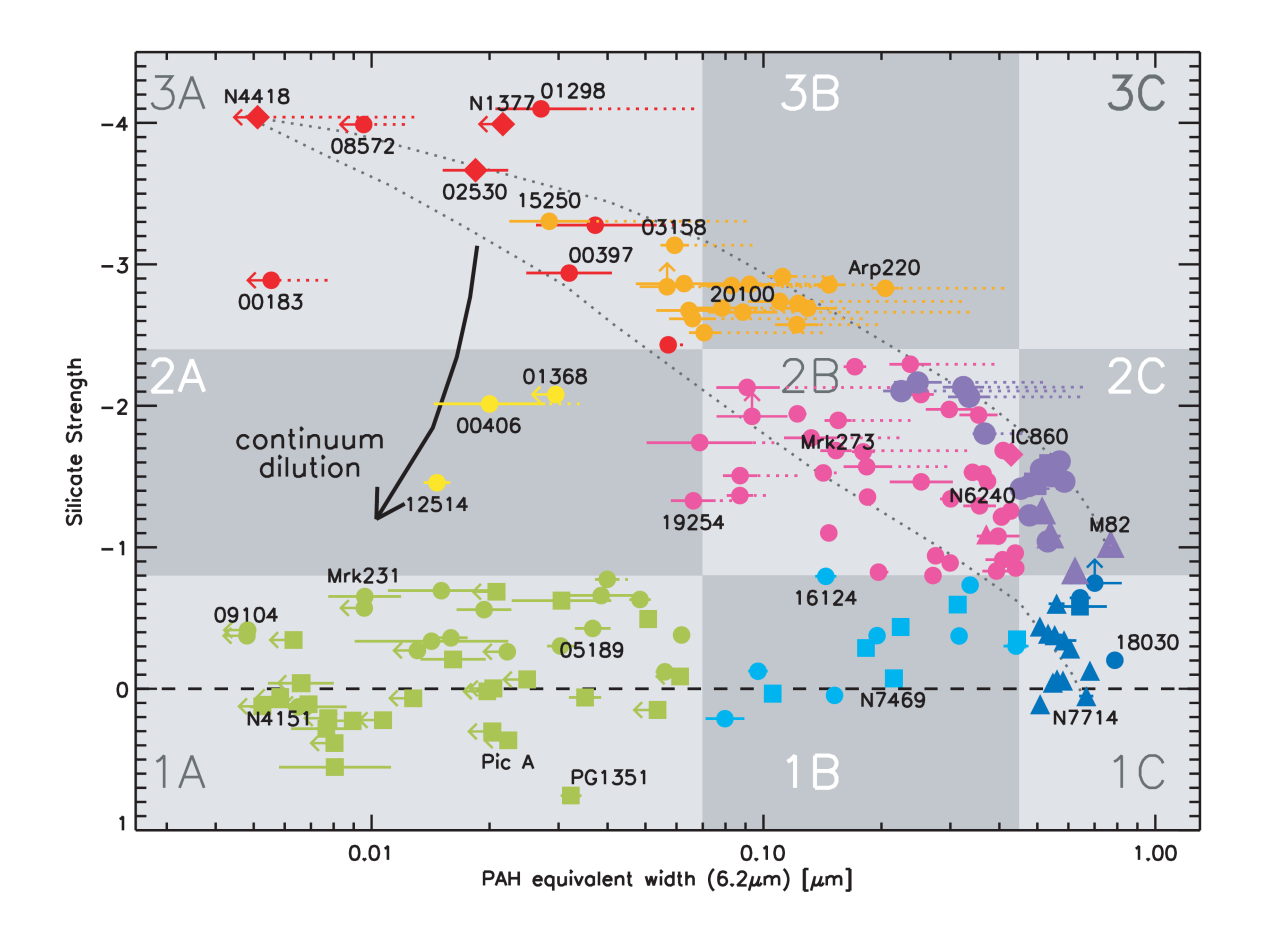

Figura 1.4: Diagrama de diagnóstico para AGN realizado por Spoon et al. (2007). Este diagrama separa galaxias en familias con características espectrales distintas en el MIR. Círculos: ULIRGs. Triángulos: Galaxias starburst. Cuadros: Seyferts y cuásares. Diamantes: Otras galaxias infrarrojas.

de ambas familias en distintas proporciones. Se piensa que las galaxias que se encuentran acomodadas a lo largo del eje horizontal son combinaciones de actividad AGN y starburst, mientras que las galaxias a lo largo de la rama diagonal son estados intermedios entre núcleos galácticos totalmente oscurecidos y formación estelar nuclear no oscurecida. En la Figura 1.4, los círculos representan ULIRGs, los triángulos representan Starburst, los cuadros representan Seyferts y cuásares y los diamantes representan otras galaxias infrarrojas. Este diagrama coloca a las galaxias Sy en dos familias; una familia cuyas características son un continuo, casi sin líneas, con absorción de silicatos débil a 9.7  $\mu$ m, y otra que contiene de forma clara líneas de PAH a 6.2, 7.7, 8.6, 11.2,

12.7 y 17.3 µm sobre la emisión de continuo del polvo caliente y absorción muy notoria en 9.7  $\mu$ m debida a silicatos en el toro de polvo.

### 1.6. Objetivo de la tesis

El objetivo de este trabajo es realizar un espectro promedio a partir de un grupo de 42 espectros individuales de galaxias Sy2 que describa las principales características espectrales de este tipo de AGN en el intervalo de longitudes de onda de 5−30  $\mu$ m, presentando un an´alisis cualitativo del mismo. Se espera que nuestro espectro promedio reproduzca las características conocidas hasta el momento para este tipo de AGN en el MIR ubicándolo en diagramas de diagnóstico y que se diferencie de espectros de otros tipos de fuentes infrarrojas extragalácticas como ULIRGs y Starburst.

En el Capítulo 2 se describen con detalle los procesos de selección de la muestra, adquisición y reducción de datos. En el Capítulo 3 se presentan los tipos de espectros obtenidos a partir de la reducción de datos y nuestro espectro promedio. En el Capítulo 4 se presenta el análisis realizado a nuestro espectro promedio, mostrando las líneas que en él aparecen y calculando la intensidad de la absorción de silicatos a 9.7  $\mu$ m y el ancho equivalente de la línea de PAH a  $6.2 \mu m$ ; datos necesarios para situarlo en diagramas de diagnóstico, según el mecanismo responsable de sus características espectrales. En el Capítulo 5 se presentan las conclusiones. En el Apéndice A se dan algunas definiciones importantes. En el Ap´endice B se presenta el software especializado con el que se adquirió y se llevó a cabo la reducción de los datos. En el Apéndice C se muestran los programas utilizados para obtener nuestro espectro promedio y el análisis del mismo. En el Apéndice D se presentan los espectros IRS de todos los objetos de la muestra en el intervalo 5−30 µm y en el Ap´endice E se presentan los espectros pero en el intervalo 5−14 µm para observar las características espectrales en este intervalo sin que sean opacadas por las líneas de emisión más intensas a longitudes de onda mayores.

## CAPÍTULO<sub>2</sub>

## Adquisición y reducción de datos

## 2.1. Selección de la muestra

Según el catálogo Verón–Verón (Veron-Cetty & Veron 2010), se conocen alrededor de 6200 galaxias Seyfert 2. Algunas de las m´as interesantes han sido observadas con el IRS-Spitzer y algunas de ellas cuentan con datos públicos en la base de datos de Spitzer; de este acervo se encontraron datos para los objetos presentados en este trabajo. La muestra de galaxias fue selecionada con base en la disponibilidad de datos, además de que se trata de una muestra representativa de galaxias Seyfert 2, que cubre un rango de valores de corrimiento al rojo de  $z = 0.0029 - 0.3190$ , con un valor promedio de  $z =$ 0.0394; siendo estos objetos cercanos y con mucho polvo, por lo que sus espectros tienen buena señal a ruido y líneas prominentes. Un listado de los 42 objetos de la muestra del archivo del IRS-Spitzer se presenta en la Tabla 2.1, que contiene su posición, corrimiento al rojo  $(z)$ , distancia y la información básica de las observaciones, es decir, el tiempo de integración en cada uno de los módulos y la fecha de observación. Los espectros individuales en el MIR de estos objetos se presentan en los Apéndices D y E.

| Nombre           | R.A.           | DEC.          | $\rm z^a$  | $\overline{D_L}^{\overline{b}}$ | $t_{int}$ $\rm SL$ | $t_{int}% \sqrt{\frac{2\pi k_{H}}{k_{H}^{2}}}$ LL | Fecha de          |
|------------------|----------------|---------------|------------|---------------------------------|--------------------|---------------------------------------------------|-------------------|
|                  | (J2000)        | (J2000)       |            | $\left( \text{Mpc} \right)$     | (s)                | (s)                                               | Observación       |
| <b>MRK 0938</b>  | $00$ 11 $06.5$ | $-12\ 06\ 26$ | 0.0196     | $77.1\,$                        | 6.29               | 6.29                                              | $08$ Dic $2004\,$ |
| ESO 012-G021     | 00 40 46.1     | $-79$ 14 24   | 0.0300     | 126.0                           | $6.29\,$           | 6.29                                              | 16 Abr 2005       |
| $\rm NGC$ $424$  | $01$ 11 $27.6$ | $-380500$     | 0.0118     | 45.7                            | 6.29               | 6.29                                              | 08 Dic 2004       |
| IRAS F01475-0740 | 01 50 02.7     | $-072548$     | 0.0177     | 69.7                            | 6.29               | $6.29\,$                                          | $03$ Ene $2005\,$ |
| <b>MRK 1066</b>  | $02\ 59\ 58.6$ | $+36$ 49 14   | 0.0120     | 47.3                            | 29.36              | 31.46                                             | 01 Sep 2004       |
| IRAS F03158+4227 | 03 19 12.4     | $+42$ 38 28   | $0.1344\,$ | 607.0                           | 44.04              | 62.92                                             | $01$ Mar $2004\,$ |
| <b>NGC 1386</b>  | 03 36 46.2     | $-3555957$    | 0.0029     | $10.6\,$                        | 29.36              | 31.46                                             | 02 Sep 2007       |
| ESO 033-G002     | 04 55 58.9     | $-753228$     | 0.0181     | 76.0                            | 6.29               | 6.29                                              | 25 Oct 2004       |
| IRAS F05189-2524 | $05\ 21\ 01.5$ | $-252145$     | 0.0426     | 181.0                           | 44.04              | $29.36\,$                                         | 22 Mar 2004       |
| <b>NGC 2110</b>  | 05 52 11.4     | $-072722$     | 0.0078     | $33.2\,$                        | 29.36              | $31.46\,$                                         | 04 Nov 2007       |
| <b>NGC 2273</b>  | 06 50 08.6     | $+605045$     | 0.0061     | $25.8\,$                        | 29.36              | 31.46                                             | 03 Oct 2004       |
| IRAS 07145-2914  | 07 16 31.2     | $-29$ 19 29   | 0.0057     | 26.0                            | $29.36\,$          | 31.46                                             | 24 Mar 2004       |
| <b>NGC 3081</b>  | 09 59 29.5     | $-22$ 49 35   | 0.0080     | $37.7\,$                        | 29.36              | $31.46\,$                                         | 11 Jun 2007       |
| 3C 234           | 10 01 49.5     | $+28$ 47 09   | 0.1849     | 870.0                           | 121.9              | 121.9                                             | 22 Abr 2005       |
| NGC $3079\,$     | 10 01 57.8     | $+55$ 40 47   | 0.0037     | 17.6                            | 29.36              | $29.36\,$                                         | 19 Abr 2004       |
| <b>NGC 3281</b>  | 10 31 52.1     | $-34\ 51\ 13$ | 0.0107     | 48.7                            | 29.36              | 12.58                                             | 23 May 2005       |
| <b>NGC 3393</b>  | 10 48 23.4     | $-250943$     | 0.0125     | $56.8\,$                        | 29.36              | 31.46                                             | 21 May 2005       |
| <b>NGC 3982</b>  | 11 56 28.1     | $+550731$     | 0.0037     | 17.6                            | 609.48             | 487.58                                            | 06 Ene 2009       |
| <b>NGC 4388</b>  | 12 25 46.7     | $+123944$     | 0.0084     | 39.4                            | 29.36              | 31.46                                             | 18 Jun 2007       |
| <b>NGC 4507</b>  | 12 35 36.6     | $-395433$     | 0.0118     | $53.0\,$                        | 29.36              | 31.46                                             | 14 Jul 2004       |
| TOLOLO 1238-364  | 12 40 52.8     | $-36$ 45 21   | 0.0109     | $\rm 49.5$                      | $6.29\,$           | $6.29\,$                                          | 10 Feb 2005       |
| IRAS 12514+1027  | 12 54 00.8     | $+10$ 11 12   | 0.3190     | 1617                            | 121.9              | 94.37                                             | 06 Feb 2005       |
| <b>NGC 4941</b>  | 13 04 13.1     | $-053306$     | 0.0037     | 19.8                            | 29.36              | 31.46                                             | 31 Jul 2007       |
| <b>NGC 4939</b>  | 13 04 14.4     | $-102023$     | 0.0104     | 47.6                            | 29.36              | 31.46                                             | $06$ Ene $2004$   |
| NGC $5005\,$     | 13 10 56.2     | $+37$ 03 33   | 0.0032     | 16.1                            | 29.36              | 31.46                                             | 22 May 2005       |
| <b>NGC 5135</b>  | 13 25 44.0     | $-295001$     | 0.0137     | 60.9                            | 29.36              | $31.46\,$                                         | $17$ Jul $2004\,$ |
| <b>NGC 5256</b>  | $13\ 38\ 17.5$ | $+48$ 16 37   | 0.0279     | 119.0                           | 29.36              | $29.36\,$                                         | $08$ Ene $2004\,$ |
| IRAS 13451+1232  | 13 47 33.3     | $+12$ 17 24   | 0.1217     | 551.0                           | 44.04              | 62.92                                             | $07$ Ene $2004$   |
| <b>NGC 5347</b>  | 13 53 17.8     | $+33\ 29\ 27$ | 0.0078     | $35.1\,$                        | 29.36              | 31.46                                             | 15 Jun 2007       |
| <b>MRK 463E</b>  | 13 56 02.9     | $+182219$     | 0.0500     | 217.0                           | 44.04              | 44.04                                             | $07$ Ene $2004$   |
| <b>NGC 5506</b>  | 14 13 14.8     | $-03$ 12 27   | 0.0062     | $29.1\,$                        | 29.36              | $31.46\,$                                         | 31 Jul 2007       |
| NGC 5643         | 14 32 40.8     | $-44$ 10 29   | 0.0040     | 19.3                            | 29.36              | 31.46                                             | $14$ Jul $2004\,$ |
| <b>NGC 5929</b>  | 15 26 06.1     | $+41$ 40 14   | 0.0083     | 35.7                            | 6.29               | 6.29                                              | 07 Feb 2005       |
| IRAS F15480-0344 | 15 50 41.5     | $-035318$     | 0.0303     | 129.0                           | 6.29               | 6.29                                              | $15$ Mar $2005$   |
| ESO 103-G035     | 18 38 20.3     | $-652539$     | 0.0133     | $55.0\,$                        | 29.36              | 31.46                                             | $22$ Mar $2004\,$ |
| IRAS 19254-7245  | 19 31 21.4     | $-723918$     | 0.0617     | 266.0                           | 44.04              | 44.04                                             | 30 May 2005       |
| IRAS 20460+1925  | 20 48 17.3     | $+19$ 36 54   | 0.1807     | 839.0                           | 73.40              | 73.40                                             | 18 Nov 2005       |
| IC 5135          | $21\ 48\ 19.5$ | $-34\ 57\ 05$ | 0.0162     | $63.6\,$                        | 29.36              | 31.46                                             | 17 Nov 2006       |
| NGC 7172         | 22 02 01.9     | $-31\ 52\ 11$ | 0.0087     | 32.1                            | 29.36              | 31.46                                             | $12$ Jun $2007\,$ |
| <b>NGC 7314</b>  | 22 35 46.2     | $-260301$     | 0.0048     | 15.4                            | 29.36              | 31.46                                             | 17 Nov 2006       |
| IRAS 23060+0505  | 23 08 34.2     | $+05\ 21\ 29$ | 0.1730     | 797.0                           | 88.08              | 88.08                                             | $16$ Dic $2003$   |
| $\rm NGC$ $7674$ | 23 27 56.7     | $+08$ 46 45   | 0.0289     | 116.0                           | $6.29\,$           | 6.29                                              | 10 Dic 2004       |

Tabla 2.1: Muestra de Galaxias Sy2 con Datos del IRS-Spitzer

<sup>a</sup> El corrimiento al rojo fue tomado de la base de datos extragalácticos de NASA/IPAC (NED).

<sup>b</sup> Distancia de luminosidad con los valores  $H_0 = 73 km s^{-1} Mpc^{-1}$ ,  $\Omega_m = 0.27$ ,  $\Omega_{\Lambda} = 0.73$  (default NED).

### 2.2. Adquisición de datos

Los espectros en el MIR se obtuvieron del archivo de Spitzer utilizando LEOPARD, software del SSC. Se obtuvieron datos públicos de diversos programas de investigación que contenían observaciones del IRS-Spitzer en el intervalo de longitudes de onda de 5 a  $38 \mu m$ . Se usaron datos disponibles en modo *staring* (observación de un solo objeto fijo o en movimiento usando imágenes para la verificación del mismo) a baja resolución (R ~ 60 − 130). Existen dos rangos de longitud de onda para el modo de baja resolución del espectr´ografo de Spitzer: los modos Short-Low (SL) y Long-Low (LL), con los cuales se obtienen conjuntos de datos en los intervalos de longitud de onda SL2: 5.2−7.7 µm, SL1: 7.4−14.5 µm, LL2: 14−21.3 µm y LL1: 19.5−38 µm.

Para cada objeto, los datos se descargan en un directorio que tiene como nombre la clave de observación Spitzer, dentro del cual se encuentran los subdirectorios Ch0 y Ch2, que contienen los rangos espectrales de interés. A su vez, cada uno de estos subdirectorios contiene un subdirectorio BCD (Basic Calibrated Data), un subdirectorio PBCD (Post Basic Calibrated Data) y un subdirectorio CAL (Calibration Data). Del subdirectorio PBCD se obtienen los archivos de incertidumbre y máscara, mientras que el subdirectorio CAL contiene los datos de calibración. Estos archivos son utilizados para la calibraci´on en longitud de onda y flujo de los espectros. El subdirectorio BCD del subdirectorio Ch0 contiene los datos de los intervalos de longitud de onda SL1 y SL2, mientras que el subdirectorio BCD del subdirectorio Ch2 contiene los datos para los rangos de longitud de onda LL1 y LL2. Del subdirectorio PBCD se obtienen los archivos de incertidumbre y máscara para unir estos rangos de longitud de onda y obtener un espectro completo.

El SSC desarrolló el software necesario para obtener los datos calibrados BCD y PBCD; estos programas incluyen procesos como: *ramp fitting*, sustracción del cielo oscuro, corrección por inclinación, corrección de linearidad, división de flat, calibración
en longitud de onda. Para mayores detalles ver IRS Pipeline Handbook\*

### 2.3. Reducción de datos

La reducción de datos se llevó a cabo con cuatro paquetes de programas astronómicos: IRAF, DS9, SPICE e IDL (ver Ap´endice B), utilizando un procedimiento similar al descrito en el Capítulo 4 del trabajo doctoral de Juárez (2009). La Figura 2.1 muestra un diagrama de flujo en el que se mencionan, a grandes rasgos, las tareas de la reducción de datos y el programa en el que se realizaron.

El procesamiento consistió de los siguientes pasos:

- 1. Usando IRAF, se seleccionan sólo los archivos con extensión bcd del subdirectorio BCD del directorio Ch0. Aquí se observa que se tienen varios archivos para cada rango de longitud de onda, de modo que hay que combinarlos para tener sólo un archivo para cada rango de longitud de onda. En observaciones a longitudes de onda del MIR la fuente principal de ruido es el fondo, por lo que también se elimina la emisión de fondo restando las imágenes tomadas por las aperturas SL1 y SL2 o LL1 y LL2 (es decir: SL1−SL2, SL2−SL1, LL1−LL2 y LL2−LL1).
- 2. Usando IRAF y DS9 se limpian los espectros de las imágenes obtenidas en los pasos anteriores. Esto se hace quitando cuidadosamente los pixeles malos que se sobrepongan a nuestros espectros o aquellos que estén muy cerca de nuestro espectro. Una vez limpios, se guardan los espectros en el directorio BCD.
- 3. Con SPICE (Spitzer IRS Custom Extraction) se trabaja de manera interactiva en una plataforma Java para desplegar, extraer y calibrar los espectros. Para la extracción y calibración de los espectros se utilizaron valores default de la apertura y archivos de estándares. El espectro final de cada fuente es un promedio de cada posición de apuntado  $(nod)$  y combinando espectros de primer y segundo orden usando interpolaci´on lineal. Se a˜naden a los espectros los archivos de

\*http://ssc.spitzer.caltech.edu/irs/irsinstrumenthandbook/

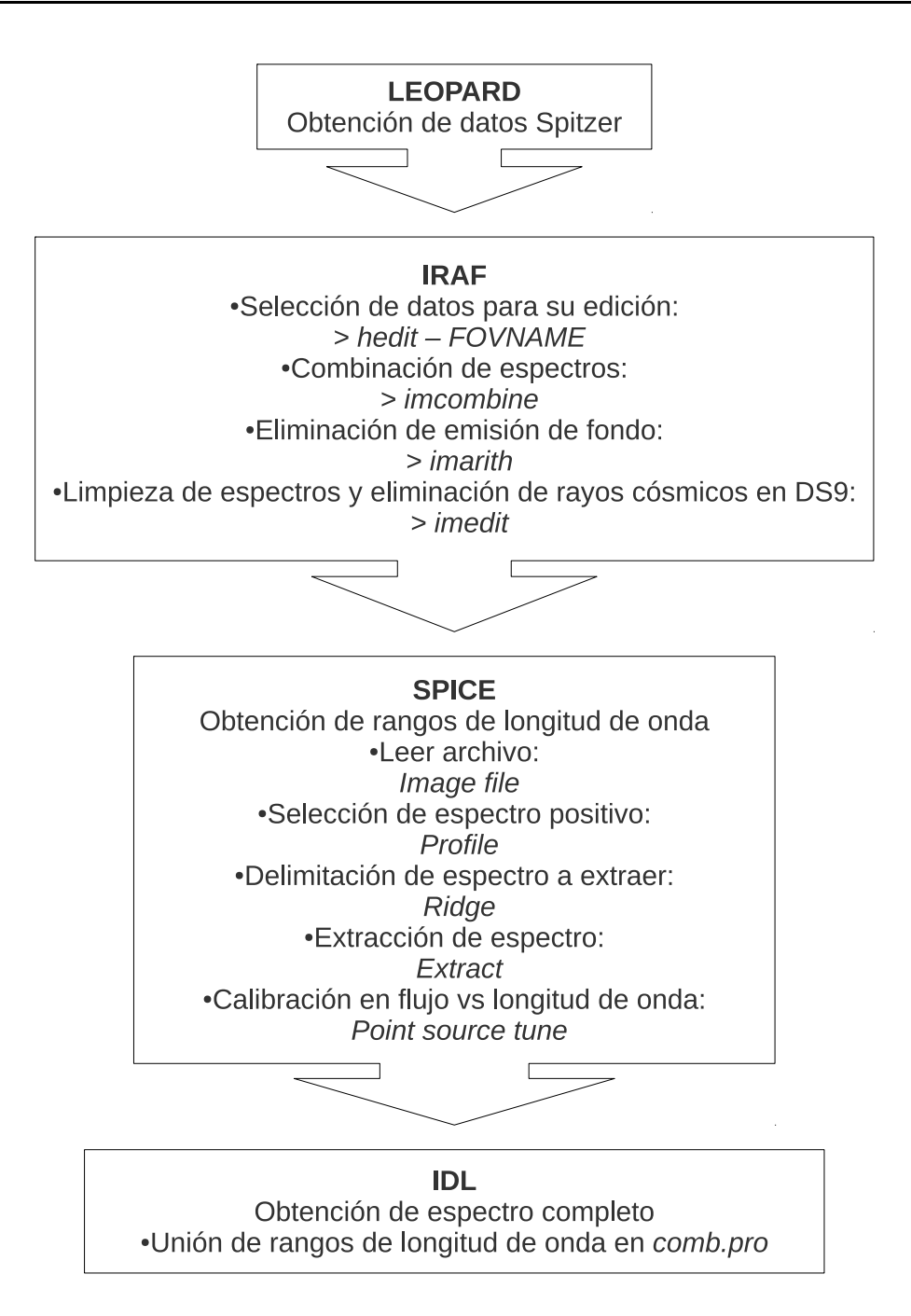

Figura 2.1: Diagrama de flujo de la reducción de datos

m´ascara e incertidumbre correspondientes, los cuales se encuentran en el directorio PBCD. Es en este punto donde los espectros dejan de ser imágenes para convertirse en gráficas y tablas de Flujo vs. Longitud de onda (una para cada

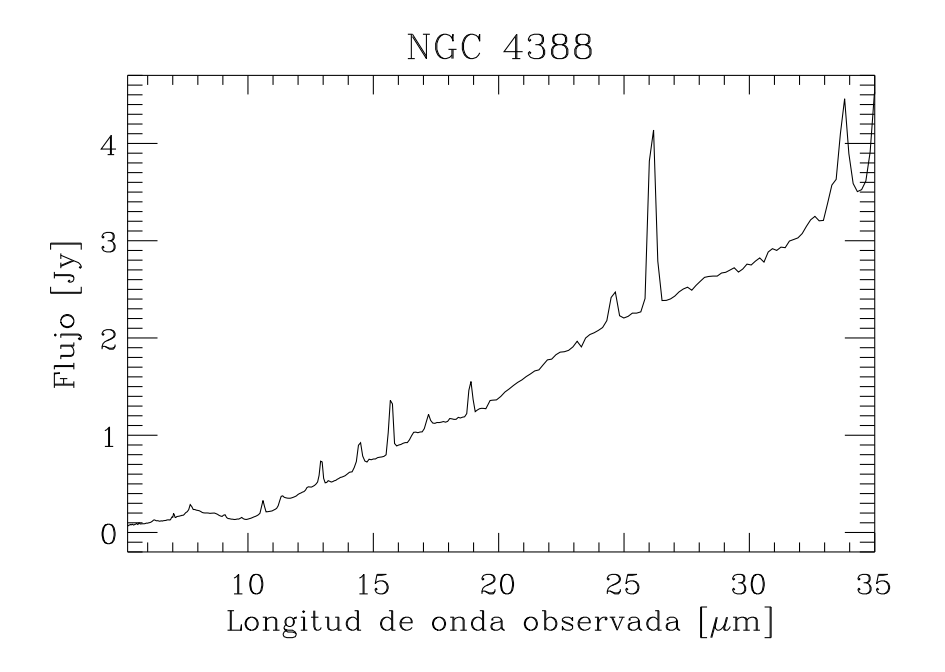

Figura 2.2: Ejemplo de los espectros obtenidos para los objetos de la muestra. El flujo está en Jy en el eje y y la longitud de onda observada en  $\mu$ m en el eje x.

intervalo de longitud de onda).

- 4. Hasta aquí se repiten los mismos pasos con los archivos con extensión bcd del subdirectorio BCD del directorio Ch2 para los intervalos LL1 y LL2.
- 5. En IDL se compila el programa comb.pro y al ejecutarse se puede obtener el espectro compuestos uniendo los espectros generados para cada rango de longitud de onda hasta lograr un espectro completo. Al terminar este paso se obtienen el espectro del objeto en el intervalo  $5 - 38 \mu m$  calibrado en flujo y longitud de onda como un archivo de imagen y un archivo de datos para poder reproducirlo.

Como un ejemplo del resultado de la reducción de datos, en la Figura 2.2 se presenta el espectro IRS final obtenido para uno de los objetos de la muestra.

# CAPÍTULO 3

## Resultados

### 3.1. Tipos de espectros obtenidos

Los 42 espectros de la muestra de galaxias Sy2 obtenidos con la reducción de datos descrita en la Sección 2.3 tienen diferentes características. Estos espectros se muestran en el Ap´endice D, trasladados al marco de reposo utilizando los corrimientos al rojo de la Tabla 2.1. Entre ellos existen espectros con una absorción profunda de silicatos a 9.7  $\mu$ m como el mostrado en la Figura 3.1(a); mientras que en otros la absorción en esta banda es menor. Algunos espectros muestran emisión del continuo muy inclinada conforme la longitud de onda crece.

En algunos de los espectros se observa emisión intensa de líneas prohibidas a distintas longitudes de onda; algunos de ellos están dominados por líneas de estructura fina tales como [Ne II] $\lambda$ 12.81 $\mu$ m, [Ne III] $\lambda$ 15.55 $\mu$ m, [S III] $\lambda$ 18.71 $\mu$ m y de alta ionización como [S iv]λ10.51µm y [O iv]λ25.89µm muy intensas, principalmente a longitudes de onda mayores a 14  $\mu$ m (ver Figura 3.1(b)).

En otros espectros se observan principalmente l´ıneas intensas a longitudes de onda menores a 14  $\mu$ m (ver Figura 3.1(c)); en estos casos se observa a la banda de silicatos

#### M. Herrera Endoqui

a 10  $\mu$ m rodeada por líneas intensas de emisión de PAHs (6.2, 7.7, 8.6, 11.3, 12.0 y  $12.7 \mu m$ ). En algunos espectros también se observan otras líneas de emisión de PAHs a  $16.4$  y 17.0  $\mu$ m y de  $H_2$  (9.66, 12.28, 17.03 y 28.22  $\mu$ m), estas últimas con emisión más modesta. Adem´as, cabe mencionar que en ninguno de los espectros se puede distinguir de forma clara entre la línea de PAH a 17.0  $\mu$ m y la de  $H_2S(1)$  a 17.03  $\mu$ m ni entre la línea de PAH a 12.7  $\mu$ m y la de [Ne II] $\lambda$ 12.81 $\mu$ m porque la resolución de los espectros no lo permite.

Otros espectros tienen una absorción pequeña en las bandas de 10 y 18  $\mu$ m y no presentan líneas de emisión (ver Figura  $3.1(d)$ ). Notamos que la mayoría de las líneas observadas en los espectros se encuentran en la región de  $5-14 \mu m$  y que en esta región se encuentran también más cercanas entre sí, mientras que en la región de 14−30  $\mu$ m identificamos 8 líneas más separadas entre sí, la mayoría de estructura fina o alta ionización, una de PAH y una línea que incluye las de PAH a 17.0  $\mu$ m y  $H_2$  a 17.03  $\mu$ m.

Las líneas identificadas de forma clara en los espectros se presentan en la Tabla 3.1, así como el número y el porcentaje de espectros en los que cada una aparece. Cabe mencionar que no todas las líneas listadas en la Tabla 3.1 se observaron en cada objeto. Como se puede ver en los espectros en el Apéndice 3, algunas de las galaxias muestran todas o casi todas estas líneas mientras que otras galaxias muestran muy pocas líneas, posiblemente por estar m´as alejadas.

En algunos espectros, las líneas de la Tabla 3.1 se observan sólo como un abultamiento sobre el continuo y no como líneas muy prominentes; las líneas de PAHs a  $5.3, 5.7, 6.2$ , 7.7, 8.6, 11.25, 12.0, 16.4 y 17.0 µm se observan como un abultamiento sobre el continuo en 16, 11, 7, 5, 17, 2, 16, 10 y 6 espectros respectivamente. Con esta misma carcaterística aparecen las siguientes líneas de estructura fina: [Ar II] $\lambda$ 6.99 $\mu$ m en 15 espectros, [Ar III] $\lambda$ 8.99 $\mu$ m en 13, [Ne v] $\lambda$ 14.32 $\mu$ m en 4, [Ne III] $\lambda$ 15.55 $\mu$ m en 2, [S III] $\lambda$ 18.71 $\mu$ m en  $4 \text{ y }$  [Ne v] $\lambda$ 24.31 $\mu$ m en 4 y las líneas de alta ionización: [S iv] $\lambda$ 10.51 $\mu$ m en 11 espectros y [O iv] $\lambda$ 25.89 $\mu$ m en 6.

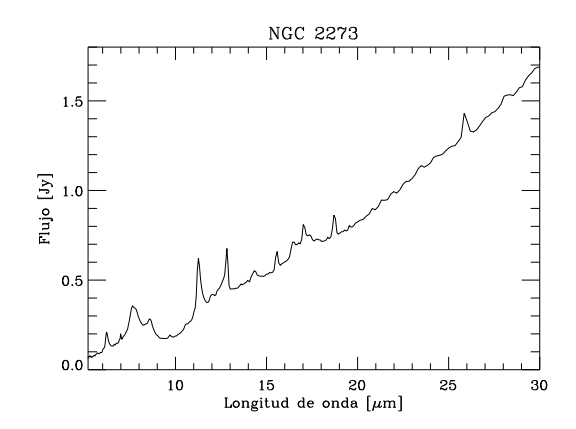

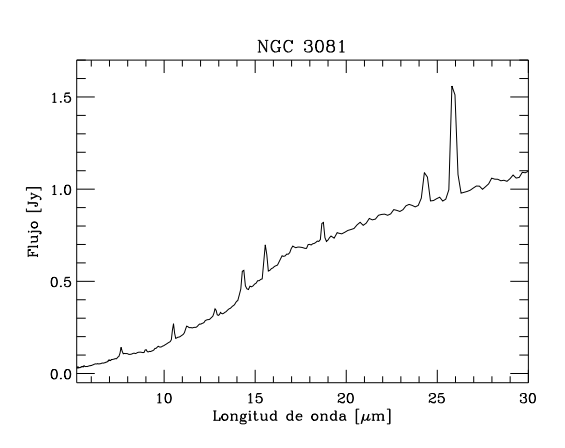

(a) Espectro que muestra una absorción muy no- (b) Espectro con líneas de estructura fina y de toria en la banda de silicatos a ∼10µm.

alta ionización prohibidas muy intensas a longitudes de onda mayores que  $14\mu{\rm m}.$ 

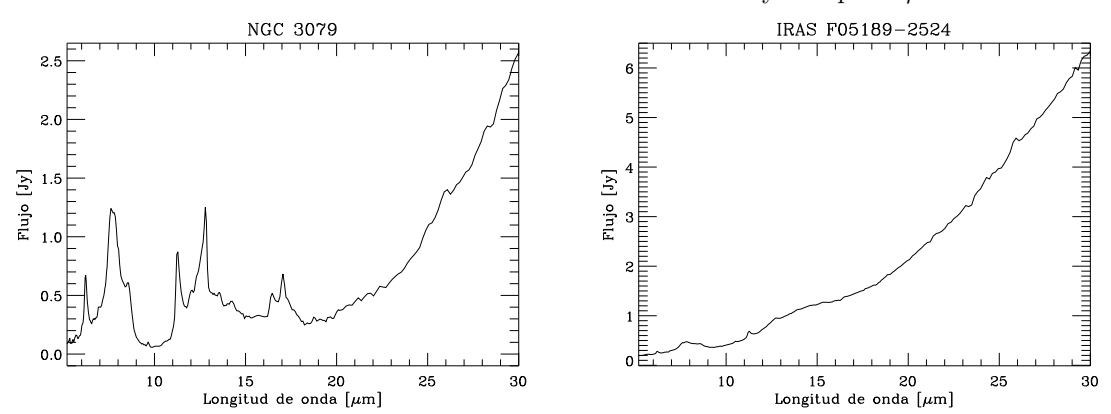

(c) Espectro dominado por l´ıneas de PAHs (d) Espectro sin l´ıneas que muestra ligera absoralrededor de la absorción de silicatos a  $\sim 10 \mu$ m. ción en las bandas de silicatos a  $\sim 10$  y  $\sim 18 \mu$ m.

Figura 3.1: Tipos de espectros obtenidos.

En cuanto al hidrógeno molecular, se detectan como abultamientos en algunas galaxias las líneas  $H_2S(3)\lambda 9.66\mu$ m que está en 4 objetos,  $H_2S(2)\lambda 12.28\mu$ m en 26 y  $H_2S(0)\lambda 28.22\mu m$  en 12.

También identificamos la presencia de la línea de [Ne III] $\lambda$ 5.56 $\mu$ m en 17 de nuestros espectros pero en todos ellos se observa sólo como un abultamiento sobre la emisión del continuo; en algunos de ellos, como es el caso de IC 5135 y de IRAS F05189-2524, esta línea se convierte en una banda junto con la línea de PAH a 5.7  $\mu$ m.

De la Tabla 3.1, observamos que las líneas que más aparecen de forma definida en nuestros espectros son las de PAHs a 7.7, a 11.25, a 6.2 µm en el 86 %, 64 % y 55 % de los espectros respectivamente (la primera de ellas parece más una banda que una línea en la mayoría de los espectros); las de estructura fina y alta ionización  $|S IV|\lambda10.51\mu m$ , [Ne II] $\lambda$ 12.81 $\mu$ m, [Ne V] $\lambda$ 14.32 $\mu$ m en 48%, 57% y 55% de los espectros respectivamente y la línea  $H_2S(3)$  a 9.66  $\mu$ m en el 64 % de los espectros. Sin embargo, también tienen una presencia importante las líneas de PAHs a 8.6, 12.0 y 16.4  $\mu$ m, observadas en el 31%, 19% y 21% de los espectros respectivamente; las líneas de alta ionización y estructura fina [Ar II]λ6.99μm, [Ar III]λ8.99μm, [Ne III]λ15.55μm, [S III]λ18.71μm, [Ne v]λ24.31µm y [O iv]λ25.89µm en 33 %, 43 %, 38 %, 40 %, 36 % y 43 % de los espectros respectivamente. Además, también contribuyen de manera importante las líneas dobles de [Ne II] + PAH observada a 12.81  $\mu$ m en el 57% y PAH +  $H_2S(1)$ observada a 17.0  $\mu$ m en el 40 % de los espectros. Las líneas que menos aparecen en los espectros son las de PAHs a  $5.3 \text{ y } 5.7 \mu \text{m}$  en el  $5\% \text{ y } 2\%$  de los espectros respectivamente y la de  $H_2S(0)$  a 28.22  $\mu$ m en el 5%.

### 3.2. Espectro Promedio de la muestra

El espectro promedio de las 42 galaxias Seyfert 2 de la Tabla 2.1 se obtuvo normalizando los espectros individuales de la muestra al flujo correspondiente a 15  $\mu$ m en el marco de reposo, de la misma forma que Brandl et al. (2006), porque esta es

| $\rm Linear$                | Longitud de onda |                    | Número de espectros Porcentaje de espectros |  |
|-----------------------------|------------------|--------------------|---------------------------------------------|--|
|                             | $(\mu m)$        | en los que aparece | en los que aparece                          |  |
| PAH                         | $5.3\,$          | $\overline{2}$     | $\bf 5$                                     |  |
| $\ensuremath{\mathrm{PAH}}$ | 5.7              | $\,1\,$            | $\,2$                                       |  |
| $\ensuremath{\mathrm{PAH}}$ | $6.2\,$          | $23\,$             | $55\,$                                      |  |
| [Ar II]                     | 6.99             | $14\,$             | 33                                          |  |
| $\ensuremath{\mathrm{PAH}}$ | $7.7\,$          | $36\,$             | $86\,$                                      |  |
| PAH                         | $8.6\,$          | $13\,$             | $31\,$                                      |  |
| [Ar III]                    | 8.99             | 18                 | $43\,$                                      |  |
| $H_2S(3)$                   | $9.66\,$         | $27\,$             | 64                                          |  |
| [S <sub>IV</sub> ]          | $10.51\,$        | 20                 | $48\,$                                      |  |
| $\mathsf{PAH}$              | $11.25\,$        | 27                 | 64                                          |  |
| PAH                         | 12.0             | $8\,$              | $19\,$                                      |  |
| $H_2S(2)$                   | $12.28\,$        | $\overline{2}$     | $\bf 5$                                     |  |
| $[Ne II] + PAH$             | 12.81            | $24\,$             | 57                                          |  |
| [Ne V]                      | 14.32            | $23\,$             | $55\,$                                      |  |
| [Ne $III$ ]                 | $15.55\,$        | 16                 | 38                                          |  |
| $\ensuremath{\mathrm{PAH}}$ | 16.4             | $\boldsymbol{9}$   | $21\,$                                      |  |
| $PAH + H_2S(1)$             | 17.0             | 17                 | 40                                          |  |
| $[S \text{ III}]$           | 18.71            | 17                 | 40                                          |  |
| [Ne V]                      | 24.31            | $15\,$             | $36\,$                                      |  |
| [O IV]                      | $25.89\,$        | 18                 | $43\,$                                      |  |
| $H_2S(0)$                   | 28.22            | $\overline{2}$     | $\bf 5$                                     |  |

Tabla 3.1: Líneas observadas en los espectros de galaxias  $\mathrm{Sy2}$ 

una zona libre de l´ıneas, que tiene como l´ıneas m´as pr´oximas las l´ıneas prohibidas de [Ne v] $\lambda$ 14.32 $\mu$ m a la izquierda y la de [Ne III] $\lambda$ 15.55 $\mu$ m a la derecha, teniendo de esta forma nuestro punto de normalización a una distancia de 0.68  $\mu$ m de la línea más próxima a la izquierda y de 0.55  $\mu$ m de la línea más próxima a la derecha, es decir, más o menos centrado.

En la Figura 3.2 se presenta el espectro promedio obtenido con todos los objetos de la muestra. Observamos que la emisión de continuo es creciente conforme la longitud de onda crece. Observamos de forma clara la absorción de silicatos a 10  $\mu$ m, mientras que a 18  $\mu$ m la absorción es imperceptible. Se observan varias líneas en el espectro, la mayoría de ellas se encuentra en la región 5−20  $\mu$ m, aunque las más intensas son las líneas prohibidas correspondientes a [O IV] $\lambda$ 25.89 $\mu$ m, [Ne III] $\lambda$ 15.55 $\mu$ m, [Ne v] $\lambda$ 14.32 $\mu$ m, [S III] $\lambda$ 18.71 $\mu$ m, [Ne v] $\lambda$ 24.31 $\mu$ m, las líneas de PAHs (7.7 y 11.3  $\mu$ m) y la línea doble de [Ne II] + PAH $\lambda$ 12.81 $\mu$ m; las líneas más anchas son las de PAH $\lambda$ 7.7 $\mu$ m y [O IV] $\lambda$ 25.89 $\mu$ m. En la siguiente sección se presenta la identificación detallada de las líneas que se observan en nuestro espectro promedio.

### 3.2.1. Objetos de la muestra cuyos espectros no presentan la línea de PAH a 7.7  $\mu$ m.

Dentro de nuestra muestra hay 6 galaxias Seyfert 2 cuyos espectros no presentan la línea de PAH a 7.7  $\mu$ m, éstas son: 3C 234 (z = 0.1849,  $D_L = 870$  Mpc), ESO 033G002  $(z = 0.0181, D<sub>L</sub> = 76$  Mpc), IRAS 13451+1232 ( $z = 0.1217, D<sub>L</sub> = 551$  Mpc), IRAS 20460+1925 (z = 0.1807,  $D_L = 839$  Mpc), NGC 3982 (z = 0.0037,  $D_L = 21.95$  Mpc) y NGC 5929 ( $z = 0.0083$ ,  $D<sub>L</sub> = 38.50$  Mpc), sus corrimientos al rojo tienen valores muy distintos por lo que no encontramos una tendencia en z para que no muestren la línea en cuestión.

En la Figura 3.3 se muestra el espectro promedio de los 36 objetos de la muestra en los cuales se observa emisión de la línea de PAH a 7.7  $\mu$ m, que representan el 86 % de los objetos de la muestra, obtenido de la misma forma que el espectro promedio de la

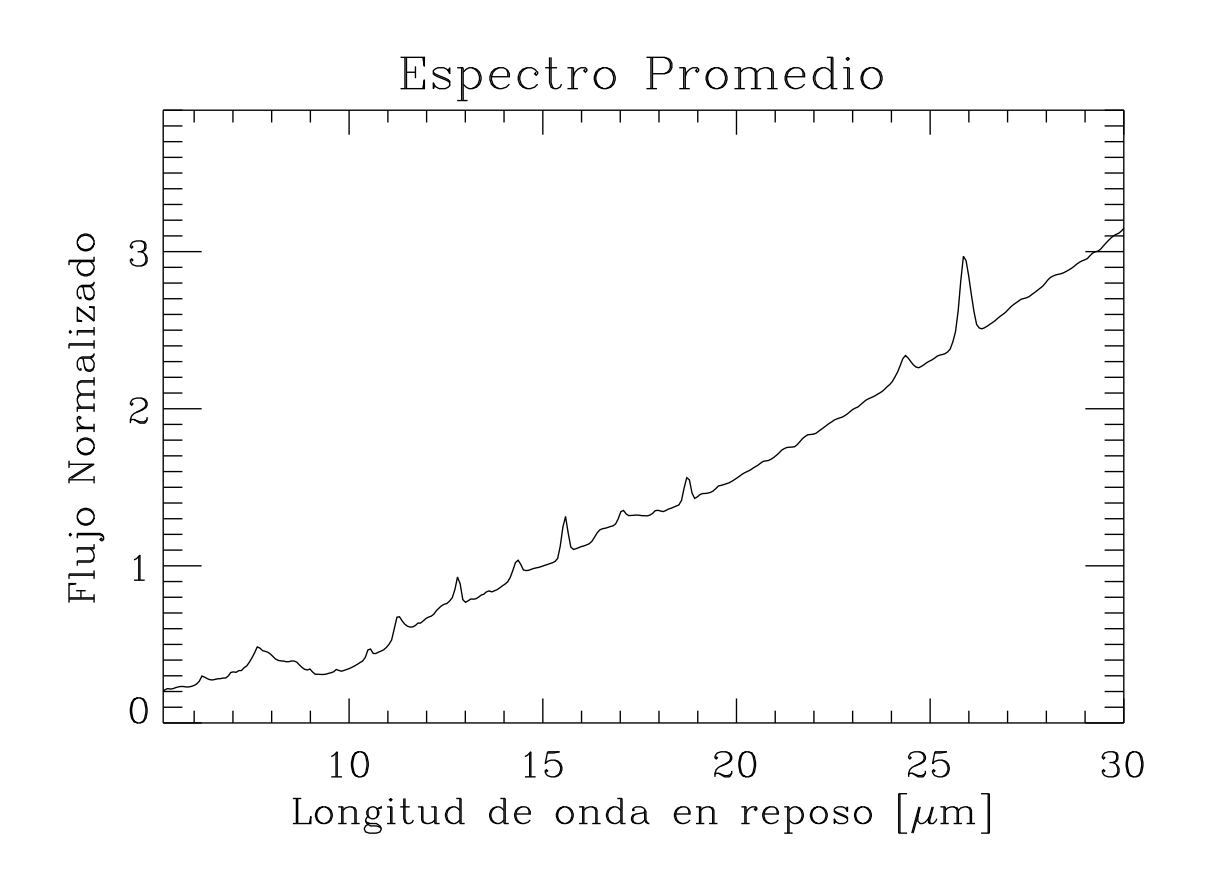

Figura 3.2: Espectro promedio de la muestra de 42 galaxias Sy2.

Figura 3.2 correspondiente al espectro promedio del total de los objetos de la muestra. Se observa que ambos espectros promedio muestran el mismo comportamiento de la emisión de continuo, la absorción de silicatos a ~ 10 µm, la falta de absorción de silicatos a  $\sim$  18  $\mu$ m y presentan las mismas líneas de emisión. Las líneas PAH a 7.7 y  $13 \mu m$  son más evidentes en la Figura 3.3.

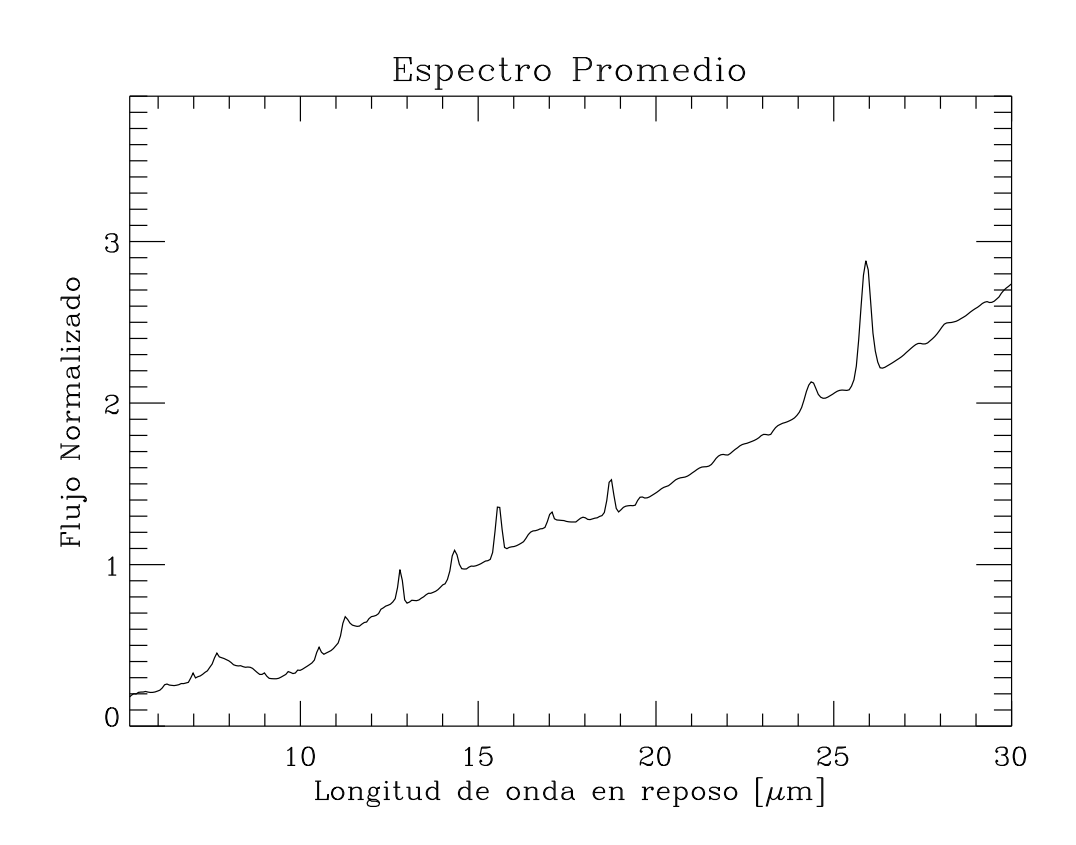

Figura 3.3: Espectro promedio de las 36 galaxias Sy2 en cuyos espectros se observa la línea de PAH a 7.7  $\mu$ m.

## CAPÍTULO 4

## Análisis

Además de la forma inclinada de la emisión del continuo, creciente hacia longitudes de onda grandes, la clara absorción de silicatos a  $\sim 10 \ \mu m$  y la ausencia de absorción de silicatos a ∼ 18  $\mu$ m antes mencionadas, en este capítulo se presenta la identificación de las líneas observadas en nuestro espectro promedio. En él se observan líneas de PAHs, de  $H_2$  y líneas prohibidas de alta ionización y estructura fina de forma muy clara. Observamos las líneas de PAH (5.3, 5.7, 6.2, 8.6, 12.0 y 16.4  $\mu$ m) con emisión muy débil y (7.7 y 11.3  $\mu$ m) con emisión más fuerte, las líneas prohibidas de alta ionización y de estructura fina: [Ar II] (6.99  $\mu$ m), [Ar III] (8.99  $\mu$ m), [S IV] (10.51  $\mu$ m), [Ne V] (14.32  $\mu$ m), [Ne III] (15.55  $\mu$ m), [S III] (18.71  $\mu$ m), [Ne v] (24.31  $\mu$ m) y [O IV] (25.89  $\mu$ m); las líneas de  $H_2$ :  $H_2S(3)$  (9.66  $\mu$ m),  $H_2S(2)$  (12.28  $\mu$ m) y  $H_2S(0)$  (28.22  $\mu$ m) así como las líneas no resueltas o dobles: [Ne II] + PAH $\lambda$ 12.81 $\mu$ m y PAH +  $H_2S(1)\lambda$ 17.0 $\mu$ m. En la Tabla 4.1 se enlistan las l´ıneas observadas en nuestro espectro promedio, mientras que en la Figura 4.1 se muestran las posibles identificaciones asociadas a líneas de PAH, alta ionización, estructura fina,  $H_2$ , así como las zonas de absorción de silicatos.

Observamos que las líneas de alta ionización y estructura fina son en general más intensas que las de PAHs a longitudes de onda mayores que 10  $\mu$ m, mientras que a M. Herrera Endoqui

| Línea             | Longitud de onda |  |  |
|-------------------|------------------|--|--|
|                   | $(\mu m)$        |  |  |
| PAH               | 5.3              |  |  |
| <b>PAH</b>        | 5.7              |  |  |
| PAH               | 6.2              |  |  |
| [Ar II]           | 6.99             |  |  |
| PAH               | 7.7              |  |  |
| PAH               | 8.6              |  |  |
| [Ar III]          | 8.99             |  |  |
| $H_2S(3)$         | 9.66             |  |  |
| $[S_{IV}]$        | 10.51            |  |  |
| PAH               | 11.25            |  |  |
| PAH               | 12.0             |  |  |
| $H_2S(2)$         | 12.28            |  |  |
| $[Ne II] + PAH$   | 12.81            |  |  |
| [Ne V]            | 14.32            |  |  |
| [Ne III]          | 15.55            |  |  |
| PAH               | 16.4             |  |  |
| $PAH + H_2S(1)$   | 17.0             |  |  |
| $[S \text{ III}]$ | 18.71            |  |  |
| [Ne v]            | 24.31            |  |  |
| [O IV]            | 25.89            |  |  |
| $H_2S(0)$         | 28.22            |  |  |

Tabla 4.1: Líneas observadas en el espectro promedio de Sy2

longitudes de onda menores esta situación es inversa. De cualquier modo, las líneas de  $H_2$  son las más débiles en todo el espectro y las más intensas son las de alta ionización [O IV] $\lambda$ 25.89 $\mu$ m y las de estructura fina [Ne III] $\lambda$ 15.55 $\mu$ m, [Ne V] $\lambda$ 14.32 y 24.31  $\mu$ m y  $\left[ \text{S III} \right]$  $\lambda$ 18.71 $\mu$ m lo que representa una de las características principales de AGN. Por lo anterior, podemos decir que nuestro espectro promedio para galaxias Seyfert 2 está dominado por absorción de silicatos a ∼ 10 µm y líneas de alta ionización y estructura fina, además de que las líneas que se observan son delgadas, lo que es característico de las galaxias Seyfert 2.

También observamos que las líneas de la Tabla 4.1 correspondientes al espectro promedio de la muestra concuerdan con las l´ıneas de la Tabla 3.1 correspondiente a las

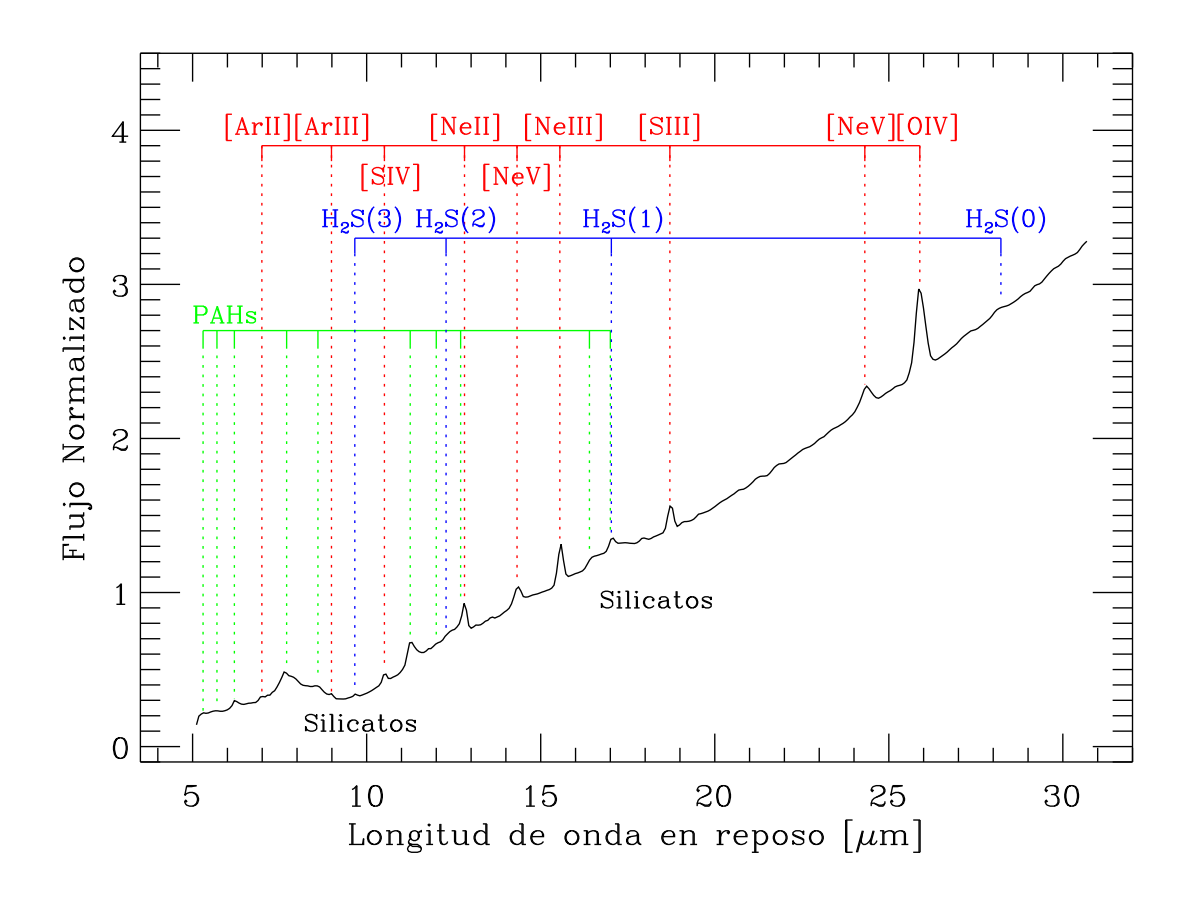

Figura 4.1: Espectro promedio obtenido en esta tesis para las galaxias Sy2 de la muestra, mostrando las líneas de emisión de PAHs, estructura fina y alta ionización.

l´ıneas identificadas en los espectros individuales, por lo que podemos decir que nuestro espectro promedio es un resultado consistente.

## 4.1.  $\lambda$ Hay otras líneas?

En nuestro espectro promedio hay un abultamiento que parece ser una línea de emisión muy débil más o menos definida a ~ 18 μm que se puede observar en la amplificación de la Figura 4.2. Según los catálogos de líneas infrarrojas, esta línea puede ser la correspondiente a la línea prohibida de [Fe II] $\lambda$ 17.95 $\mu$ m, sin embargo no se reporta en galaxias Seyfert 2, por lo que debe confirmarse.

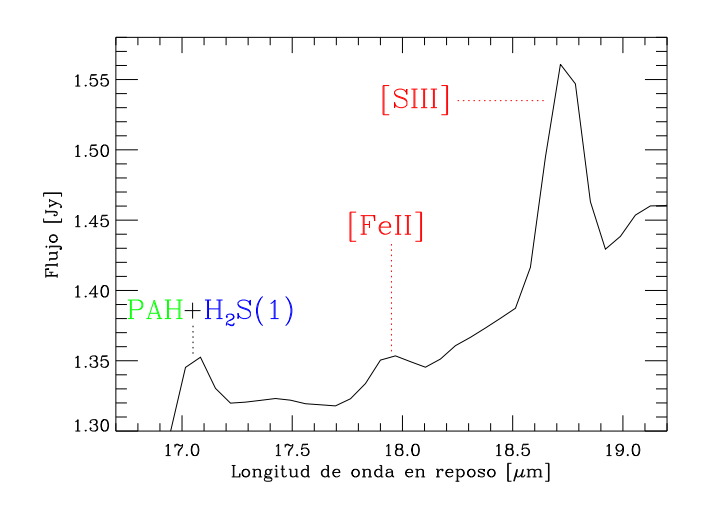

Figura 4.2: Ligera emisión a 17.95  $\mu$ m que puede tratarse de la línea prohibida de [Fe II]. Se muestran también las líneas más cercanas a ella.

## 4.2. Ubicación de nuestro espectro promedio de Sy2 en diagramas de diagnóstico

#### 4.2.1. Intensidad de la absorción de silicatos a 9.7  $\mu$ m.

Para determinar la intensidad de la absorción de silicatos a 9.7  $\mu$ m, el espectro promedio fue ajustado por un modelo que consiste en un continuo de ley de potencia  $(Figura 4.3)$  y con respecto a éste se midió la absorción.

Primero se determinó un continuo, usando una ley de potencia dado por la ecuación 4.1, donde k es una constante de normalización,  $\beta = -2 - \alpha$  es el índice espectral,  $\lambda$  es la longitud de onda y  $F_{cont}(\lambda)$  el flujo de la emisión del continuo ajustado. Los detalles del ajuste se presentan en la Tabla 4.2.

Cabe mencionar que para realizar el ajuste, se tomaron en cuenta las pequeñas regiones libres de líneas  $14.9 - 15.1$ ,  $19.6 - 19.9$  y  $29.5 - 29.7$   $\mu$ m.

$$
F_{cont}(\lambda) = k\lambda^{\beta} \tag{4.1}
$$

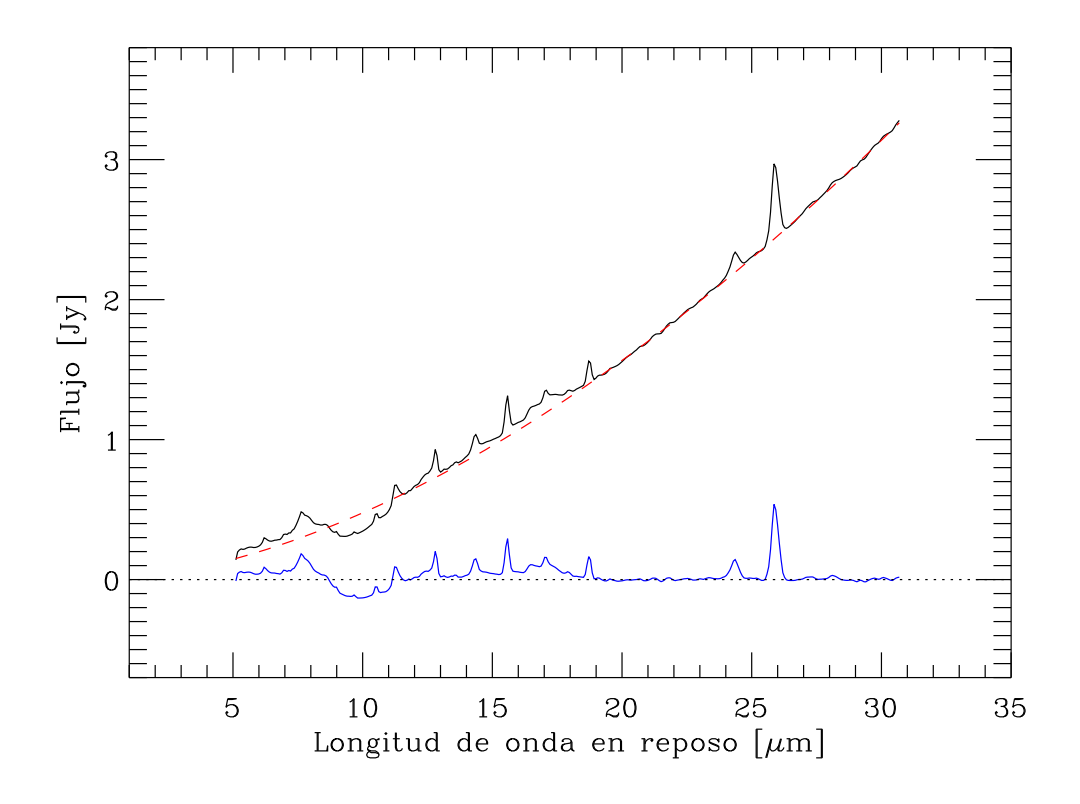

Figura 4.3: Se muestra el ajuste de ley de potencia (línea roja) realizado sobre nuestro espectro promedio y el espectro después de la sustracción del continuo (azul).

|          | Tabla 4.2: Detalles del ajuste de ley de potencia al espectro promedio. |  |
|----------|-------------------------------------------------------------------------|--|
| Ecuación | $F_{cont}(\lambda) = k\lambda^{\beta}$                                  |  |
| k        | $0.00919230 \pm 0.000215538$                                            |  |
|          | $1.71499 \pm 0.717444$                                                  |  |
|          | $9.780553 \times 10^{-5}$                                               |  |
|          |                                                                         |  |

A partir de esto, al espectro se le sustrajo el continuo; esto nos permite observar con claridad la emisión aparente de las líneas y la región de absorción que hay en él (ver Figura 4.3).

Para realizar el cálculo de la intensidad aparente de la absorción de silicatos a 9.7  $\mu$ m, se tomó el cociente del flujo observado y el flujo de la emisión del continuo (ajuste), y se utilizó la definición (Spoon et al. 2007; Sirocky et al. 2008):

$$
S_{9.7\mu m} = ln \frac{F_{obs}(9.7\mu m)}{F_{cont}(9.7\mu m)}
$$

Con todo lo anterior, obtenemos el valor de la intensidad aparente de la absorción de silicatos a 9.7  $\mu$ m de nuestro espectro:

$$
S_{9.7\mu m} = -0.28 \pm 0.16
$$

El resultado anterior está en concordancia con el valor reportado por Deo et al. (2007), quienes compararon galaxias Seyfert de tipo intermedio con Seyfert 1 y 2; ya que ellos obtuvieron un valor de -0.35 para las Sy2.

#### 4.2.2. Ancho equivalente de la línea de PAH a 6.2  $\mu$ m.

El ancho equivalente de una línea espectral  $(EW)$  por sus siglas en inglés), se define como el ancho de un rectángulo que tiene un área igual al área de la línea y altura igual a la emisión de continuo. El  $EW$  de la línea espectral depende de cuántos absorbedores en el gas se encuentran en un estado tal que puedan absorber la longitud de onda en cuestión y nos da información sobre la temperatura del gas; mientras más absorbedores hay, la línea espectral es más intensa y ancha.

El EW de una línea espectral se calcula a partir de su flujo total  $(F_{linea})$ , el cual está dado por la ecuación 4.2, donde  $F_{Gauss}$  es el flujo dado por el ajuste Gaussiano de la línea, calculado después de haberle restado la emisión de continuo.

$$
F_{linea} = \int_0^\infty F_{Gauss}(\lambda) \, d\lambda. \tag{4.2}
$$

Aproximando la integral tenemos:

$$
F_{linea} \simeq F_{Gauss}(\lambda)\Delta\lambda. \tag{4.3}
$$

De esta forma, el  $EW$  está dado por:

$$
EW_{linea} = \frac{F_{linea}}{F_{cont}} \tag{4.4}
$$

M. Herrera Endoqui

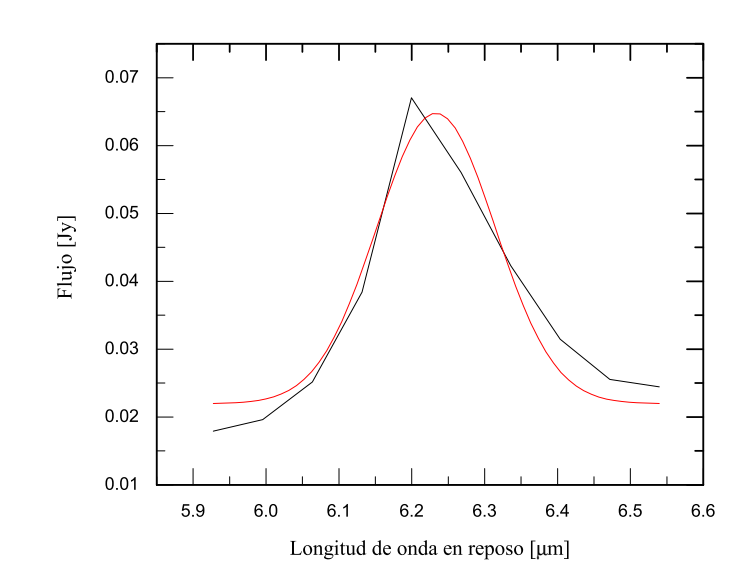

Figura 4.4: Se muestra el ajuste Gaussiano realizado sobre la emisión de la línea de PAH a 6.2  $\mu$ m en rojo. En negro, se presenta la región 5.95 – 6.55  $\mu$ m del espectro, después de la sustracción de la emisión de continuo.

donde  $F_{cont}$  es el valor de la emisión del continuo a la longitud de onda correspondiente al pico del ajuste Gaussiano.

Se calculó el  $EW$  de la línea de PAH a 6.2  $\mu$ m utilizando el procedimiento de Spoon et al. (2007), el cual consiste en integrar el flujo por encima del continuo en el intervalo 5.95 − 6.55 µm y dividir el resultado entre el flujo del continuo debajo del pico de la curva ajustada. Para esto, se ajustó un perfil Gaussiano a esta línea en el intervalo  $5.95 - 6.55 \mu m$  (Figura 4.4) después de sustraer el continuo de ley de potencia de la sección 4.2.1. El ajuste Gaussiano utilizado tiene la forma dada en la ecuación  $(4.5)$ , donde  $I_0$  es la intensidad,  $\lambda_c$  la longitud de onda central y  $\sigma = FWHM/2\sqrt{2ln2}$ , con FWHM el Full Width Half Maximum. Los detalles del ajuste se muestran en la Tabla 4.3. Se integró el área debajo del perfil Gaussiano y por último se dividió el resultado obtenido de la integraci´on entre el valor del continuo en el pico del mismo, el cual se encuentra en ∼ 6.2 µm. Los detalles de la integración se presentan en la Tabla 4.4.

$$
F_{Gauss}(\lambda) = I_0 e^{-0.5(\frac{\lambda - \lambda_c}{\sigma})^2}
$$
\n(4.5)

Tabla 4.3: Detalles del ajuste Gaussiano a la línea de PAH a 6.2  $\mu$ m. Ecuación  $F_{Gauss}(\lambda) = I_0 e$  $-0.5(\frac{\lambda-\lambda_c}{\sigma})^2$ 

| <i>Ecuación</i> | $F_{Gauss}(\lambda) = I_0 e^{-S_{\infty}}$ |
|-----------------|--------------------------------------------|
| $Chi^2/DoF$     | 0.00002                                    |
| $R^2$           | 0.93437                                    |
| $\lambda_c$     | $6.23629 \pm 0.00959$                      |
| $\sigma$        | $0.16919 \pm 0.02447$                      |
| ⊥օ              | $0.00916 \pm 0.00154$                      |

Tabla 4.4: Detalles de la integración del ajuste Gaussiano a la línea de PAH a 6.2  $\mu$ m.

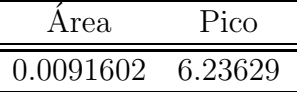

Con el procedimiento antes mencionado, obtuvimos el siguiente resultado para el ancho equivalente de la línea:

#### $EW_{6.2\mu m} = 0.043 \mu m$

Los resultados obtenidos para el ancho equivalente de la línea de PAH a 6.2  $\mu$ m y la absorción de silicatos a 9.7  $\mu$ m, representan valores típicos de galaxias Seyfert en diagramas de diagnóstico  $S_{9.7\mu m}$  vs.  $EW_{6.2\mu m}$  (Spoon et al. 2007) como se muestra en la Figura 4.5.

Hao et al. (2007) realizaron un estudio en el que obtuvieron espectros promedio para cu´asares, galaxias Seyfert 1, galaxias Seyfert 2 y ULIRGs. Su objetivo era comparar las caracter´ısticas de fuentes infrarrojas a altos corrimientos al rojo, que presentan propiedades ópticas de AGN y alta absorción, con ejemplos conocidos de AGN y ULIRGs, con la finalidad de determinar si existen análogos locales a las fuentes oscurecidas a altos corrimientos al rojo. Nosotros nos enfocaremos únicamente en el espectro promedio de galaxias Seyfert 2 que obtuvieron en su trabajo.

Hao et al. (2007) obtuvieron el espectro promediando los espectros individuales de 47 galaxias Seyfert 2 (incluyendo 8 ULIRGs que muestran propiedades ´opticas de

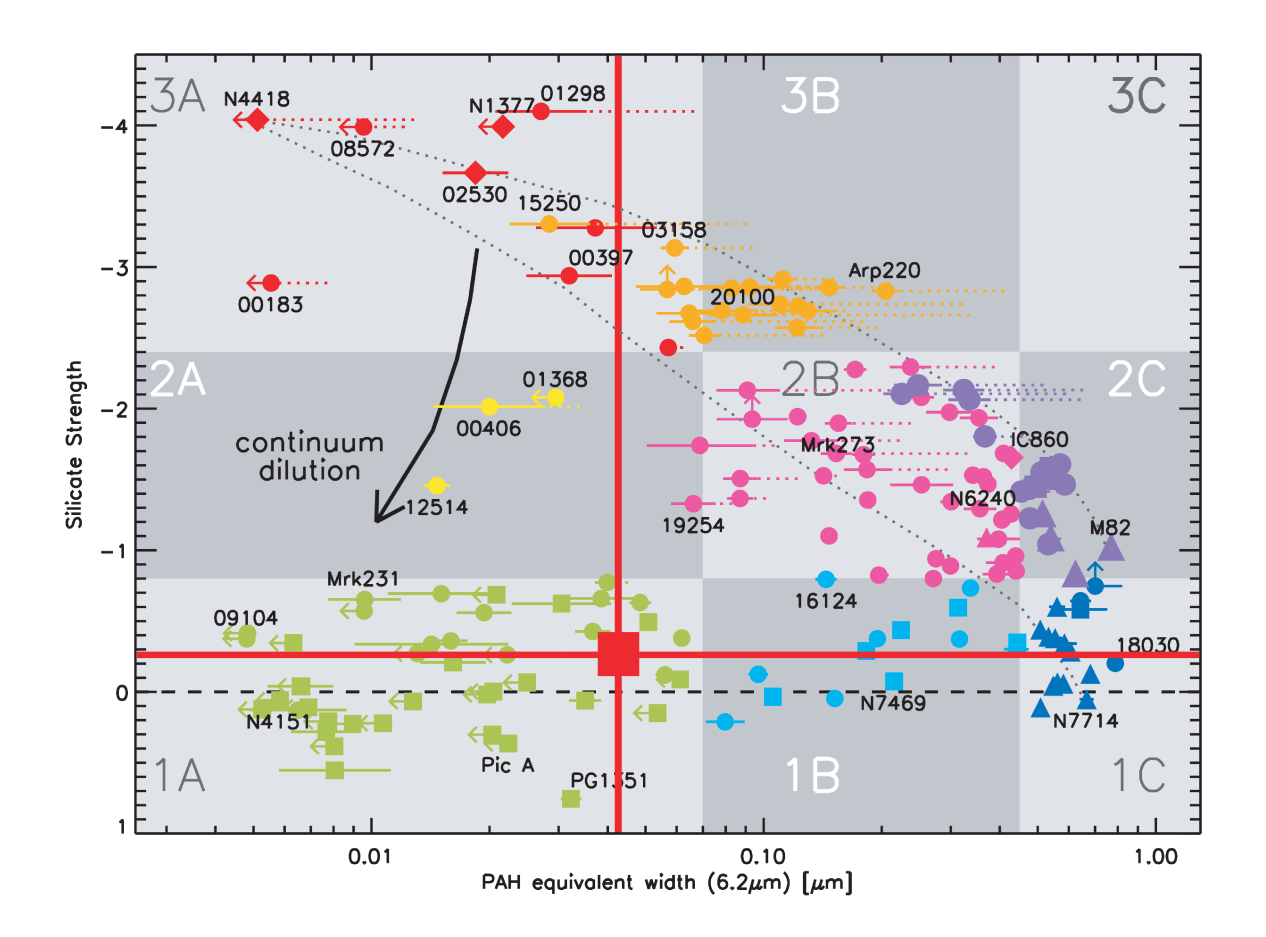

Figura 4.5: Ubicación de nuestro espectro promedio, representado por el cuadro rojo grande, en el diagrama de diagnóstico  $S_{9.7\mu m}$  vs.  $EW_{6.2\mu m}$  de Spoon et al. (2007).

Seyfert 2) normalizados al flujo correspondiente a 14.5  $\mu$ m en el marco de reposo. Los espectros promedio que obtuvieron se muestran en la Figura 4.6, así como la identificación de las líneas que en éstos se observan.

Observamos que el espectro promedio de la Figura 4.6 (en color azul) y el nuestro  $(Figura 4.7)$  son prácticamente idénticos, pero es importante resaltar algunos puntos:

Nosotros hemos normalizado los espectros a 15  $\mu$ m, siguiendo la normalización hecha por Brandl et al. (2006), porque representa el punto medio del rango de nuestros espectros individuales y es una región libre de líneas, las líneas más cercanas son la de [Ne v] $\lambda$ 14.32 $\mu$ m a la izquierda y [Ne III] $\lambda$ 15.55 $\mu$ m a la derecha,

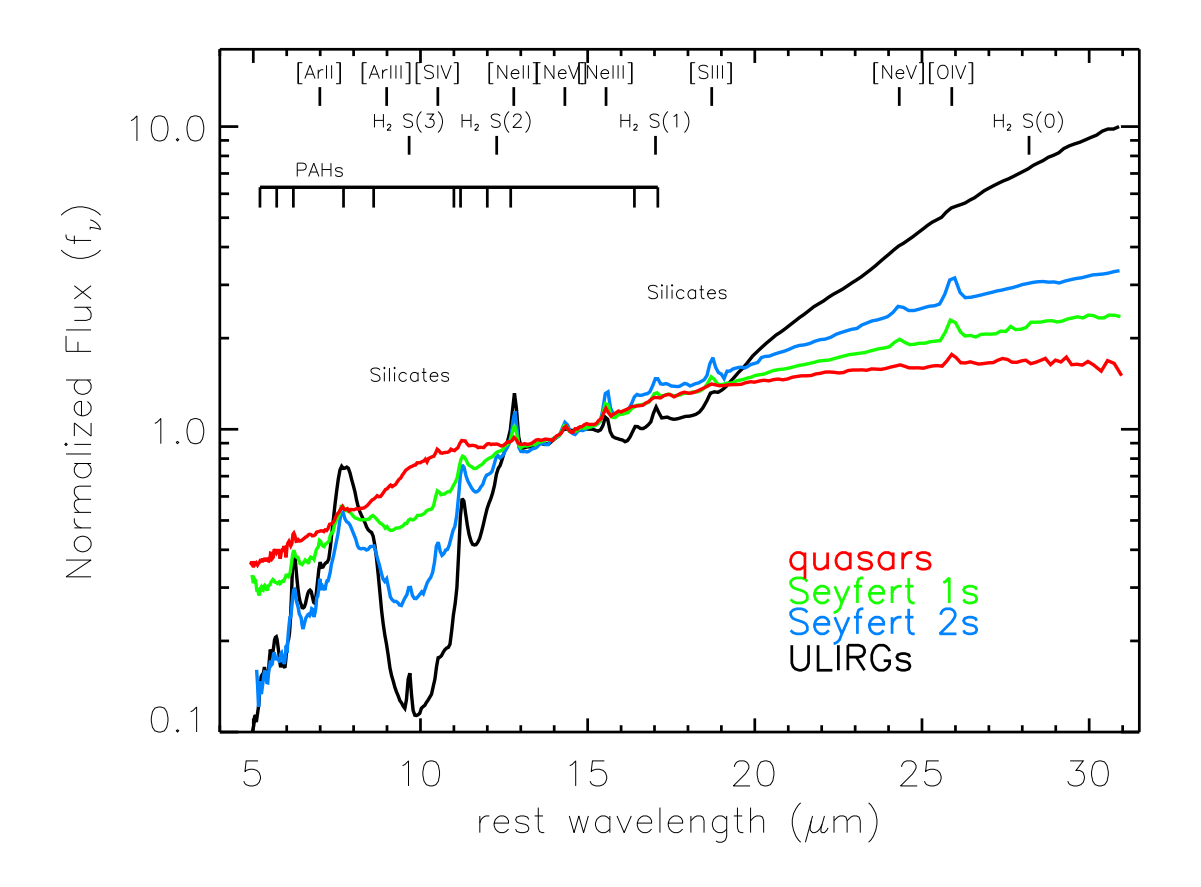

Figura 4.6: Espectros promedio de algunos tipos de AGN de Hao et al. (2007).

por lo que nuestro punto de normalización está más o menos centrado; mientras que Hao et al. (2007) normalizaron a 14.5  $\mu$ m, lo que no encontramos muy conveniente porque tiene la línea de [Ne v] $\lambda$ 14.32 $\mu$ m muy cerca y podría ser una fuente de error en la normalización.

- $\blacksquare$  Hao et al. (2007) hacen la identificación de las líneas de sus espectros como se observa en la Figura 4.6 pero tienen las mismas l´ıneas no resueltas que nosotros, estas son las líneas dobles: [Ne II] + PAH $\lambda$ 12.81 $\mu$ m y PAH +  $H_2S(1)\lambda$ 17.0 $\mu$ m, pero las incluye en su espectro sin mencionarlo ni identificarlas plenamente.
- Ellos utilizaron 47 objetos para realizar su espectro promedio pero 8 de ellos eran ULIRGs con propiedades ´opticas de Seyfert 2, mientras que nosotros usamos

M. Herrera Endoqui

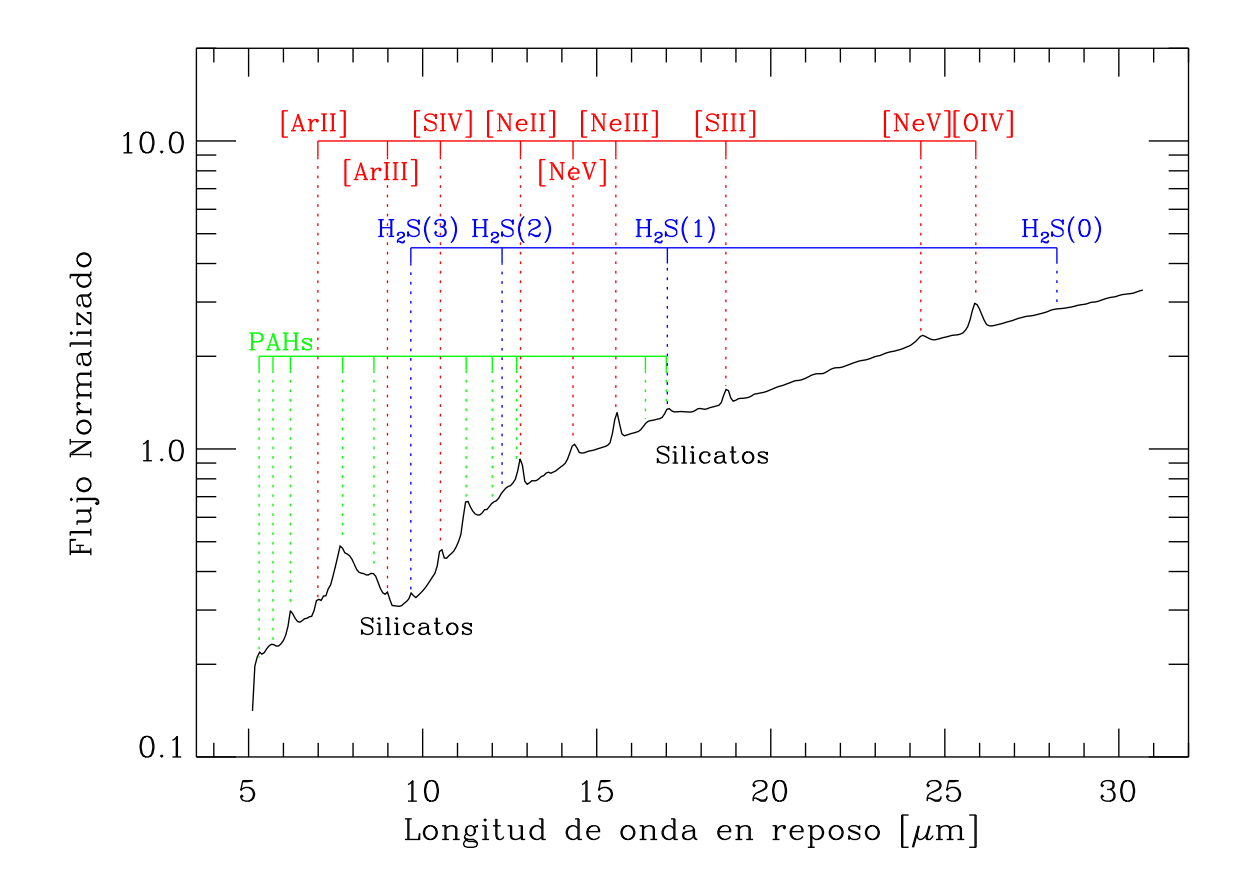

Figura 4.7: Espectro promedio de galaxias Sy2 en gráfica logarítmica, mostrando de forma más clara las líneas de emisión de PAHs, estructura fina y alta ionización a longitudes de onda de 5−15 µm.

42, que es un n´umero similar donde no incluimos ULIRGs por sus propiedades distintas de las Sy2 clásicas.

- Usamos galaxias identificadas como Seyfert 2 que tienen espectros variados (ver Sección 3.1), por lo que podemos considerar que nuestro espectro promedio puede ser utilizado como una plantilla para galaxias Seyfert 2.
- El valor que calculamos para la intensidad de la absorción de silicatos a 9.7  $\mu$ m en nuestro espectro promedio es  $S_{9.7\mu m} = -0.28 \pm 0.16$ . Este valor concuerda con el reportado por Deo et al. (2007), pero difiere del valor obtenido por Hao et al.  $(2007)$  que es  $-0.61$ .

### 4.3. Comparación con una Plantilla Starburst

Debido a que las galaxias Seyfert 2 y las galaxias Starburst (con brotes intensos de formación estelar) son concebidas como objetos en los cuales la emisión es producida por procesos de naturaleza distinta, resulta interesante comparar también nuestro espectro promedio con una plantilla para galaxias Starburst.

En la Figura 4.8 se muestra el espectro promedio obtenido por Brandl et al. (2006) para 22 galaxias Starburst, cuyos espectros fueron obtenidos con el IRS-Spitzer con una resolución espectral de  $R ≈ 60 - 130$ , en el rango de longitud de onda 5-38 μm y normalizando sus flujos a 15  $\mu$ m. Esto nos permite hacer una muy buena comparación entre su espectro promedio y el nuestro.

De la comparación entre nuestro espectro promedio y el de Brandl et al. (2006) que se presenta en la Figura 4.9, observamos que ellos obtienen casi todas las l´ıneas que nosotros tenemos, es decir las l´ıneas de la Tabla 4.1, sin embargo la l´ınea de [O IV] $\lambda$ 25.89 $\mu$ m es muy débil y las líneas de [Ne V] $\lambda$ 14.32 y 24.31 $\mu$ m están ausentes, situación que es normal, porque la emisión de estas líneas son detectadas en espectros de galaxias que albergan un AGN (Sturm et al. 2002). Otra diferencia que encontramos es que la emisión del continuo es mayor y más pronunciada desde longitudes de onda de 5  $\mu$ m hacia longitudes de onda mayores, además de que la emisión de PAHs es más intensa que las líneas de alta ionización y estructura fina para objetos Starburst contrario a lo que sucede en el caso de las Seyfert 2; lo que es normal, ya que la emisión de PAH es un trazador confiable de intensa formación estelar (Tielens et al. 2004). En ambos casos la absorción de silicatos a ~ 10 µm está bien definida mientras que la absorción de silicatos a  $\sim$  18  $\mu$ m es imperceptible.

Como continuación del trabajo de Brandl et al. (2006), Bernard-Salas et al. (2009) obtuvieron una plantilla Starburst para 15 objetos de la misma muestra, clasificados como Starburst, pero que no mostraban signos de actividad de AGN, obteniendo sus espectros con el IRS-Spitzer con alta resolución (R  $\sim$  600) en el rango de longitud de

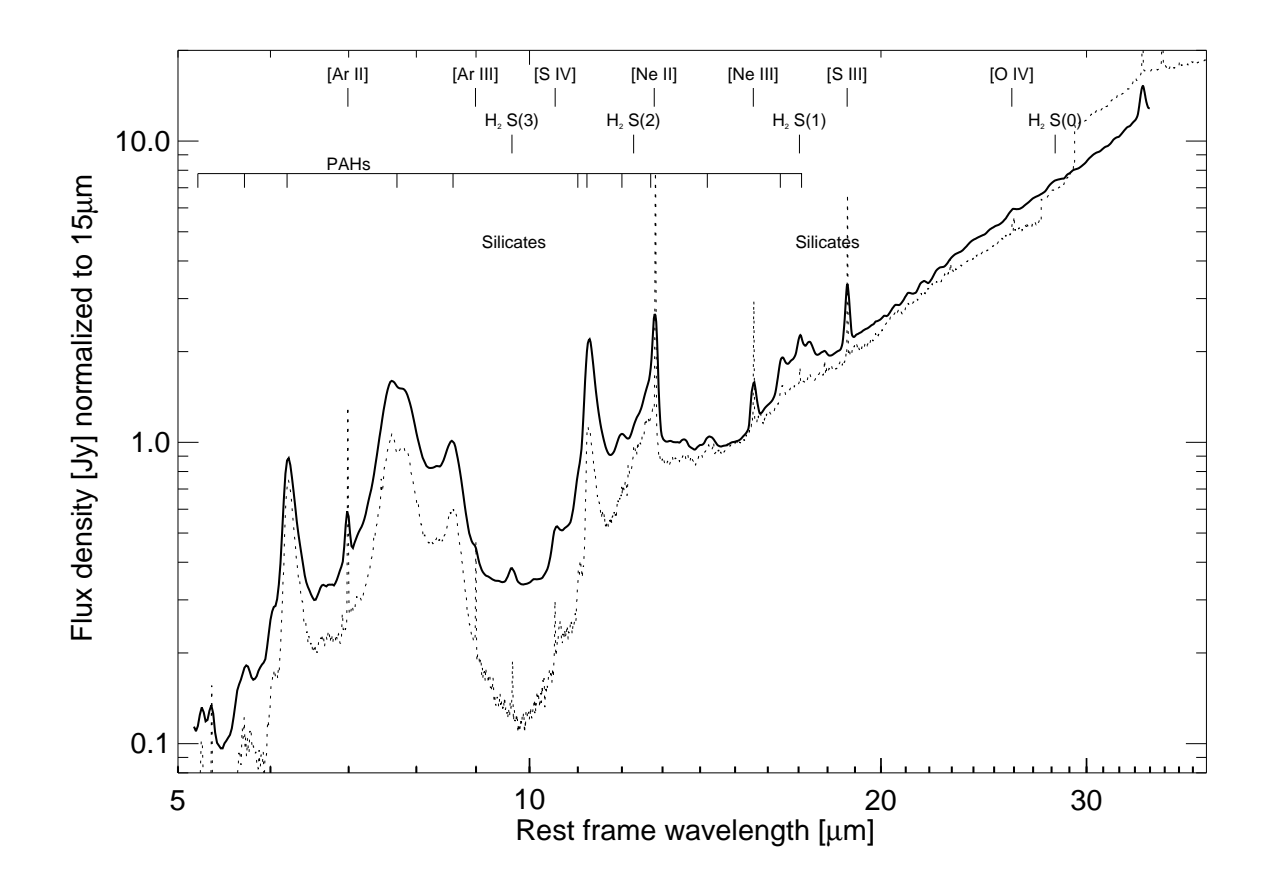

Figura 4.8: Espectro promedio de 22 Galaxias Starburst normalizado a 15  $\mu$ m, en gráfica logarítmica, mostrando las líneas de emisión de PAHs, estructura fina y alta ionización (Brandl et al. 2006). La l´ınea punteada representa el espectro de M82 obtenido por Sturm (2000).

onda de 10−37  $\mu$ m y promediándolos después de normalizarlos a 14  $\mu$ m. En la Figura 4.10 se muestra la Plantilla Starburst de Bernard-Salas et al. (2009).

En la plantilla Starburst mostrada en la Figura 4.10 tampoco se observan l´ıneas de emisión de [Ne v] $\lambda$ 14.32 y 24.31µm y la emisión de la línea [O iv] $\lambda$ 25.89µm también es muy débil, pero al ser un estudio de alta resolución en el rango 10−35  $\mu$ m, se observan más líneas y es posible compararla con nuestro espectro promedio para  $Sy2$  en este intervalo. Las líneas que ellos observan y que nosotros no tenemos son:  $HI(6-7)\lambda12.37\mu$ m, [Cl III] $\lambda14.38\mu$ m, [P III] $\lambda17.89\mu$ m, [Fe II] $\lambda17.95$ , [Fe III] $\lambda22.93\mu$ m

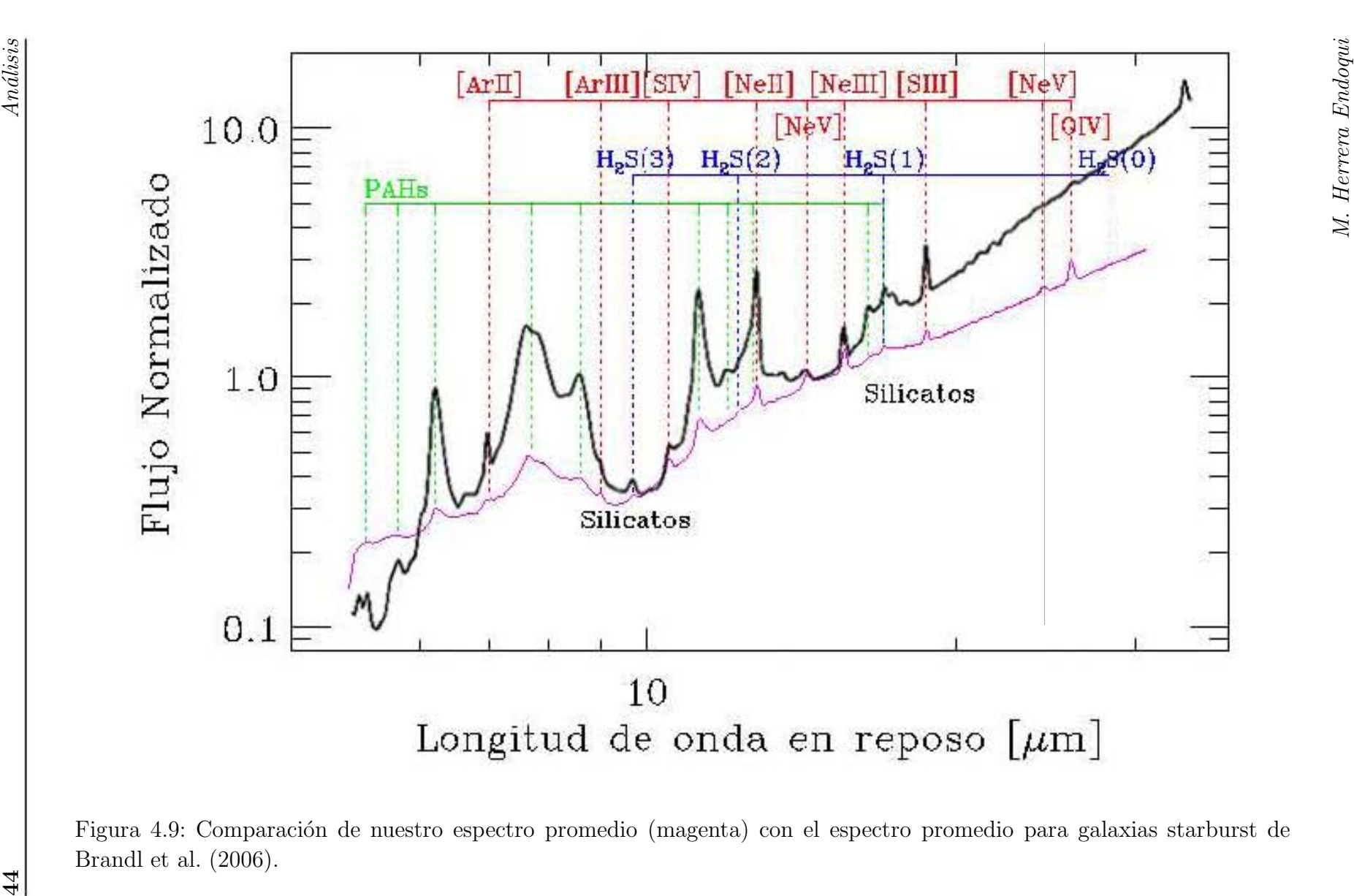

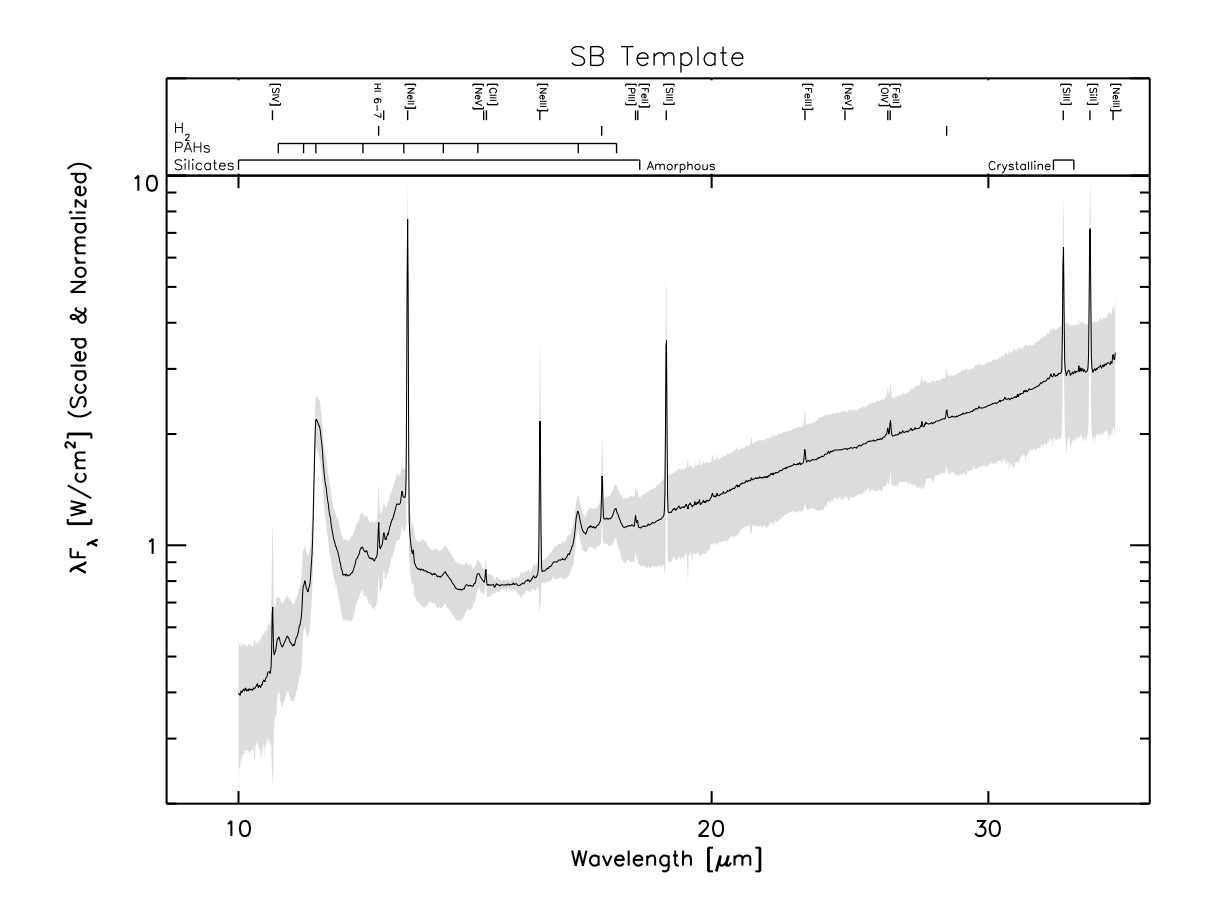

Figura 4.10: Espectro promedio de alta resolución de 15 galaxias Starburst que no presentan signos de actividad de AGN, normalizado a 14  $\mu$ m, en gráfica logarítmica, mostrando las líneas de emisión de PAHs, estructura fina y alta ionización (Bernard-Salas et al. 2009). El área gris representa la desviación estándar de su muestra con respecto a la Plantilla Starburst.

y [Fe II] $\lambda$ 25.98 $\mu$ m.

## 4.4. Resumen

Se obtuvo un espectro promedio en el intervalo de longitud de onda 5−30 µm, a partir de 42 objetos identificados como galaxias Seyfert 2 que presentan una variedad de espectros, normalizando los espectros individuales al flujo correspondiente a 15  $\mu$ m en el marco de reposo del AGN. El espectro obtenido contiene las líneas de PAHs

 $(5.3, 5.7, 6.2, 8.6, 12.0 \text{ y } 16.4 \text{ }\mu\text{m})$  con emisión modesta y  $(7.7 \text{ y } 11.3 \text{ }\mu\text{m})$  con emisión más fuerte. Además, el espectro está dominado por la absorción de silicatos a  $\sim 10$  $μ$ m, así como líneas prohibidas de alta ionización [O IV] $λ25.89μ$ m y de estructura fina [Ne III] $\lambda$ 15.55 $\mu$ m, [Ne v] $\lambda$ 14.32 y 24.31 $\mu$ m y [S III] $\lambda$ 18.71 $\mu$ m ya que éstas son más intensas que las líneas de PAHs, lo que representa una de las características principales de AGN.

Observamos las líneas de  $H_2$ :  $H_2S(0)\lambda 28.22\mu$ m,  $H_2S(2)\lambda 12.28\mu$ m,  $H_2S(3)\lambda 9.66\mu$ m con emisión muy débil. Además, encontramos que las líneas de [Ne II] + PAH ∼ 12.81  $\mu$ m tienen emisión importante aunque menor que la de las líneas de alta ionización y estructura fina, pero no pueden ser distinguidas entre sí. En esta misma situación se encuentran las líneas de PAH +  $H_2S(1) \sim 17.0 \ \mu \text{m}$ . Para distinguirlas es necesario un estudio con mayor resolución espectral.

A la emisión del continuo de nuestro espectro promedio se le ajustó una ley de potencia, permitiéndonos calcular el valor para la intensidad de la absorción de silicatos a 9.7  $\mu$ m con la definición utilizada por Spoon et al. (2007), el valor obtenido es  $S_{9.7\mu m} = -0.28 \pm 0.16$ , que concuerda con el valor obtenido por Deo et al. (2007) pero que difiere del obtenido por Hao et al.  $(2007)$  que reportó un valor de  $-0.61$ , el cual puede estar contaminado por ULIRGs con núcleo Sy2. También se ajustó una curva Gaussiana a la línea de PAH a  $6.2 \mu m$  para calcular el valor de su ancho equivalente, el resultado es  $EW_{6.2\mu m} = 0.043 \mu m$ . Los valores anteriores corresponden a valores típicos de galaxias Seyfert 2 en diagramas de diagnóstico  $S_{9.7\mu m}$  vs.  $EW_{6.2\mu m}$ .

Al compararlo con un espectro promedio para galaxias Seyfert 2, obtenido por Hao et al.  $(2007)$ , observamos las mismas características y que prácticamente son idénticos. Mientras que al compararlo con una Plantilla Starburst se hace evidente la diferencia en las líneas de emisión, ya que este no presenta líneas prohibidas de [Ne v] $\lambda$ 14.32 y  $24.31\,\mu\text{m}$  y la línea de [O IV] $\lambda$ 25.89 $\mu$ m es muy débil; además la plantilla Starburst contiene las líneas  $HI(6-7)\lambda12.37\mu$ m, [Cl III] $\lambda14.38\mu$ m, [P III] $\lambda17.89\mu$ m, [Fe II] $\lambda17.95\mu$ m, [Fe III] $\lambda$ 22.93 $\mu$ m y [Fe II] $\lambda$ 25.98 $\mu$ m que nosotros no detectamos en nuestro espectro promedio. Las diferencias entre los espectros en el MIR de Sy2 y Starburst corroboran que los procesos que producen la emisión en ambos casos son distintos, en las primeras domina la actividad no térmica, mientras que en las segundas domina la formación estelar.

## CAPÍTULO 5

## **Conclusiones**

Nuestro espectro promedio considera 42 galaxias clasificadas como Seyfert 2, entre los cuales se observan espectros con diversas características en cuanto a la emisión del continuo, las líneas de emisión y la absorción de silicatos en el rango de 5−35μm. Además, nuestro espectro promedio se diferencia en muy buena forma de las plantillas o espectros promedio de otros objetos como galaxias Starburst, ULIRGs y otros tipos de AGN. Por ejemplo, tiene la característica de estar dominado por absorción de silicatos a 9.7  $\mu$ m y líneas de emisión prohibidas de alta ionización como la línea de [O IV] $\lambda$ 25.89 $\mu$ m y estructura fina como [Ne III] $\lambda$ 15.55 $\mu$ m, [Ne V] $\lambda$ 14.32 y 24.31 $\mu$ m y  $[S \text{III}]\lambda 18.71 \mu \text{m}$ . Mientras que las líneas de PAH y las de  $H_2$  tienen emisión débil.

Además, el valor calculado para la intensidad de la absorción de silicatos a 9.7  $\mu$ m es  $S_{9.7\mu m} = -0.28 \pm 0.16$ , mientras que el valor obtenido para el ancho equivalente de la línea de PAH a 6.2  $\mu$ m es  $EW_{6.2\mu m} = 0.043$  que corresponden a valores típicos de galaxias Seyfert 2 en diagramas de diagnóstico  $S_{9.7\mu m}$  vs.  $EW_{6.2\mu m}$ .

Por considerar un buen n´umero de objetos, varios tipos de espectros, diferenciarse de las plantillas Starburst y contener las características que distinguen a las galaxias M. Herrera Endoqui

Seyfert 2, consideramos que nuestro espectro promedio puede ser utilizado como una Plantilla para este tipo de AGN.

## 5.1. Trabajo a futuro

Nuestra intención es continuar con este trabajo, realizando el análisis cuantitativo del resto de las líneas de emisión de nuestro espectro promedio de Seyfert2, es decir, sustraer el continuo, encontrar las intensidades y anchos de las líneas para poder determinar de forma cuantitativa y no sólo cualitativa las propiedades de nuestro espectro promedio para Seyfert 2. De la misma forma realizar los cocientes de las líneas de estructura fina de la misma especie con distintos niveles de ionización para conocer las propiedades del campo de radiación responsable de la ionización y construir diagramas de diagnóstico, así como explorar la posibilidad de determinar la tasa de formación estelar en Sy2.

Además de esto queremos hacer extensivo este trabajo a otros objetos como el caso de las galaxias Sy1, Sy Intermedias, LINERs y Cuásares.

## APÉNDICE A

## **Definiciones**

En este ap´endice se dan algunas definiciones importantes de polvo y gas en AGN.

- Extinción por polvo. El polvo en el Medio Interestelar está constituido por  $53\%$ de silicatos y 47% de grafito, con tamaño típico de 0.001 − 1  $\mu$ m. La luz que pasa a trav´es de una nube de gas y polvo puede ser bloqueada o parcialmente dispersada, dependiendo de su longitud de onda y el tama˜no de los granos de polvo. La extinción por polvo consiste en que la luz de todas las longitudes de onda que pasen a través de una nube de polvo disminuirán su intensidad en alguna cantidad. Debido al tamaño de los granos típicos del polvo, la luz azul es m´as dispersada que la luz roja, provocando un enrojecimiento en los objetos astronómicos.
- Profundidad Óptica. La Profundidad Óptica  $\tau_{\nu}$  es la capacidad del medio para absorber radiación por la distancia que ésta viaja. Su expresión matemática es:

$$
\tau_{\nu}(s) = \int_{s_0}^{s} \alpha_{\nu}(s')ds'
$$

donde $\alpha_{\nu}$ es la  $opacidad$ del medio y se mide a lo largo de una trayectoria de un rayo, es decir de un punto  $s_0$  a un punto s.

M. Herrera Endoqui

Se dice que el medio es ópticamente grueso u opaco a la radiación cuando  $\tau_{\nu} > 1$ y que es ópticamente delgado o transparente a la radiación cuando  $\tau_\nu$  < 1. En esencia, un medio ópticamente delgado es aquel en el cual un fotón de frecuencia  $\nu$  puede atravesar el medio sin ser absorbido, mientras que un medio ópticamente grueso es aquel en el que un fotón de frecuencia  $\nu$  no puede atravesar el medio entero sin ser absorbido en el camino.

- Líneas de Balmer. Son las líneas de emisión o absorción de la Serie de Balmer, las cuales son producidas por transiciones  $E_n - E_2$  de los electrones en los átomos de hidrógeno. Estas líneas están en el intervalo visible del espectro electromagnético.
- $\blacksquare$  Líneas prohibidas. Una línea prohibida se define como la línea espectral producida por una transición metaestable de un electrón en un nivel de energía excitado a otro de menor energ´ıa. Estas l´ıneas se observan en los objetos celestes porque las condiciones físicas extremas como densidades muy bajas lo permiten, haciendo más probables estas transiciones. Las líneas prohibidas se escriben entre corchetes, por ejemplo [O IV] corresponde al oxígeno tres veces ionizado.
- Líneas de estructura fina. Son líneas espectrales producidas por los electrones de un átomo al pasar de un nivel de energía a otro, siendo el espín la única diferencia entre los números cuánticos de los electrones, es decir, la diferencia de energía entre ellos está dada por la alineación paralela o antiparalela del espín de cada electrón con su momento orbital.
- L'ineas prohibidas de alta ionización. Son líneas espectrales originadas por transiciones prohibidas con un potencial de ionización  $\gtrsim 0.1$  keV, por ejemplo:[Ne IV],  $[O IV], [Fe VII].$
- Ensanchamiento Doppler. El ensanchamiento Doppler de las líneas en los espectros de objetos astronómicos, es debido a la distribución de velocidades térmicas de las partículas en estado de emitir, lo que produce que éstas no emitan exactamente a la misma longitud de onda, es decir, debido a su movimiento, la emisión

de cada átomo es un poco distinta por efecto Doppler. Esté ensanchamiento depende de la temperatura y la masa de las partículas.

 $\blacksquare$  Componentes del gas en el MI. Las principales características de las componentes del gas en el Medio Interestelar para la Vía Láctea se muestra en la Tabla A.1 (Spitzer 1998; Dyson & Williams 1980).

|                             | Tabla T.I. Caracteristicas principales del gas en el medio finerestent |               |                          |               |                         |  |
|-----------------------------|------------------------------------------------------------------------|---------------|--------------------------|---------------|-------------------------|--|
| Componente                  | Tamaño                                                                 | Temperatura   | Densidad                 | Masa          | Estado del              |  |
|                             | (pc)                                                                   | (K)           | $(\text{atoms cm}^{-3})$ | $(M_{\odot})$ | Hidrógeno               |  |
| <b>Nubes</b><br>moleculares | $\sim 5$                                                               | $10 - 30$     | $10^3 - 10^5$            | $\sim 2000$   | Molecular               |  |
| Nubes HI<br>difusas         | $\sim 5$                                                               | $50 - 150$    | $1 - 100$                | $2 - 200$     | Atómico                 |  |
| Gas internube               |                                                                        | $5000 - 6000$ | $\sim 0.1 - 1$           |               | $10 - 20\%$<br>ionizado |  |
| Regiones H II $0.1 - 1$     |                                                                        | $\sim 8000$   | $10 - 104$               |               | Ionizado                |  |
| Gas Coronal                 |                                                                        | $10^6 - 10^7$ | $\lesssim -10^{-2}$      |               | Ionizado                |  |

Tabla A.1: Características principales del gas en el Medio Interestelar

## APÉNDICE B

## Software especializado

En este apéndice se pretende dar una visión más clara del software utilizado para la obtención y reducción de datos.

## B.1. Leopard

Es un software que se utiliza para accesar a la base de datos públicos resultantes de los programas de observación aprobados. Se puede usar para consultar observaciones específicas del archivo de Spitzer, seleccionar los productos deseados y descargarlos directamente al disco duro de una computadora.

Más información en la página http://ssc.spitzer.caltech.edu/documents/leopard/.

## B.2. IRAF

IRAF (Image Reduction and Analysis Facility) es un programa creado para la reducción y análisis de datos astronómicos. IRAF es escrito y mantenido por el grupo de programación de IRAF en el National Optical Astronomy Observatories (NOAO)

M. Herrera Endoqui
en Tucson, Arizona. NOAO es operado por la Asociación de Universidades para la Investigación en Astronomía (AURA).

Para mayor información visitar la página http://iraf.noao.edu/.

#### B.3. DS9

Es una aplicación par visualizar imágenes y datos astronómicos. Aunque puede ser ´util en otros campos, tiene un gran n´umero de caracter´ısticas espec´ıficas enfocadas a la astronomía, en algunas de ellas se pueden manipular imágenes como el trabajo realizado en esta tesis.

Más información en la página http://hea-www.harvard.edu/RD/ds9/.

#### B.4. SPICE

SPICE (Spitzer IRS Custom Extraction) es un software dise˜nado para extraer los espectros del IRS-Spitzer, examinar líneas a longitudes de onda conocidas en imágenes bidimensionales, extraer el cielo de los espectros de los objetos y generar el espectro de los objetos después de haberles extraído la emisión del cielo.

Más información en la página http://ssc.spitzer.caltech.edu/postbcd/spice.html

#### B.5. IDL

IDL es un lenguaje de programación mediante el cual se realizó el trabajo de unir los distintos rangos espectrales para obtener el espectro final de cada objeto. Puede ser utilizado para graficar, dibujar espectros, hacer programas, etc.

Para mayor información visite las páginas:

http://idlastro.gsfc.nasa.gov/

http://www.dfanning.com/.

# APÉNDICE C

#### Programas IDL Utilizados

En este apéndice se presentan los programas utilizados para realizar el espectro promedio a partir de los archivos de datos calibrados en Flujo y Longitud de onda de cada objeto de la muestra y para realizar el ajuste de ley de potencias al espectro promedio.

#### C.1. Programa comb.pro

Este programa combina las regiones del espectro de cada objeto, resultantes de la reducción de datos hecha con el software del SSC. En él se despliegan en pantalla las distintas regiones del espectro, obtenidas mediante la reducción de datos realizada en la Sección 2, para unirlas mediante pequeñas regiones que se seleccionan con el ratón de la computadora, en orden de longitudes de onda mayores a menores. El resultado es un espectro completo en el intervalo de longitud de onda 5−35 µm. Este programa fue realizado por el Dr. Roberto Maiolino del INAF − Osservatorio Astronomico di Roma.

#### C.2. Programa promedio seyfert.pro

El programa promedio seyfert.pro realiza el promedio de los espectros de los objetos de la muestra. Su entrada es un archivo que enlista los nombres de los archivos de datos de los objetos de la muestra calibrados en flujo y longitud de onda. Este programa crea el espectro de cada objeto y los grafica en una ventana idl; posteriormente se selecciona la región con respecto a la cual se realizará la normalización de todos los espectros. Una vez normalizados, el programa promedia los flujos de todos los objetos a cada longitud de onda para graficar un espectro promedio de la muestra. Este programa guarda la g´afica del espectro promedio y un archivo de datos Flujo vs Longitud de onda para poder reproducirlo. El programa *promedio\_seyfert.pro* está basado en el programa *avg\_seyfert.pro* de Juárez (2009).

El programa en lenguaje idl se presenta a continuación. Los renglones que inician con punto y coma (;) son comentarios:

;este programa promedia espectros MIR de galaxias Seyfert ; está basado en el programa "avg\_seyfert.pro" de Juárez (2009) pro promedio seyfert1,lista,outfile ;hace el remuestreo de datos (no todos los .dat tienen los mismos renglones)  $win=0$ nbwave=377 ;número de renglones (datos) en cada .dat ;tomamos el n´umero de objetos (galaxias) en el archivo lista.txt readcol,'lista.txt',filename,format=' a' nfiles=n\_elements(filename) ;número de galaxias ; leemos los datos (creamos arrays para  $\lambda$  y flujo para todas las galaxias) lambda=fltarr(nfiles,nbwave) flambda=fltarr(nfiles,nbwave) for  $k=0$ , nfiles-1 do begin ; lee todos los .dat readcol,filename[k],lambda t,flambda t ndata=n\_elements(lambda\_t) ;da el número de datos (renglones) de c/.dat

```
for j=0, ndata-1 do begin ;mete todos los datos en los arrays
lambda[k,j]=lambda[t[j] ;mete las \lambdaflambda[k,j]=flambda_t[j] ;mete los flujos a cada \lambdaendfor
endfor
```
;buscamos el nuevo rango de lambda para el remuestreo de datos

```
minf=ftarr(nfiles) ;creamos arrays para los nuevos límites (mínimo y
maxf=fltarr(nfiles) ; m\acute{a}ximo de \lambda
```
for  $k=0$ , nfiles-1 do begin i\_data=where(lambda[k,\*] gt 5.0) ;busca en c/archivo lambda > 5 minf[k]=min(lambda[k,i\_data]) ;escoge el mínimo de lambda > 5  $\max[k] = \max(\lambda[k], i\_data])$  ;escoge el máximo de lambda para cada objeto endfor ; esto da los nuevos límites en lambda

;para ser congruentes y tener el mismo n´umero de datos en todos los archivos ;tenemos que conocer el n´umero de datos com´un a todos ellos. escogemos el m´as  $;q\$ {rande} de los mínimos de los archivos  $y$  el más chico de los máximos.

```
minflamb=min(minf)
minflamb_all=max(minf) ;escogemos el mínimo más grande de entre todos
maxflamb=max(maxf)
maxflamb_all=min(maxf) ;escogemos el máximo más chico de entre todos
```
;se remuestrean los espectros para que todos tengan exactamente el mismo n´umero ;de particiones en el eje x (lambda).

```
wave=maken(minflamb_all,maxflamb_all,nbwave) ;hace la nueva partición
flambdaint=fltarr(nfiles,nbwave) ;array para los nuevos flujos para c/objeto
```

```
for k=0,nfiles-1 do begin
```

```
l =lambda[k, *] ;lambdas para c/objeto (con valores)
i_data=where(l gt 5.0) ;tomamos lambdas > 5 y sus flujos (originales)
flambdaint T=interpol(flambda[k,i_data],lambda[k,i_data],wave) ;interpola
flambdaint[k, *]=flambdaint T ;array con F interpolado para c/\lambda para c/objeto
endfor
```
;grafica los espectros de todos los objetos remuestreados

window,win

```
plot,wave<sup>[*</sup>],flambdaint[0, *],xtitle=textoidl('Longitud de onda \mum'),ytitle="Flujo [Jy]",
xrange=[5.2,30], yrange=[-0.3,4] ;graficamos un solo espectro para poner ejes
```
for  $k=1$ , nfiles-1 do begin

```
oplot,wave<sup>[*]</sup>,flambdaint[k,^*] ;superponemos los demás espectros
endfor
win = win + 1;hacemos tabla con los flujos a c/lambda para c/galaxia para promediar
fluxtable=fltarr(nfiles,nbwave)
fluxtable=flambdaint ;mete los flujos en la tabla fluxtable
nbregions=1
xregions,xreg,nbregions
rms=fltarr(nfiles)
fmean=fltarr(nfiles)
weightTable=fltarr(nfiles,nbwave)
for i=0,nfiles-1 do begin
flux=fluxtable(i,*)getweight1,rmstmp,fmeantmp,wave,flux,xreg,nbregions,verbose
fmean[i]=fmeantmp
rms[i]=rmstmp/fmeantmp
fluxtable(i,*)=flambdaint(i,*)/fmean(i)weightTable(i,*)=1.0/\text{rms}(i)^{^{\wedge}2}fluxtable(i,*)=fluxtable(i,*)*weightTable(i,*)endfor
print,fmean
print,rms
;calcula la media ponderada
weightMean=total(fluxtable,1)/total(weightTable,1)
window,win
plot,wave<sup>[*]</sup>,flambda<sup>[0,*]</sup>/fmean<sup>[0]</sup>,xrange=[5.2,30],yrange=[-0.3,4],xtitle=textoidl
('Longitud de onda [\mum]'),ytitle="Flujo [Jy]"
for k=1,nfiles-1 do begin
oplot,wave[*],flambdaint[k,*]/fmean[k]
endfor
oplot,wave,weightMean,color=!col.green ;superpone el espectro promedio
;hace tabla de datos del espetro promedio
forprint,wave,weightMean,textout="outfile.dat",/nocomment ;damos nombre a la tabla
;guarda la gr´afica del espectro promedio
```
 $FILEOUT = "outfile.py"$  ;damos nombre a la imagen  $THISDEVICE = !D.NAME$ SET PLOT, 'PS',/COPY DEVICE, FILENAME=FILEOUT,/COLOR,BITS=24 status=FSC COLOR(/AllColors, ColorStructure=c) plot,wave,weightMean,xtitle=textoidl('Longitud de onda en reposo [\mum]'),ytitle="Flujo Normalizado",xrange=[5.2,30],yrange=[0,3.9],title='Espectro Promedio' DEVICE, /CLOSE SET PLOT, THISDEVICE

end

#### C.3. Programa powerlawfit.pro

El programa *powerlawfit.pro* (Juárez 2009) fue utilizado para realizar el ajuste de ley de potencia de nuestro espectro promedio obtenido con el programa avgseyfert.pro. El programa tiene como entrada el archivo de datos Flujo vs Longitud de onda del espectro promedio y da como salida los valores de la constante de normalización  $\kappa$ , su desviación estándar  $\sigma_{\kappa}$ , el índice espectral  $\beta$ , su desviación estándar  $\sigma_{\beta}$  y  $\chi^2$ .

El programa se presenta a continuación:

;este programa ajusta una ley de potencia  $(F(\lambda)=\kappa \lambda^{\beta})$  a los espectros

pro powerlawfit,k,sig k,beta,sig beta,chi2,fluxResidual,fluxFit,wave,flux,nbregions,nbItera, verbose

```
;selecciona regiones del continuo a ajustar
```
xregions, xreg, nbregions print,xreg

;obtiene los datos de las regiones selecionadas

```
for i=0, nbregions-1 do begin
regInd = where(wave ge xreg(i,0) and wave le xreg(i,1))
if i eq 0 then begin
wave1 = wave(regInd)fwave1 = flux(regInd)endif else begin
```

```
wave1 = [wave1, wave(regInd)]fwave1 = [fwave1, flux (regInd)]endelse
endfor
;ajusta el continuo
;obtiene valores iniciales para β y κ
nbSelData = n_elements(fwave1)beta = a\log 10(fwave1(0)/fwave1(nbSelDat-1))/a\log 10(wave1(0)/wave1(nbSelDat-1))
k = fwave1(0)/wave1(0)^{\wedge} beta
;define matriz A
A = \text{fltarr}(n b\text{Sel}Dat, 2)
for itera=0, nbItera do begin
Q = k^*wave1^{\wedge}beta - fwave1A(*,0) =wave1^beta
A(*,1) = k*wave1^{\wedge}beta*alog(wavel)inv = invert(transpose(A) \# A)delta P = inv # # A # # Qk = k - \text{delta}(0)beta = beta - deltP(1)endfor
;obtiene \chi^2 (chi2) y el error en los parámetros
chi2 = total(Q^2)/nbsellDatasig\_pars = sqrt(diag\_matrix(inv))sig_k = sig_{\text{pars}}(0)sig_{\text{beta}} = sig_{\text{pars}}(1)if verbose eq 1 then begin
forprint, "chi2:", chi2, "sig k:", sig pars(0), "sig beta:", sig pars(1), textout=2
endif
;calcula el modelo
fluxFit = k^*waye<sup>\wedge</sup>beta
fluxResidual = flux - fluxFitforprint,"k:",k,"beta:",beta,textout=2
```
end

## APÉNDICE D

#### Espectros IRS

En este apéndice se presentan los espectros IRS, obtenidos para cada objeto de la muestra, en los rangos espectrales de 5−30  $\mu$ m y 5−14  $\mu$ m. En todas las gráficas el eje y corresponde al flujo observado en Jy y el eje x a la longitud de onda en el marco de reposo en  $\mu$ m. En ellos se pueden observar líneas de estructura fina tales como [Ne II] $\lambda$ 12.81 $\mu$ m, [Ne III] $\lambda$ 15.55 $\mu$ m, [S III] $\lambda$ 18.71 $\mu$ m y de alta ionización como [S *i*v] $\lambda$ 10.51μm y [O *i*v] $\lambda$ 25.89μm, absorción en la banda de silicatos a ∼ 10 μm y las líneas de PAHs a 6.2, 7.7, 8.6, 11.3, 12.0, 12.7, 16.4 y 17.0  $\mu$ m que representan las características principales en los espectros del MIR de AGNs y de galaxias Seyfert 2 en particular. Observamos también que en algunos espectros la línea de PAH a 7.7  $\mu$ m, que es la línea de PAH más ancha en general, en algunos espectros parece más bien una banda, tal es el caso de MRK 0938, NGC 5005 y IRAS F03158+4227 por ejemplo; mientras que en otros como NGC 7314, NGC 4388 y NGC 3281 se observa como una l´ınea bien definida. Observamos los cuatro tipos distintos de espectros que identificamos en la Sección 3.1.

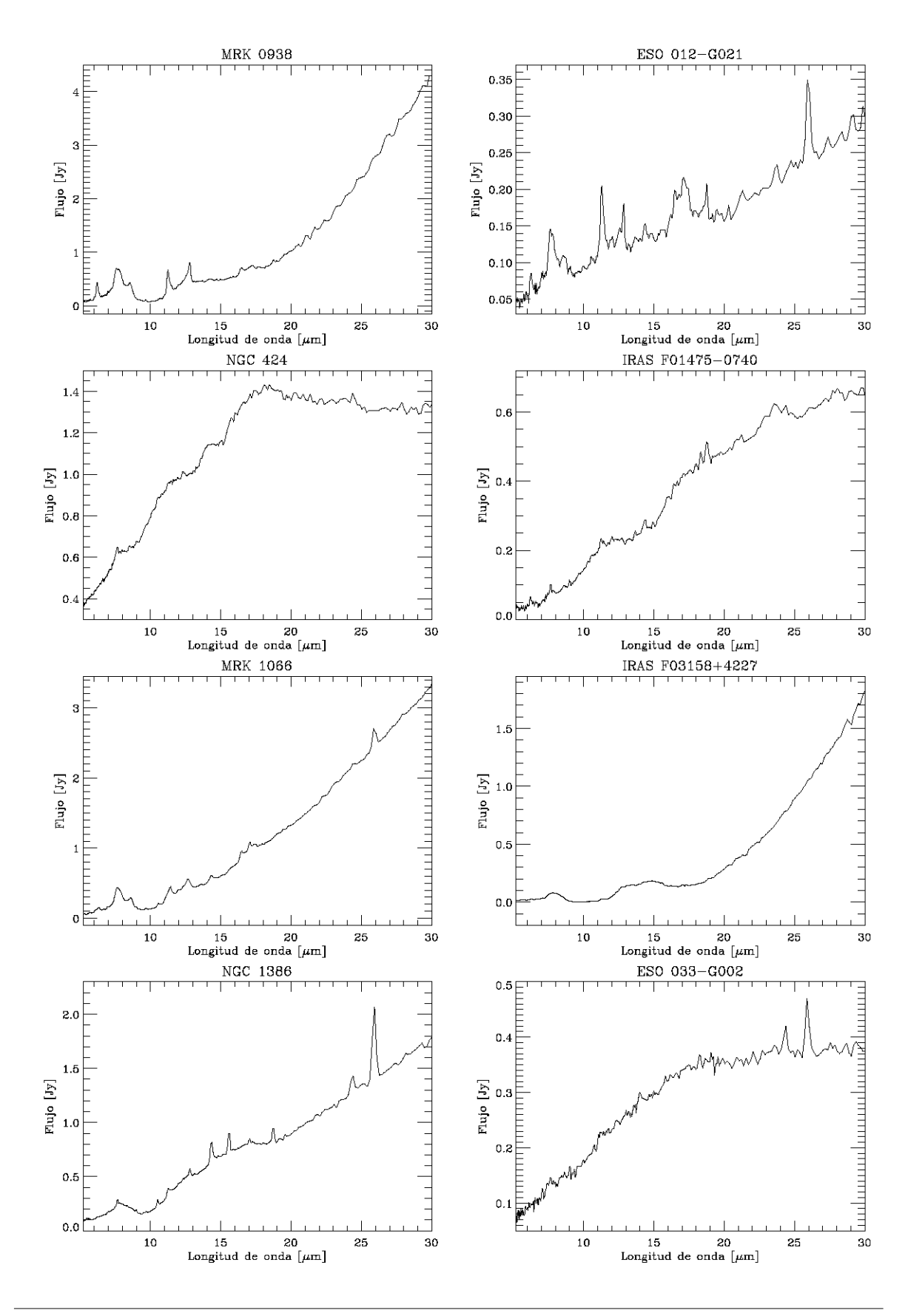

M. Herrera Endoqui

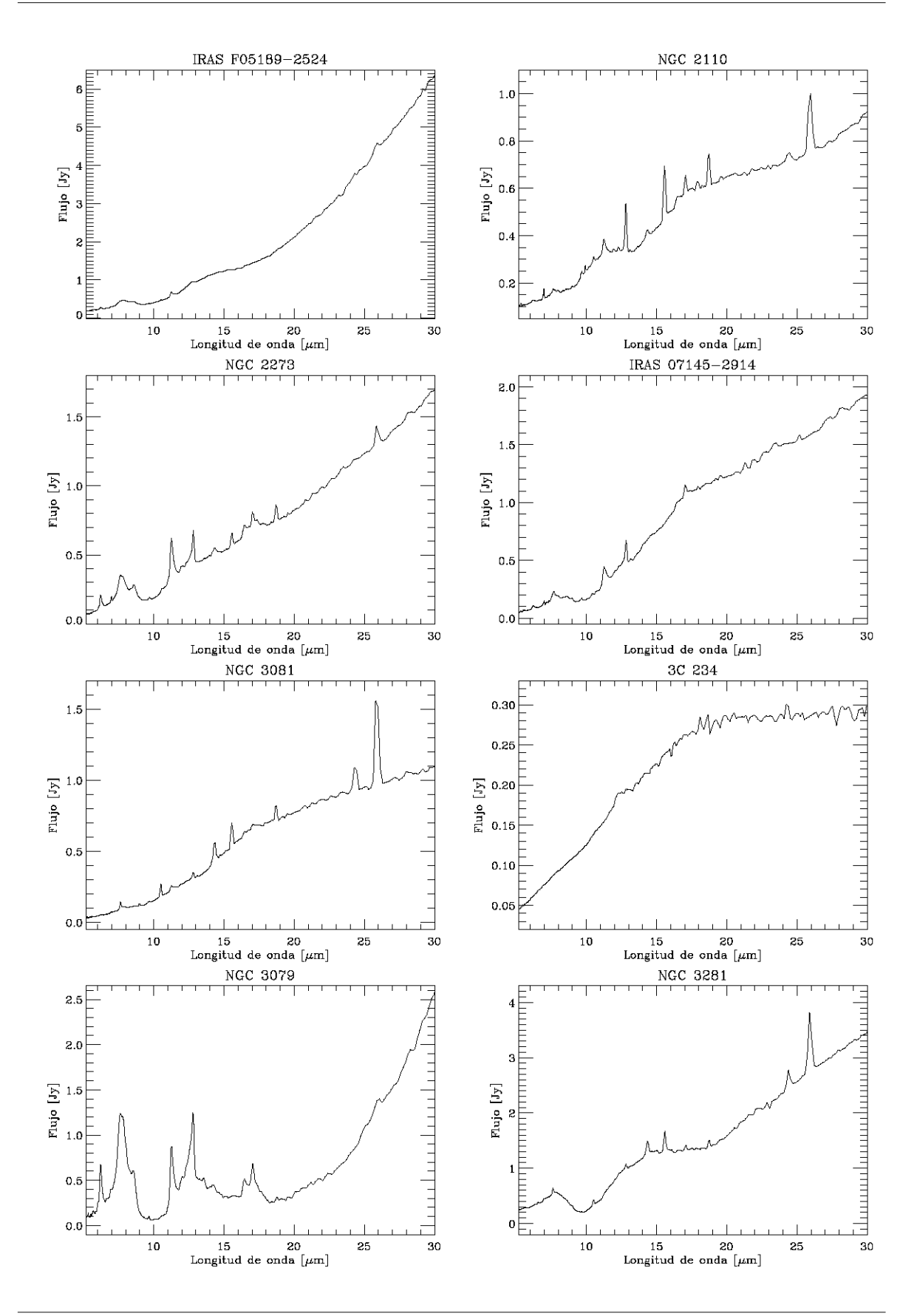

M. Herrera Endoqui

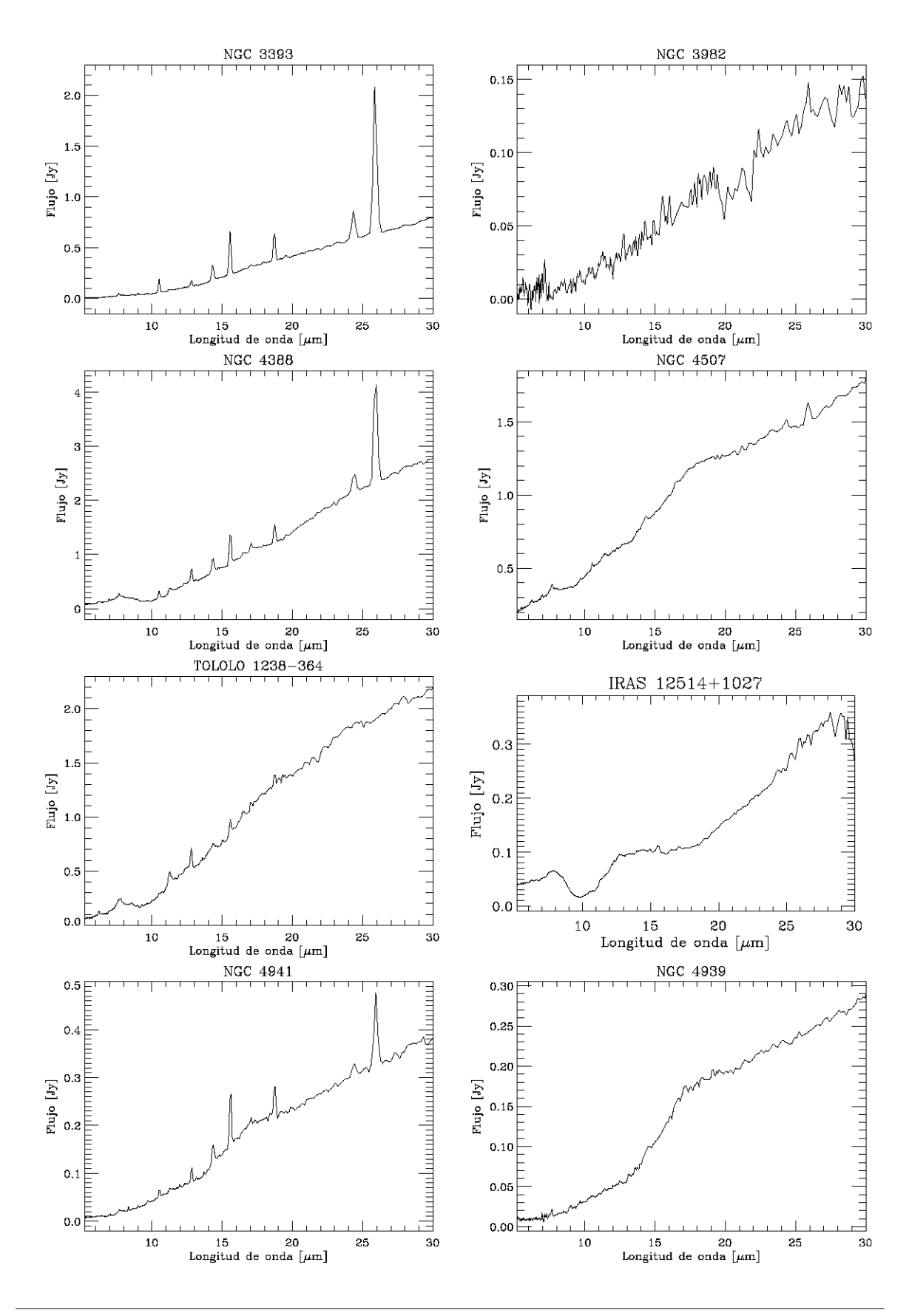

M. Herrera Endoqui

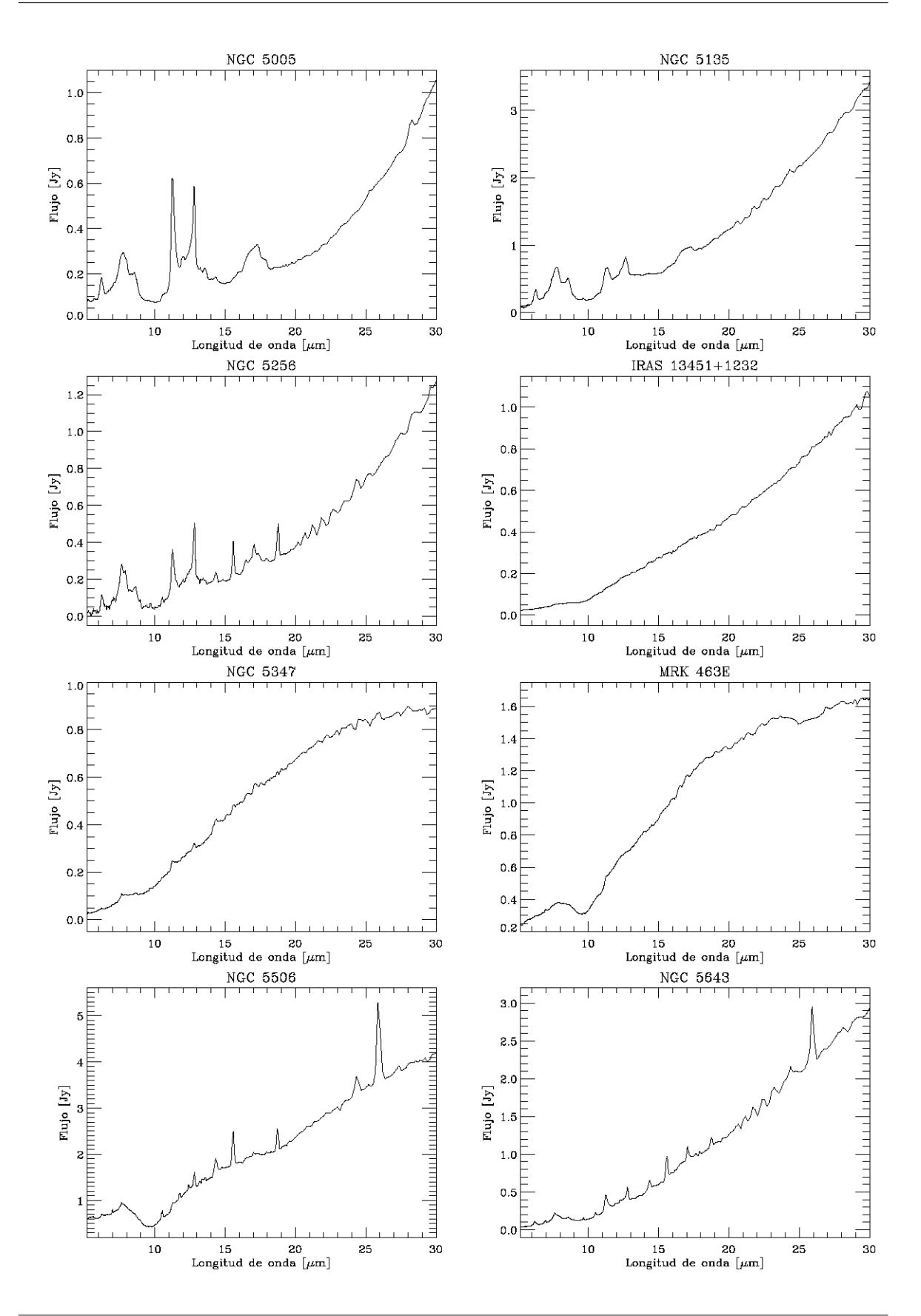

M. Herrera Endoqui

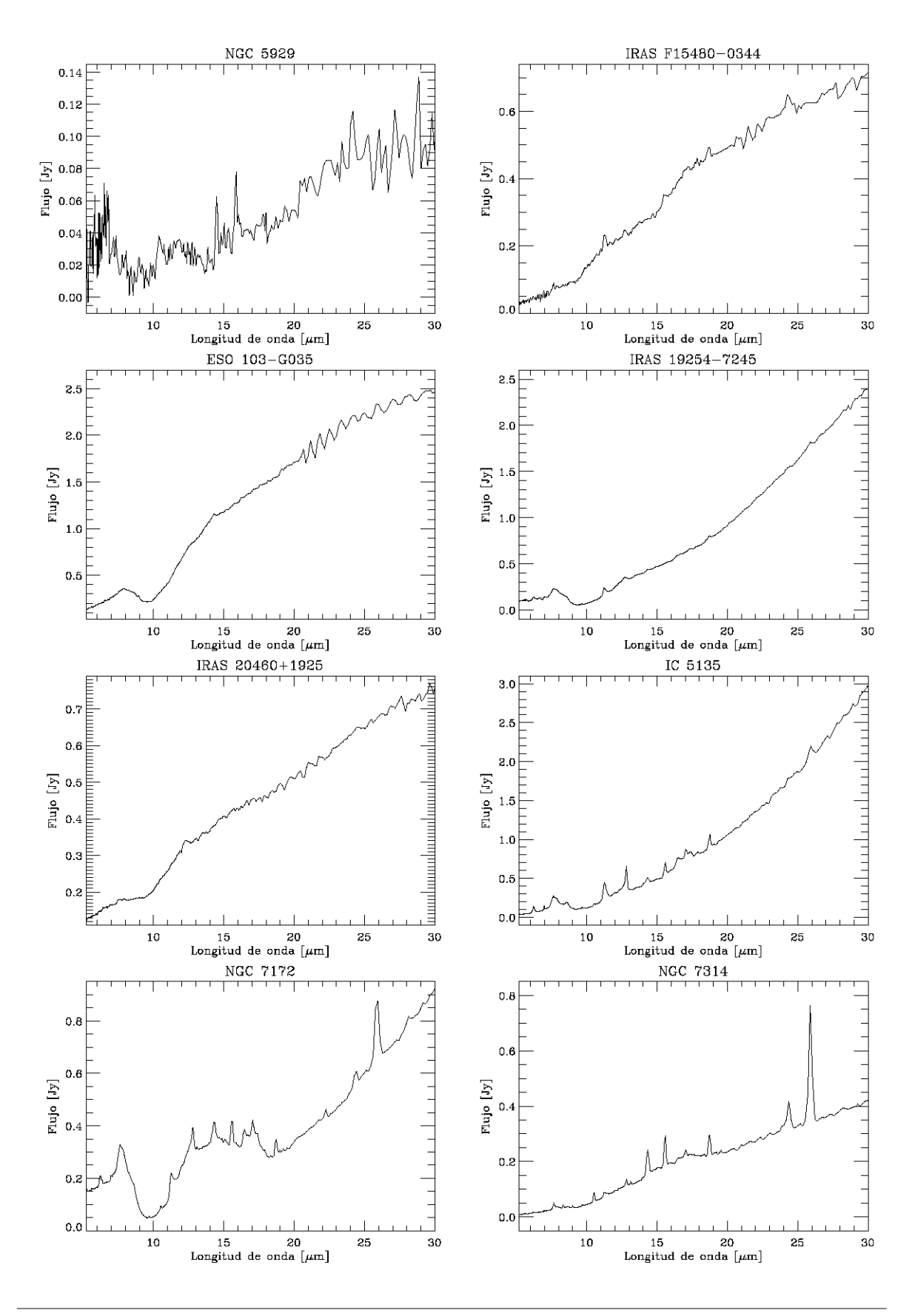

M. Herrera Endoqui

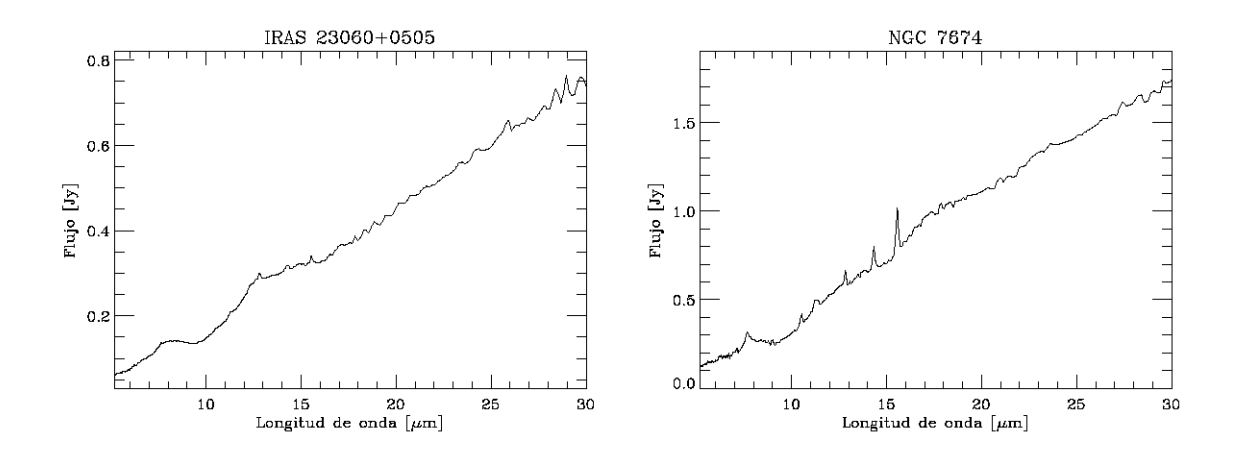

# APÉNDICE E

## Espectros IRS en el intervalo 5  $-$  14  $\mu$ m

Se presentan los espectros de 5 − 15  $\mu$ m para observar mejor las líneas existentes en este intervalo, evitando así que las líneas más intensas a longitudes de onda mayores a 14  $\mu \mathrm{m}$  las opaquen.

Mrk0938 ES012-G21 0.20  $\begin{bmatrix} 0 & 0 & 0 \\ 0 & 0 & 0 \\ 0 & 0 & 0 \end{bmatrix}$  1  $\begin{bmatrix} 0 & 0 & 0 \\ 0 & 0 & 0 \\ 0 & 0 & 0 \end{bmatrix}$  1  $\begin{bmatrix} 0 & 0 & 0 \\ 0 & 0 & 0 \\ 0 & 0 & 0 \end{bmatrix}$  1  $\begin{bmatrix} 0 & 0 & 0 \\ 0 & 0 & 0 \\ 0 & 0 & 0 \end{bmatrix}$ 0.6 0.15 ~ ~ e [ ( | \ , ) | \ / ` ^ ^ ] <u>.</u>e <sup>~</sup>0.4 <sup>~</sup> 0.2  $0.05$   $\sqrt{\sqrt{2}}$ 6 8 10 12 14 6 8 10 12 14  $\frac{1}{2}$  14  $\frac{1}{2}$  14  $\frac{1}{2}$  14  $\frac{1}{2}$  14  $\frac{1}{2}$  14  $\frac{1}{2}$  14  $\frac{1}{2}$  14  $\frac{1}{2}$  14  $\frac{1}{2}$  14  $\frac{1}{2}$  14  $\frac{1}{2}$  14  $\frac{1}{2}$  14  $\frac{1}{2}$  14  $\frac{1}{2}$  14  $\frac{1}{2}$  14 Longitud de onda  $\lbrack \mu \mathrm{m} \rbrack$ NGC424 IRAS F01475-0740 0.25 1.0 0.20  $\frac{1}{2}$  0.8  $\frac{1}{2}$  0.15  $\frac{1}{2}$  0.15  $\frac{1}{2}$  0.15  $\frac{1}{2}$  0.15 o o  $\mathbf{F}$  and  $\mathbf{F}$  and 0.10 0.6  $0.05$ ħWM 0.4 e 10 12 14 6 8 10 12 14<br>
Longitud de onda [ $\mu$ m] 14<br>
Longitud de onda [ $\mu$ m]  $\begin{array}{|l|c|c|c|}\n\hline\n & 10 & 12 & 14 \\
\hline\n\end{array}$  Longitud de onda  $\begin{array}{|c|c|c|}\n\hline\n & 10 & 12 & 14 \\
\hline\n\end{array}$  Longitud de onda  $\begin{array}{|c|c|c|}\n\hline\n & 10 & 12 & 14 \\
\hline\n\end{array}$  Longitud de onda  $\begin{array}{|c|c|c|}\n\hline\n\end{array}$  $\begin{array}{|c|c|c|c|c|}\n \hline \text{IRAS F03158+4227} & \text{IRAS F03158+4227} \ \hline \end{array}$ Ē  $0.15$ 0.5 0.4  $\Box$   $\Box$   $\Box$   $\Box$   $\Box$   $\Box$   $\Box$  0.10 ~ ~ .2, 0.3 o  $\mathbb{E} \left[ \begin{array}{ccc} \mathbb{E} & \mathbb{E} & \mathbb{E} \\ \mathbb{E} & \mathbb{E} & \mathbb{E} \\ \mathbb{E} & \mathbb{E} & \mathbb{E} \end{array} \right]$ 0.2  $0.1$  $0.00$ 6 10 12 14 6 8 10 12 14 Longitud de onda [.um] Longitud de onda [.um] NGC1386 P<br>
NGC1386 ESO33-G2<br>
P<br>
D.30 P<br>
D.30 P<br>
D.30 P<br>
D.30 P<br>
D.20 P<br>
D.20 P<br>
D.20 P<br>
D.20 P<br>
D.20 P<br>
D.20 P<br>
D.20 P<br>
D.20 P<br>
D.20 P<br>
D.20 P<br>
D.20 P<br>
D.20 P<br>
D.20 P<br>
D.20 P<br>
D.20 P<br>
D.20 P<br>
D.20 P<br>
D.20 P<br>
D.20 P<br>
D.20 0.6 0.30  $\begin{picture}(120,140)(-10,0){\line(1,0){100}} \put(10,140){\line(1,0){100}} \put(10,140){\line(1,0){100}} \put(10,140){\line(1,0){100}} \put(10,140){\line(1,0){100}} \put(10,140){\line(1,0){100}} \put(10,140){\line(1,0){100}} \put(10,140){\line(1,0){100}} \put(10,140){\line(1,0){100}} \put(10,140){\line(1,0){100}} \$ 0.5  $\Box$  0.25  $\frac{1}{3}$ , or  $\frac{1}{3}$  ,  $\frac{1}{3}$  ,  $\frac{1}{3}$  ,  $\frac{1}{3}$ " 0.3 " 0.2  $0.10$  $0.1\overline{E}$ ∃ 6 10 12 14 8 8 10 12 14 Longitud de onda [.um] Longitud de onda [.urn]

M. Herrera Endoqui

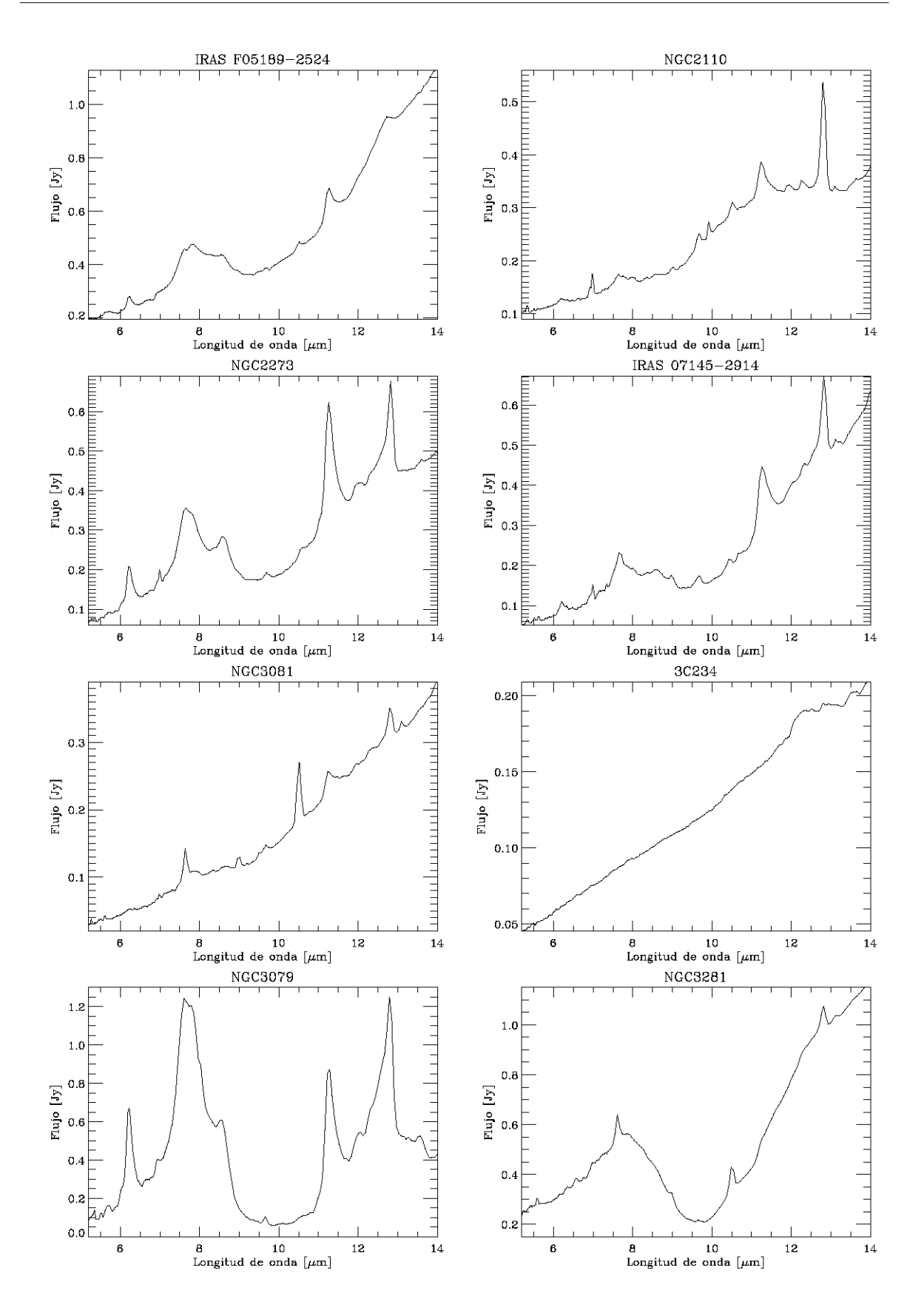

M. Herrera Endoqui

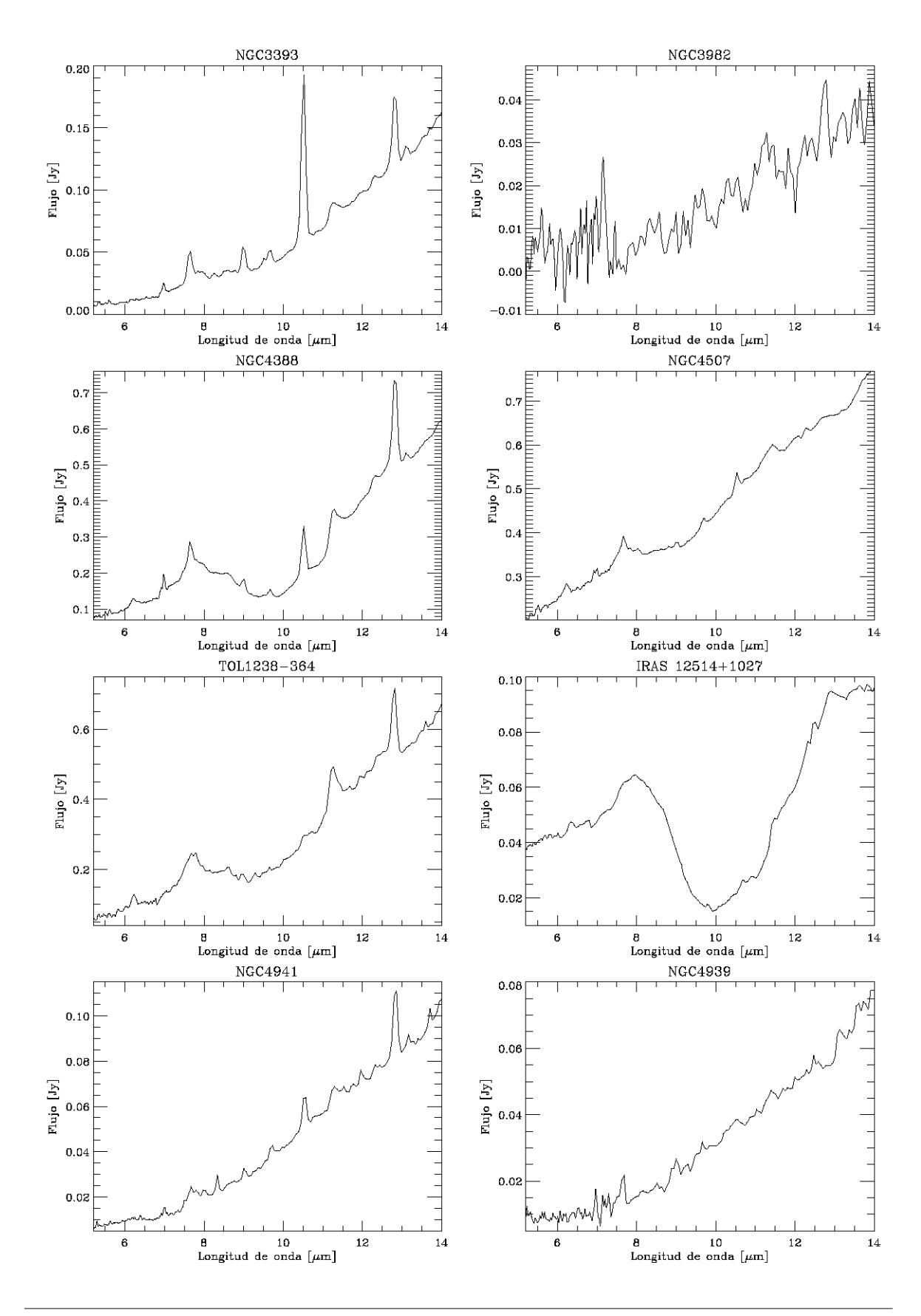

M. Herrera Endoqui

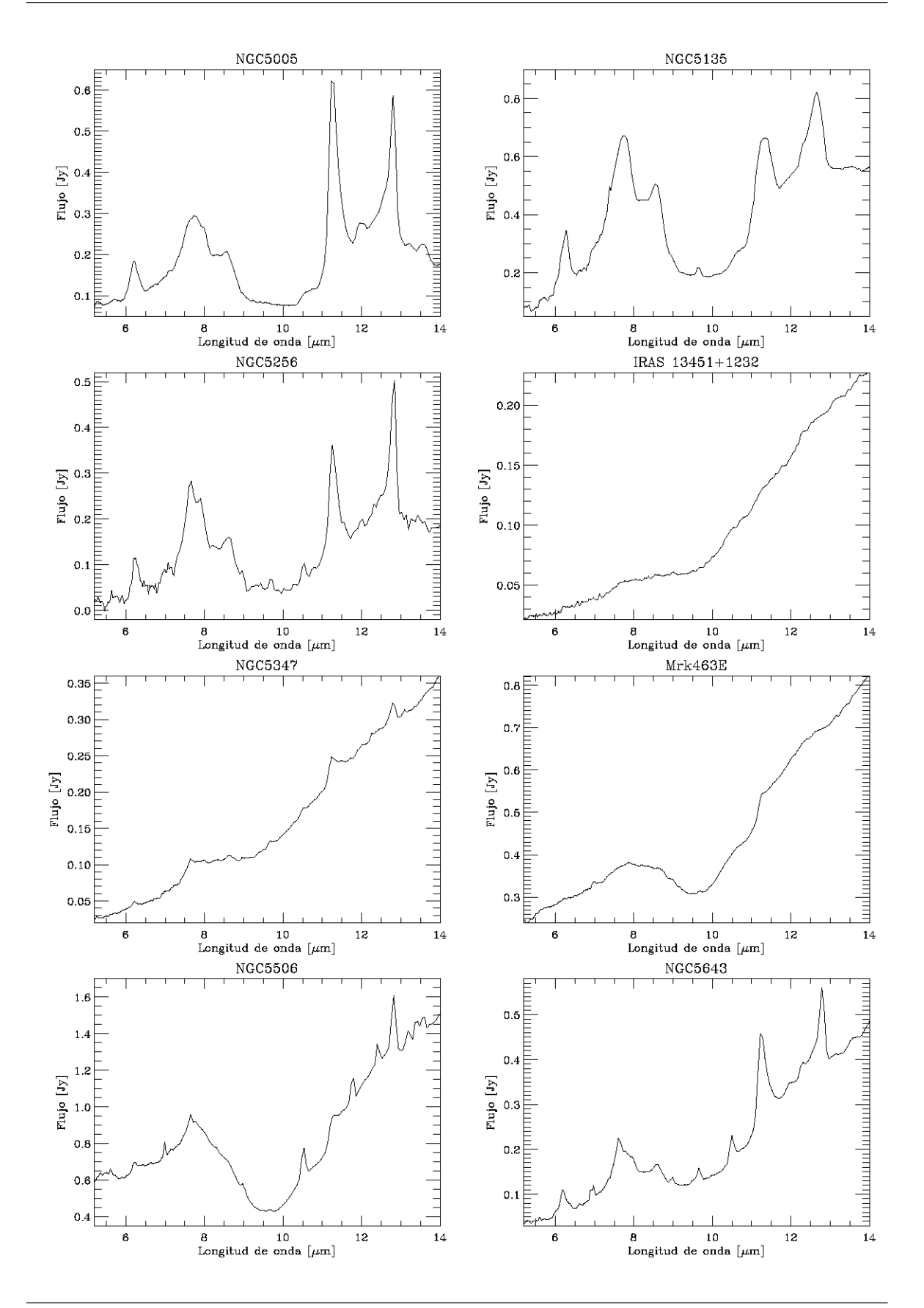

M. Herrera Endoqui

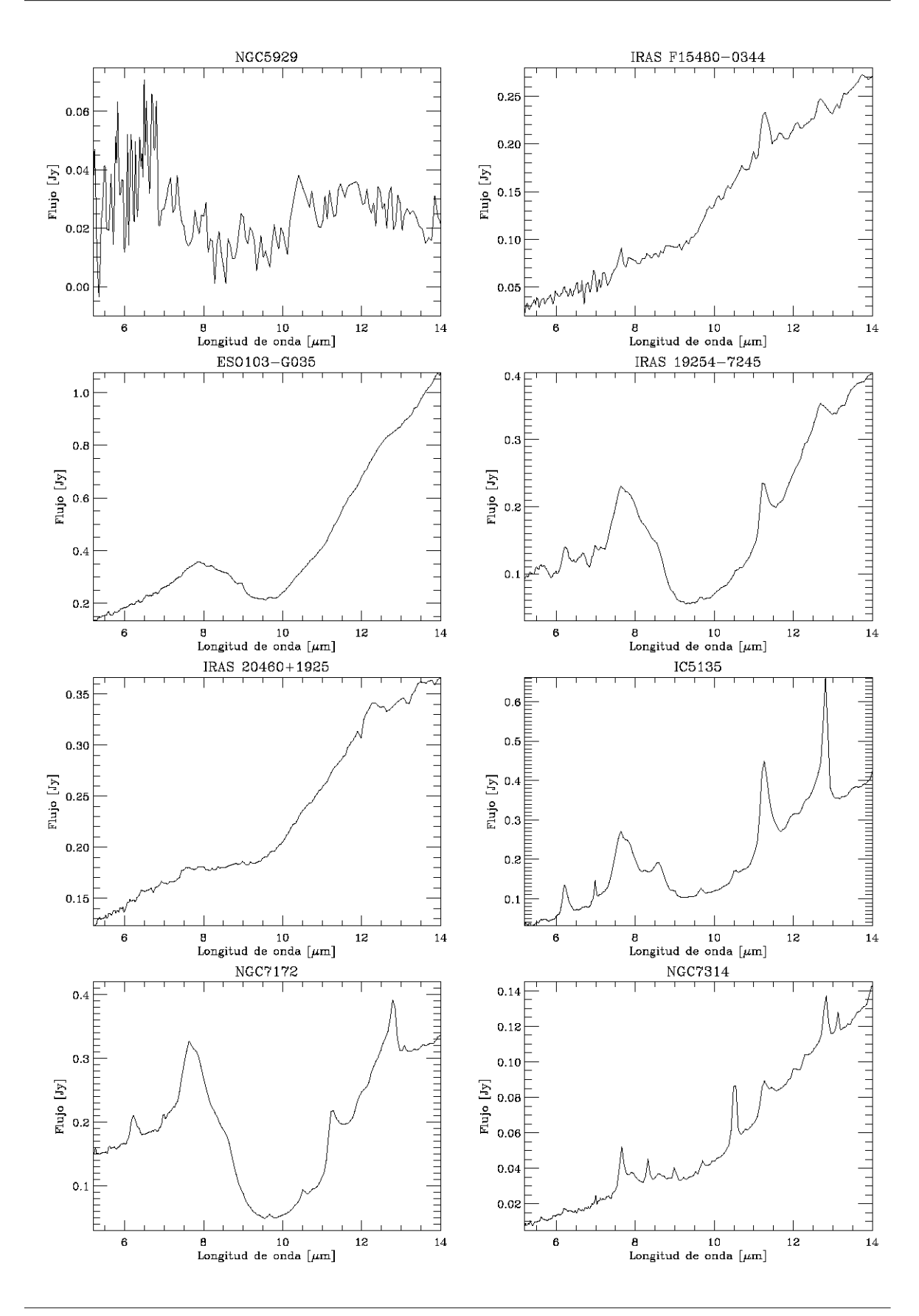

M. Herrera Endoqui

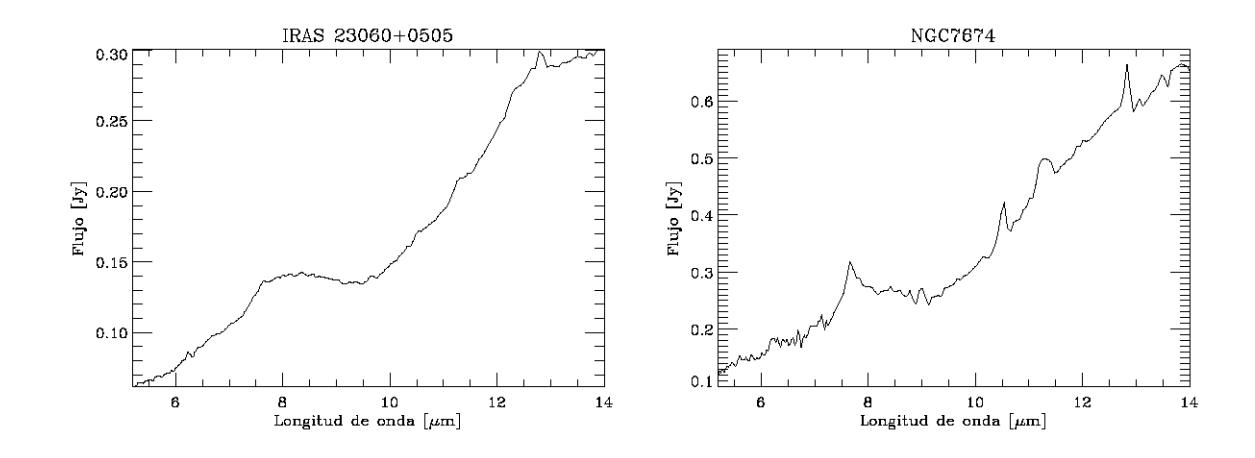

### Bibliografía

- Antonucci, R. 1993, Annual Review of Astron and Astrophys, 31, 473
- Antonucci, R. R. J. & Miller, J. S. 1985, Astrophysical Journal, 297, 621
- Begelman, M. C., Blandford, R. D., & Rees, M. J. 1984, Reviews of Modern Physics, 56, 255
- Bernard-Salas, J., Spoon, H. W. W., Charmandaris, V., et al. 2009, Astrophysical Journal Supplement, 184, 230
- Blandford, R. D., Netzer, H., Woltjer, L., et al., eds. 1990, Active Galactic Nuclei
- Brandl, B. R., Bernard-Salas, J., Spoon, H. W. W., et al. 2006, Astrophysical Journal, 653, 1129
- Bregman, J.N. 1990, Astronomy and Astrophysics Reviews, 2, 125
- Deo, R. P., Crenshaw, D. M., Kraemer, S. B., et al. 2007, Astrophysical Journal, 671, 124
- Dyson, J. E. & Williams, D. A. 1980, Physics of the interstellar medium, ed. Dyson, J. E. & Williams, D. A.
- M. Herrera Endoqui
- Fazio, G. G., Hora, J. L., Allen, L. E., et al. 2004, Astrophysical Journal Supplement, 154, 10
- Glass, I. S. 1999, Handbook of Infrared Astronomy, ed. Glass, I. S.
- Hao, L., Weedman, D. W., Spoon, H. W. W., et al. 2007, Astrophysical Journal Letters, 655, L77
- Houck, J. R., Roellig, T. L., van Cleve, J., et al. 2004, Astrophysical Journal Supplement, 154, 18
- Juárez, Y. 2009, PhD thesis, Instituto Nacional de Astrofísica, Óptica y Electrónica, Luis Enrique Erro 1, 72840 Tonantzintla, Puebla, México
- Khachikian, E. Y. & Weedman, D. W. 1974, Astrophysical Journal, 192, 581
- Krolik, J. H. 1999, Active galactic nuclei : from the central black hole to the galactic environment, ed. Krolik, J. H.
- Osterbrock, D. E. 1981, Astrophysical Journal, 249, 462
- Osterbrock, D. E., F. G. J. 2006, Astrophysics of Gaseous Nebulae and Active Galactic Nuclei (University Science Books)
- Peterson, B. M. 1997, in Astronomical Society of the Pacific Conference Series, Vol. 113, IAU Colloq. 159: Emission Lines in Active Galaxies: New Methods and Techniques, ed. B. M. Peterson, F.-Z. Cheng, & A. S. Wilson, 489–+
- Puget, J. L. & Leger, A. 1989, Annual Review of Astron and Astrophys, 27, 161
- Rees, M. J., Silk, J. I., Werner, M. W., & Wickramasinghe, N. C. 1969, Nature, 223, 788
- Rieke, G. H., Young, E. T., Engelbracht, C. W., et al. 2004, Astrophysical Journal Supplement, 154, 25
- Seyfert, C. K. 1943, Astrophysical Journal, 97, 28
- Sirocky, M. M., Levenson, N. A., Elitzur, M., Spoon, H. W. W., & Armus, L. 2008, Astrophysical Journal, 678, 729
- Soifer, B. T., Sanders, D. B., Madore, B. F., et al. 1987, Astrophysical Journal, 320, 238
- Spitzer, L. 1998, Physical Processes in the Interstellar Medium, ed. Spitzer, L.
- Spoon, H. W. W., Marshall, J. A., Houck, J. R., et al. 2007, Astrophysical Journal Letters, 654, L49
- Sturm, E. 2000, in Bulletin of the American Astronomical Society, Vol. 32, Bulletin of the American Astronomical Society, 1589–+
- Sturm, E., Lutz, D., Verma, A., et al. 2002, in Bulletin of the American Astronomical Society, Vol. 34, Bulletin of the American Astronomical Society, 1180–+
- Tielens, A. G. G. M., Peeters, E., Bakes, E. L. O., Spoon, H. W. W., & Hony, S. 2004, in Astronomical Society of the Pacific Conference Series, Vol. 323, Star Formation in the Interstellar Medium: In Honor of David Hollenbach, ed. D. Johnstone, F. C. Adams, D.Ñ. C. Lin, D. A.Ñeufeeld, & E. C. Ostriker,  $135$ –+
- Urry, C. M. & Padovani, P. 1995, Publications of the ASP, 107, 803
- Veron-Cetty, M. P. & Veron, P. 2010, VizieR Online Data Catalog, 7258, 0
- Zel'dovich, Y. B. & Novikov, I. D. 1964, Dokl. Acad. Nauk., 155, 1033